### **Remote Support 21.1 Syslog Message Reference**

#### **Table of Contents**

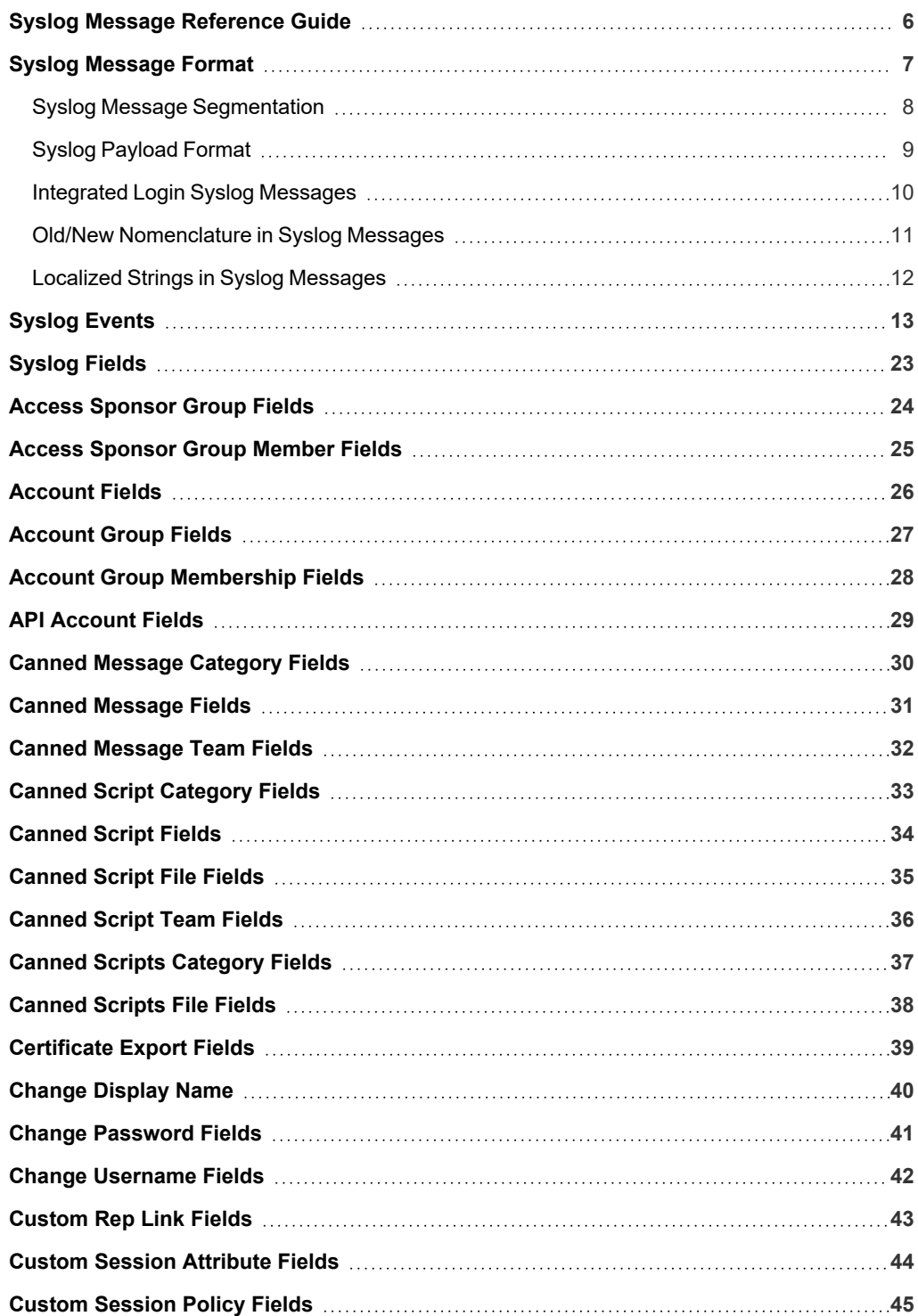

**SALES:** www.beyondtrust.com/contact **SUPPORT:** www.beyondtrust.com/support **DOCUMENTATION:** www.beyondtrust.com/docs 2

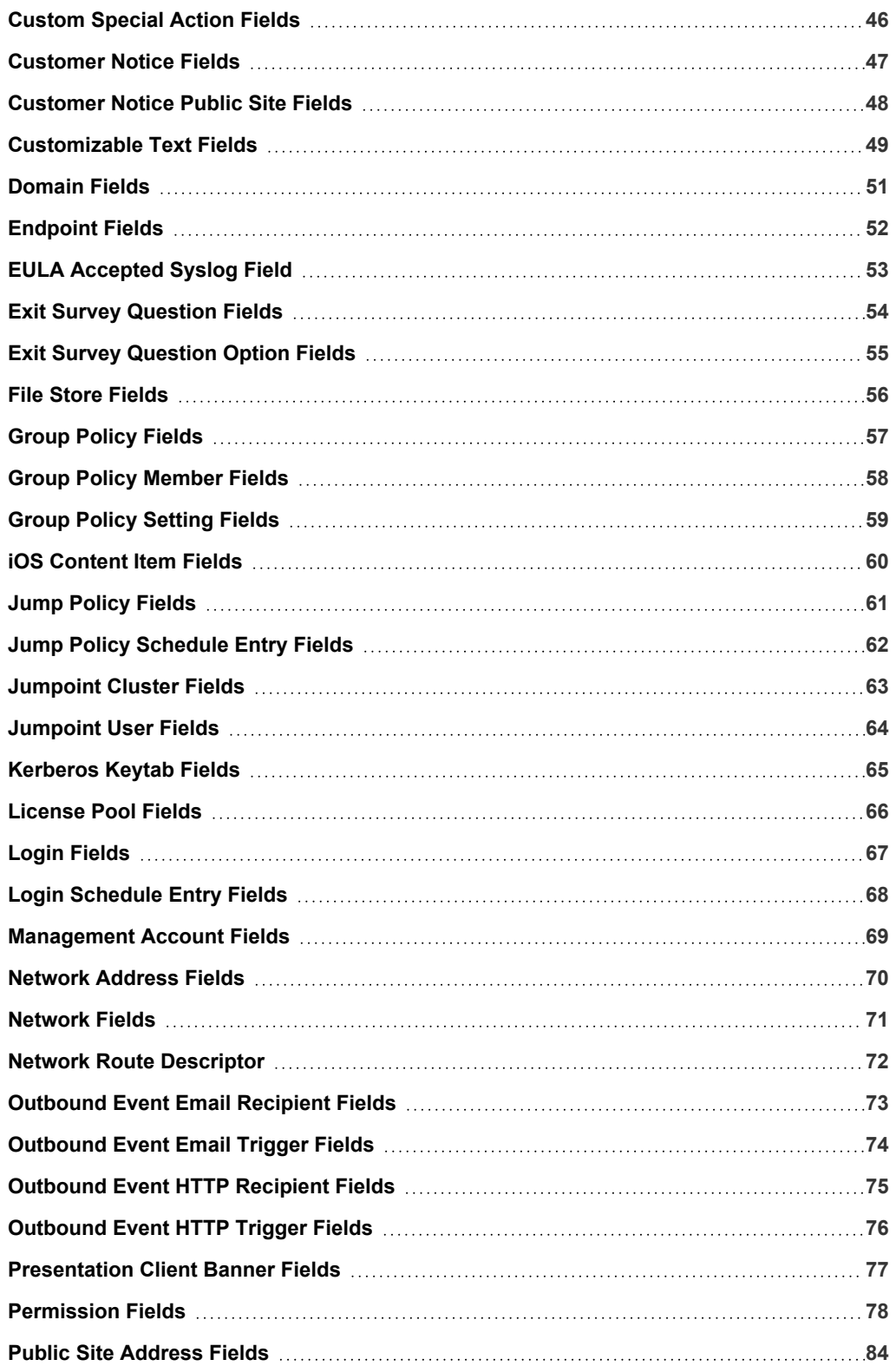

**SALES:** www.beyondtrust.com/contact **SUPPORT:** www.beyondtrust.com/support **DOCUMENTATION:** www.beyondtrust.com/docs 3

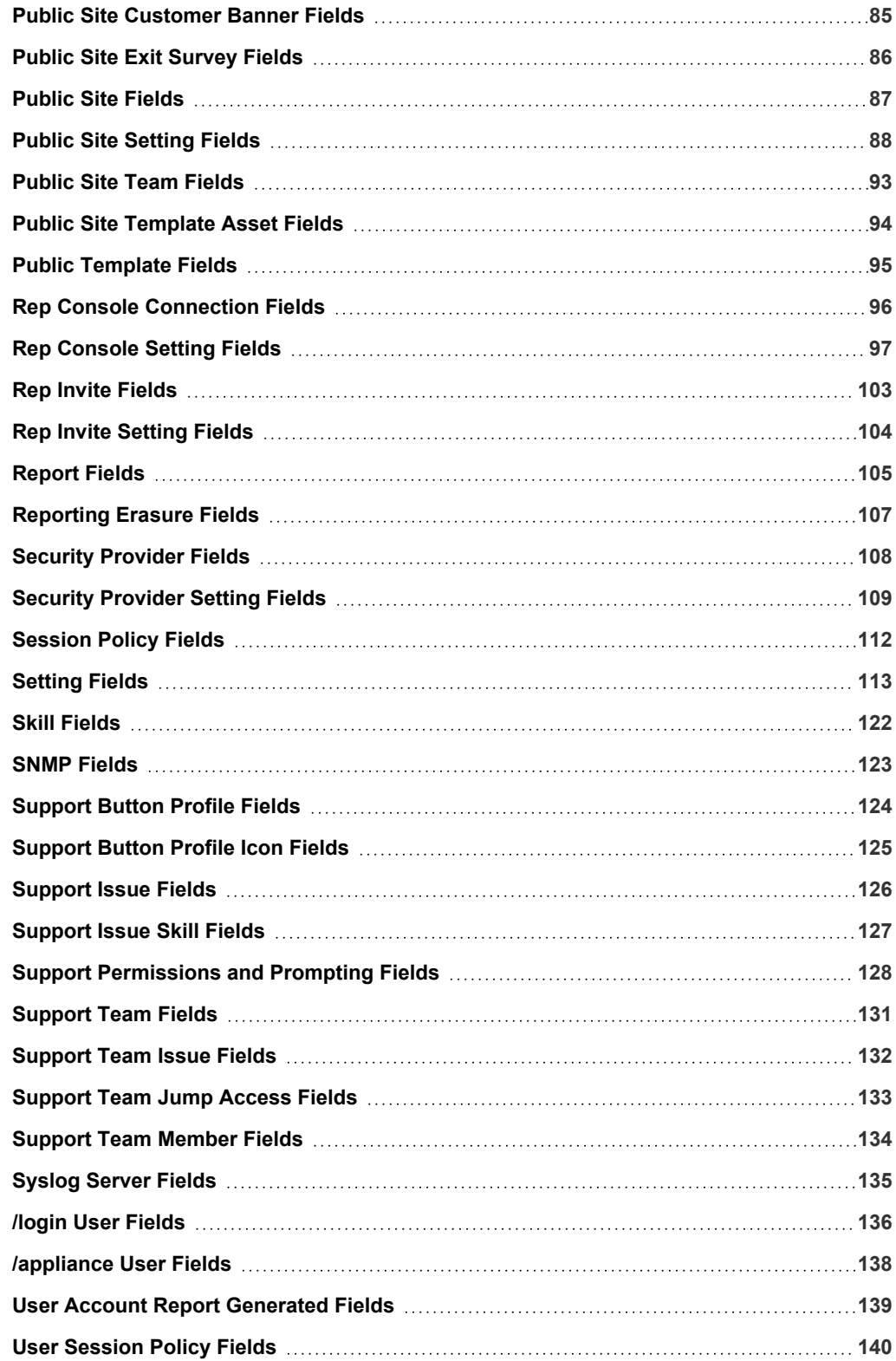

**SALES:** www.beyondtrust.com/contact **SUPPORT:** www.beyondtrust.com/support **DOCUMENTATION:** www.beyondtrust.com/docs 4

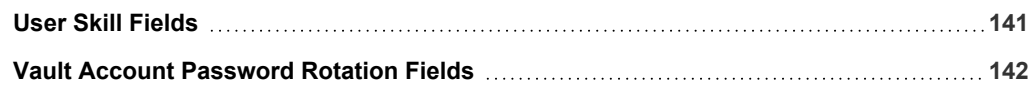

**SALES:** www.beyondtrust.com/contact **SUPPORT:** www.beyondtrust.com/support **DOCUMENTATION:** www.beyondtrust.com/docs 5

i

### <span id="page-5-0"></span>**Syslog Message Reference Guide**

This document is intended to provide a reference for the syslog [messages](https://en.wikipedia.org/wiki/Syslog) that are generated by the /login and /appliance interfaces of the B Series Appliance, as well as any clients that generate syslog messages such as the representative console. It is assumed that the reader is familiar with the syslog concept and functionality. This document lists the different events that are logged by the syslog service that resides on the B Series Appliance and describes what the events mean as well as what triggers them.

To enable syslog messages from the BeyondTrust Appliance B Series, go to **/appliance > Security > Appliance Administration** and scroll down to the **Syslog** section.

You can configure your B Series Appliance to send log messages to up to three syslog servers. Enter the hostname or IP address of the syslog host server receiving system messages from this B Series Appliance in the **Remote Syslog Server** field. Select the message format for the event

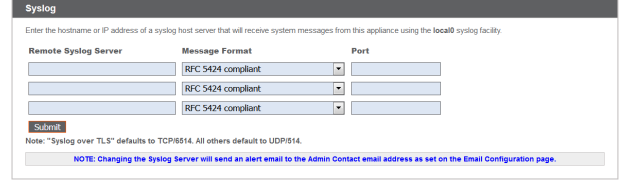

notification messages. Choose from the standards specification **RFC 5424**, one of the legacy **BSD formats**, or **Syslog over TLS**. Syslog over TLS defaults to using TCP port 6514. All other formats default to using UDP 514. However, the defaults can be changed. BeyondTrust Appliance B Series logs are sent using the **local0** facility.

*For Cloud-specific settings, please see B Series Appliance [Administration:](https://www.beyondtrust.com/docs/remote-support/getting-started/deployment/cloud/syslog-over-tls.htm) Set Syslog over TLS at [https://www.beyondtrust.com/docs/remote-support/getting-started/deployment/cloud/syslog-over-tls.htm.](https://www.beyondtrust.com/docs/remote-support/getting-started/deployment/cloud/syslog-over-tls.htm)*

Note: When changing or adding a syslog server, an alert is emailed to the administrator's email address. The administrator's *information is configured at Security > Email Configuration > Security :: Admin Contact.*

### <span id="page-6-0"></span>**Syslog Message Format**

All syslog messages follow a specific format. Below is an example of a message as well as an explanation of its parts.

```
Oct 12 14:58:35 example host BG: 1234:01:01:site=support.example.com;who=John Smith(jsmith);who
ip=192.168.1.1; event=login;target=web/login;status=success
```
The example above represents one message on one line. Messages can be broken down into two parts: a header followed by a payload of fields and values.

The header is made up of the date, time, hostname, and the characters **BG**:, which designate that this message is a BeyondTrust-specific syslog message. The remaining header information is made up of a unique 4-digit site ID, a segment number, and the total number of segments. If your B Series Appliance has only one site installed, all messages will have the same site ID. All three of these data are followed by colons. So from the example above, the entire header is simply:

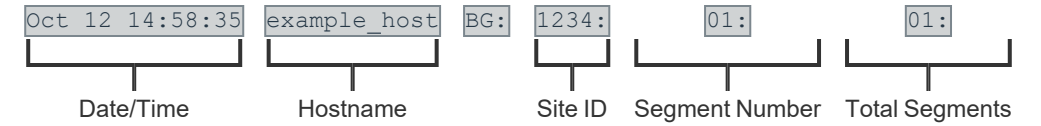

Following the header is the payload. The format of the payload is essentially **field1=value1;field2=value2**;… This format is better suited to provide an order-independent set of data than a comma-separated format would provide, since some of the messages may contain upwards of 70 fields of data.

Finally, note also the escaping of "**=**", "**;**", and "**\**" characters. If any payload values include any of these characters, those characters will be prefixed with a backslash character ("\") to indicate that the next character is part of the value data, not a delimiter. For example, if a username were changed to **user;s=name\id** in the web interface, then the payload field/value pair in the syslog message would read ...new username=user\;s\=name\\id;.

#### <span id="page-7-0"></span>**Syslog Message Segmentation**

As mentioned above, certain syslog messages can be much larger than others. As a result, the syslog service will segment any messages that are larger than 1KB into multiple messages. In this guide, these messages will be referred to as segments.

Since the message example above is less than 1024 bytes, the header shows a value of 01:01:, indicating that this is the first segment and that there is only one segment in this message. A larger example message which does show segmentation is used in the Old/New Nomenclature section of this guide.

#### <span id="page-8-0"></span>**Syslog Payload Format**

Examination of the payload shows that there are several standard data fields in every message. Messages will also contain non-standard data fields that provide more information about the syslog message. Here, we discuss the standard data fields.

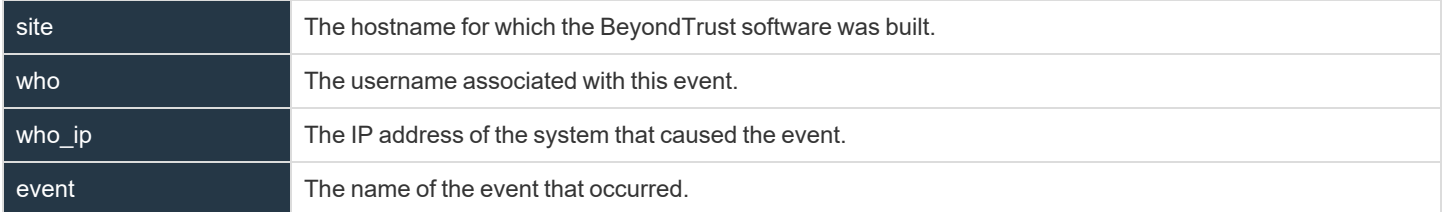

Again, each of these fields will be present somewhere within the payload, but the order is not specifically set. Of these four fields, the most significant is the event field. The value associated with the event field indicates what actually occurred.

Oct 12 14:58:35 example host BG: 1234:01:01:site=support.example.com;who=John Smith(jsmith);who ip=192.168.1.1;event=login;target=web/login;status=success

From the example, it can be determined that this particular message was generated by a login attempt. The remaining payload provides information about that event. In this case, the login attempt was for the /login administrative interface (**target=web/login**), and it was a successful attempt (**status=success**).

Syslog messages stack in order of occurrence. In the example below, a user attempts to log in but is required to change their password. The user tries to use an invalid password before setting one that matches the site's security policy and then log in successfully. Where the string ...<**data truncated**>... occurs, extraneous data was removed to make the example messages more readable.

```
Oct 12 14:53:24 example host BG: 1234:01:01:site=support.example.com; ...< data
truncated>…event=login;status=failure;reason=change_password
Oct 12 14:53:43 example host BG: 1234:01:01:site=support.example.com; ...< data
truncated>…event=change_password;status=failure;reason=invalid password
Oct 12 14:54:02 example host BG: 1234:01:01:site=support.example.com; ...< data
truncated>…event=change_password;status=success
Oct 12 14:54:03 example host BG: 1234:01:01:site=support.example.com; ...< data
truncated>…event=login;status=success
```
**SALES:** www.beyondtrust.com/contact **SUPPORT:** www.beyondtrust.com/support **DOCUMENTATION:** www.beyondtrust.com/docs 9

#### <span id="page-9-0"></span>**Integrated Login Syslog Messages**

If a user attempts to log in via integrated login, such as LDAP, RADIUS, or Kerberos, and is unsuccessful, a login failure message will be generated even if that user can subsequently log in using local credentials.

The message below would be generated if the user could not be obtained because the failure happened too early in the integrated process or if the exchange succeeded but the security provider configuration denied the user access. In the example below, **<method>** will be either **password** for LDAP or RADIUS or **gssapi** for Kerberos.

```
Oct 12 14:53:24 example host BG: 1234:01:01:site=support.example.com;…<data
truncated>…who=unknown () using <method>; event=login;status=failure;reason=failed
```
Such a scenario could cause the following sequence to occur. A user attempts integrated authentication, fails because of a technical reason, such as being unable to supply a proper service ticket for Kerberos, and as a result, no username is available. However, the user then logs in using a local account or an account on another security provider.

```
Oct 12 14:53:24 example host BG: 1234:01:01:site=support.example.com; ...< data
truncated>…who=unknown () using gssapi; event=login;status=failure;reason=failed
```
Oct 12 14:53:28 example host BG: 1234:01:01:site=support.example.com; ...< data truncated>...who=John Smith(jsmith); event=login; status=success

An alternate scenario could occur if a security provider is not configured with a proper default policy or group lookup for an integrated login, or if it explicitly denies that user.

```
Oct 12 14:53:24 example host BG: 1234:01:01:site=support.example.com;…<data truncated>…who=John
Smith(jsmith@EXAMPLE.LOCAL);event=login;status=failure;reason=failed
Oct 12 14:53:28 example host BG: 1234:01:01:site=support.example.com ; ...< data truncated>...who=John
Smith(jsmith); event=login; status=success
```
<sup>©2003-2021</sup> BeyondTrust Corporation. All Rights Reserved. Other trademarks identified on this page are owned by their respective owners. BeyondTrust is not a chartered bank or trust company, or depository institution. It is not authorized to accept deposits or trust accounts and is not licensed or regulated by any state or federal banking authority. TC: 4/22/2021

#### <span id="page-10-0"></span>**Old/New Nomenclature in Syslog Messages**

One important note should be made concerning a common nomenclature that is frequently used within syslog messages. When a change is made to an existing setting, the change is often notated by prefixing the original setting with old and the new setting with new . The example below demonstrates a display name change. Note that this example message is split into two segments because the amount of data exceeds 1KB.

```
Oct 12 14:53:24 example_host BG: 1234:01:02:site=support.example.com;…<data
truncated>…event=user_changed;old_username=jsmith;old_display_name=John Smith;old_
permissions:suppor
Oct 12 14:53:24 example host BG: 1234:02:02:t=1;old permissions:support:canned messages=1; ...< data
truncated>…new_display_name=John D. Smith
```
This event shows that the display name was changed. The syslog process takes a snapshot of the user's current settings and prefixes those settings with old . It then takes a snapshot of only the changes that are about to take effect and prefixes those settings with new \_. Because, in this example, only the display \_ name setting has been changed, only that setting will have both an old \_ entry and a new \_ entry. However, all of the other unchanged settings will also be listed, prefixed with old \_.

#### <span id="page-11-0"></span>**Localized Strings in Syslog Messages**

Another note concerns fields that refer to text in a specific language. When an event containing one of these fields is triggered, the resulting value is a localized string. When a localized string field is returned, the field name will change to include the value's language.

For example, the label field of an exit survey question event returns a localized string. If a question's label is changed, the resulting message would appear in the following format:

```
Oct 12 14:53:24 example_host BG: 1234:01:02:site=support.example.com;…<data
truncated>…event=cust_exit_survey_question_changed;old_label:en-us=Questions;old_
label:es=Preguntas;new_label:en-us=Comments;new_label:es=Comentarios
```
Note that even if your B Series Appliance does not have multiple languages installed, all applicable messages will be formatted as localized strings.

### <span id="page-12-0"></span>**Syslog Events**

Each syslog message contains the name of an event that triggered the message to be logged in the first place. While a number of syslog events are defined by the BeyondTrust Appliance B Series, most of the event types are defined within the /login administrative interface and are triggered by actions such as login attempts, creating users, and so forth. The representative console also triggers syslog messages, but only for login and logout attempts.

Below is a comprehensive list of the possible events included with this version of BeyondTrust software, accompanied by a brief description of each event. Note that some events may be caused by multiple triggers. In those cases, the triggers are identified below.

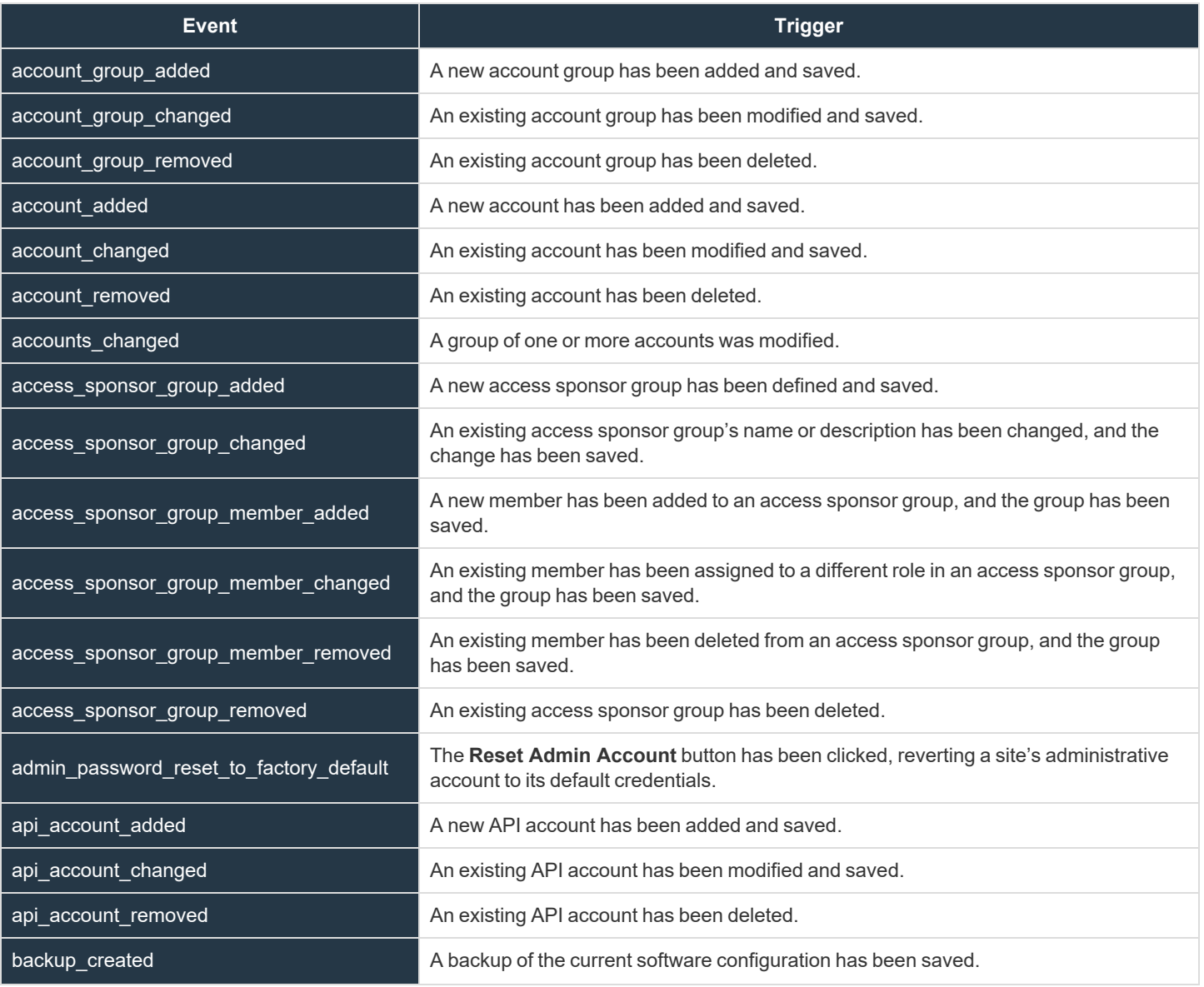

*Syslog Events*

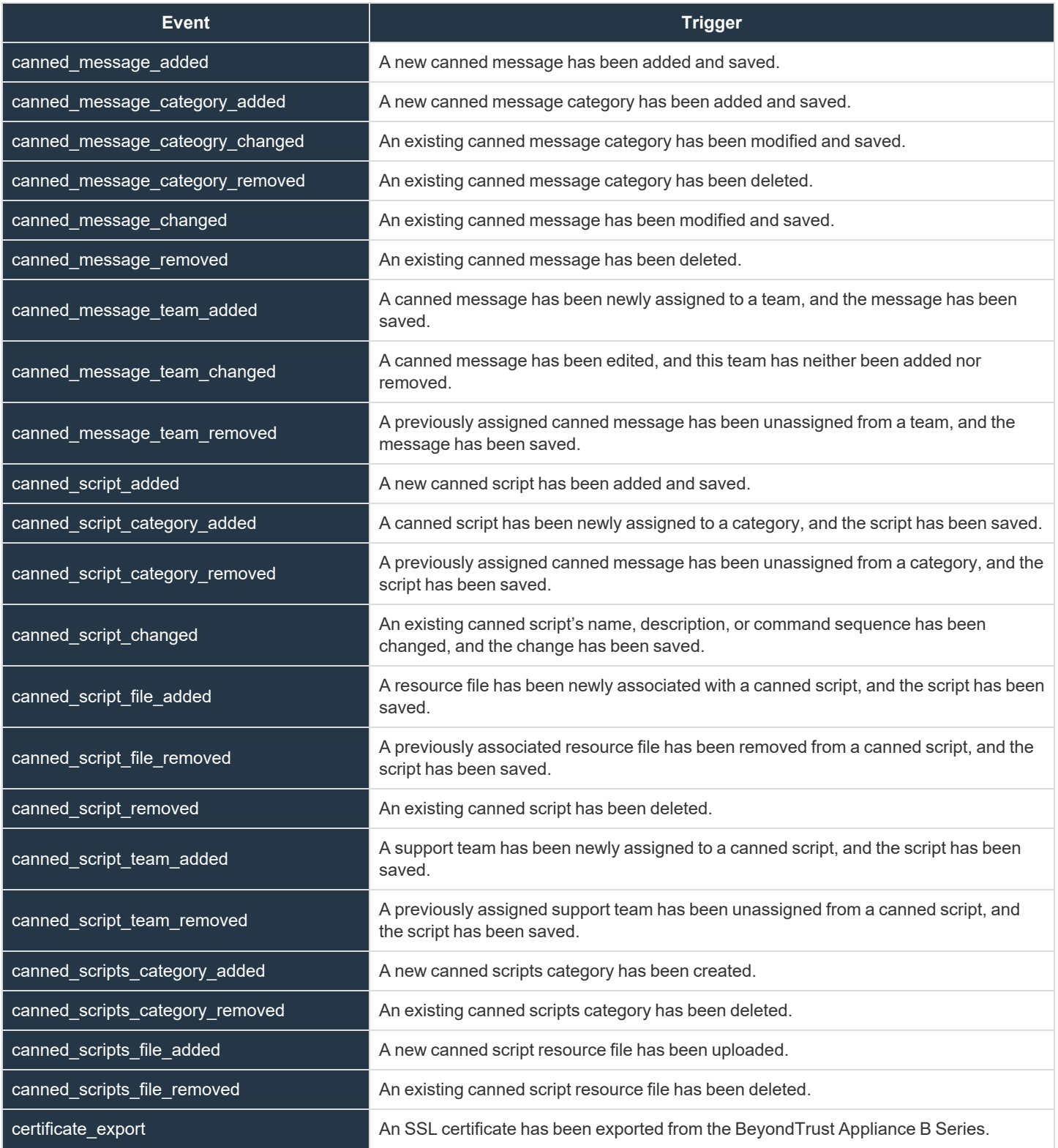

**SALES:** www.beyondtrust.com/contact **SUPPORT:** www.beyondtrust.com/support **DOCUMENTATION:** www.beyondtrust.com/docs 14

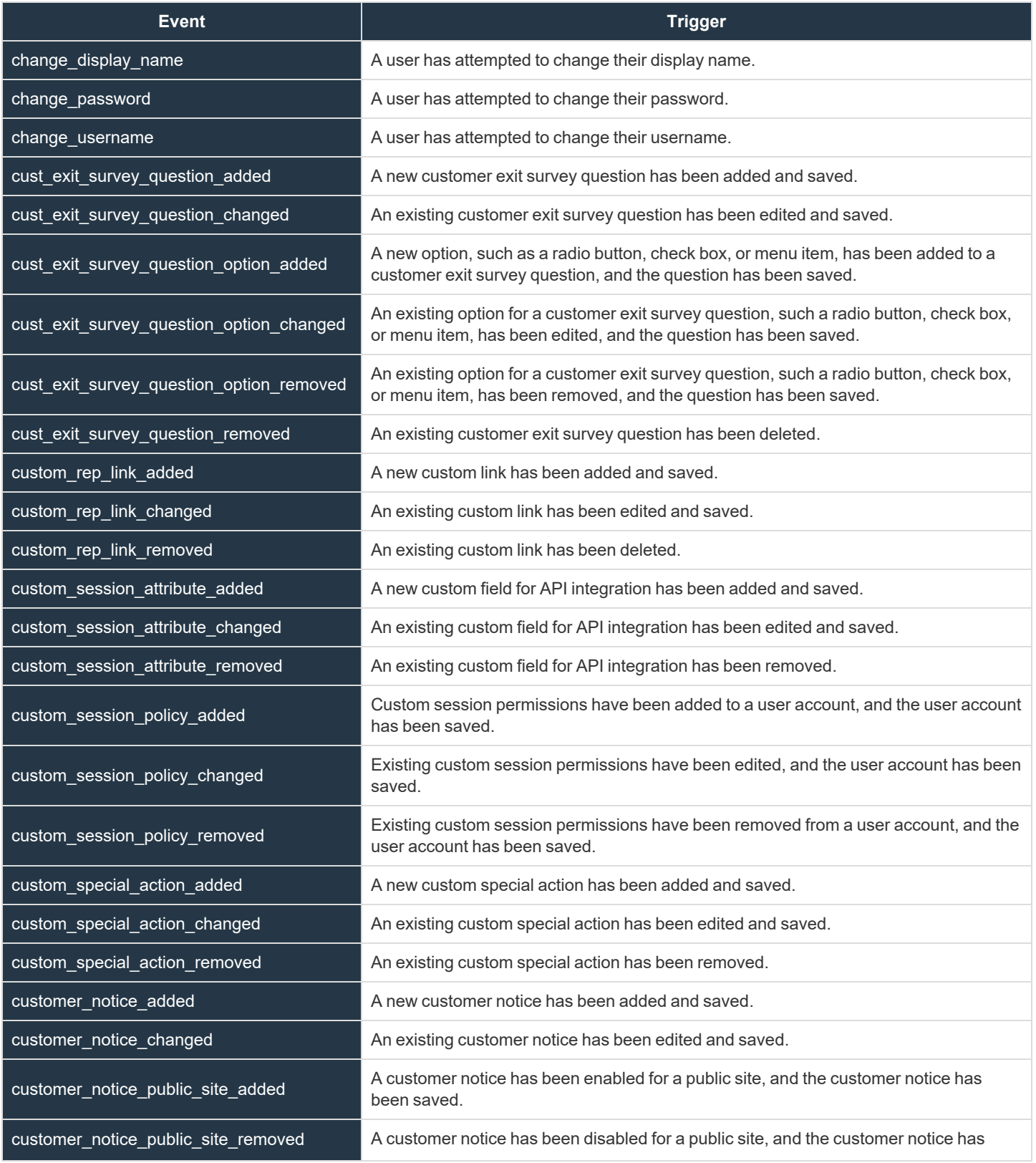

**SALES:** www.beyondtrust.com/contact **SUPPORT:** www.beyondtrust.com/support **DOCUMENTATION:** www.beyondtrust.com/docs 15

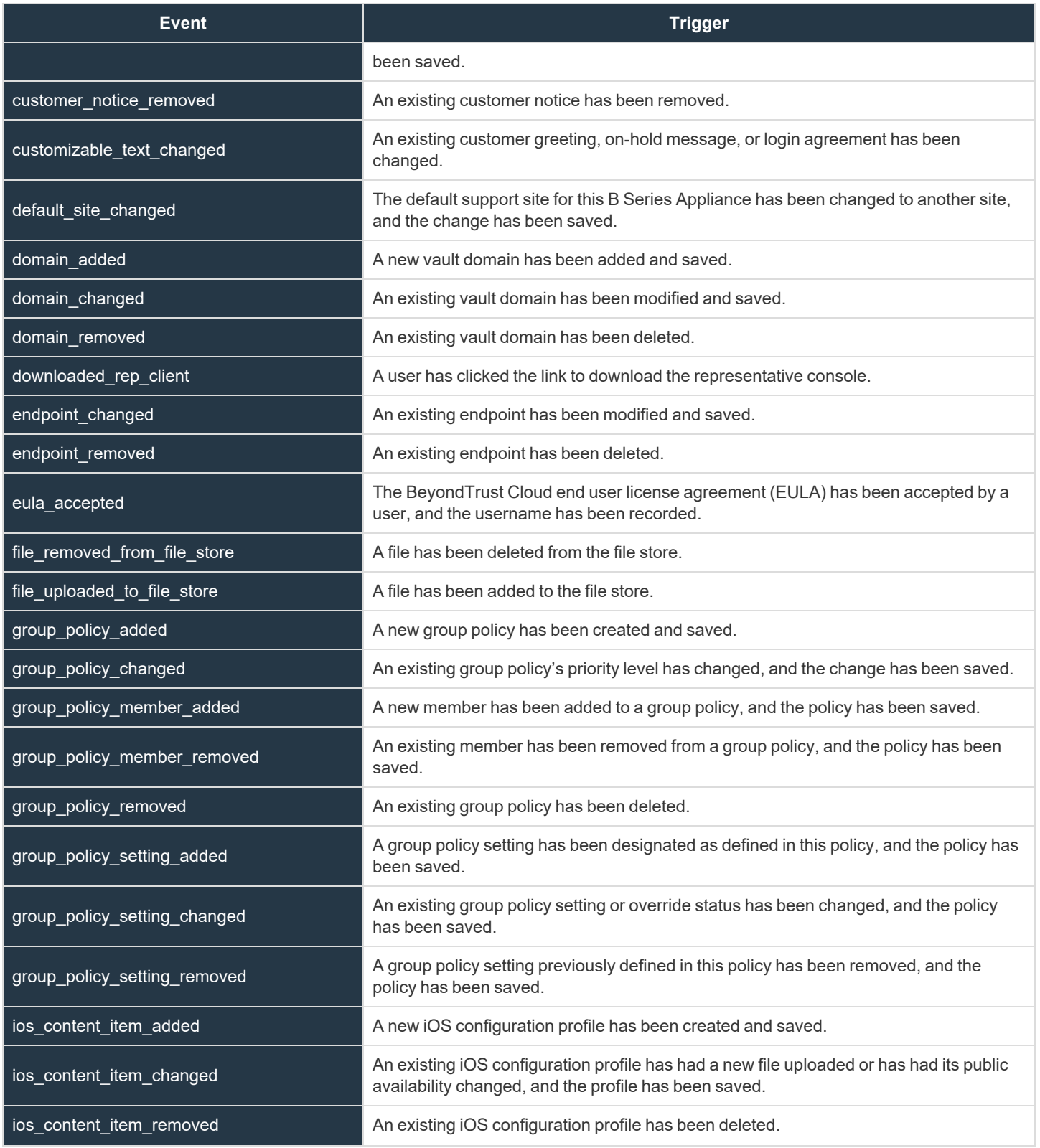

**SALES:** www.beyondtrust.com/contact **SUPPORT:** www.beyondtrust.com/support **DOCUMENTATION:** www.beyondtrust.com/docs 16

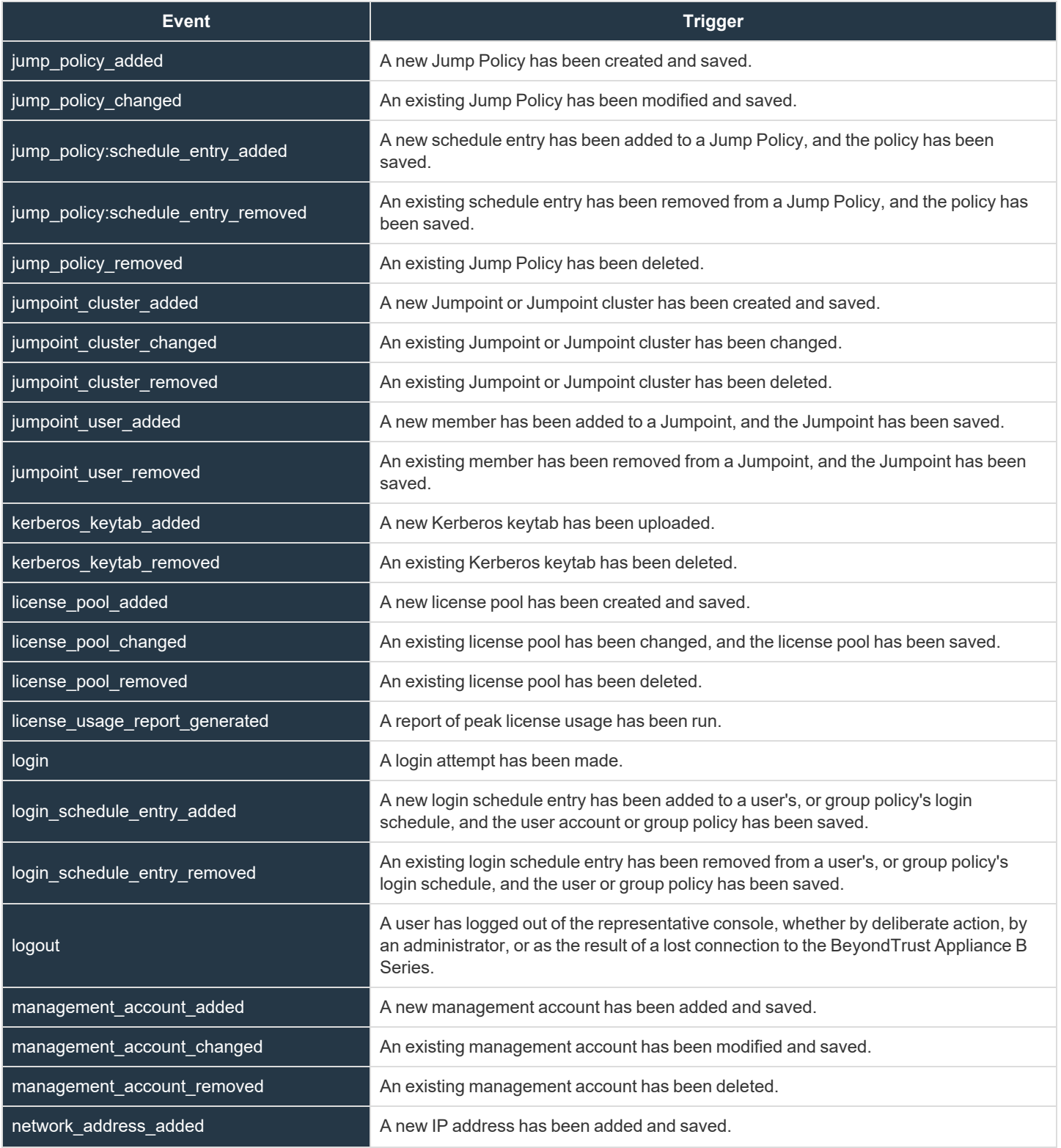

**SALES:** www.beyondtrust.com/contact **SUPPORT:** www.beyondtrust.com/support **DOCUMENTATION:** www.beyondtrust.com/docs 17

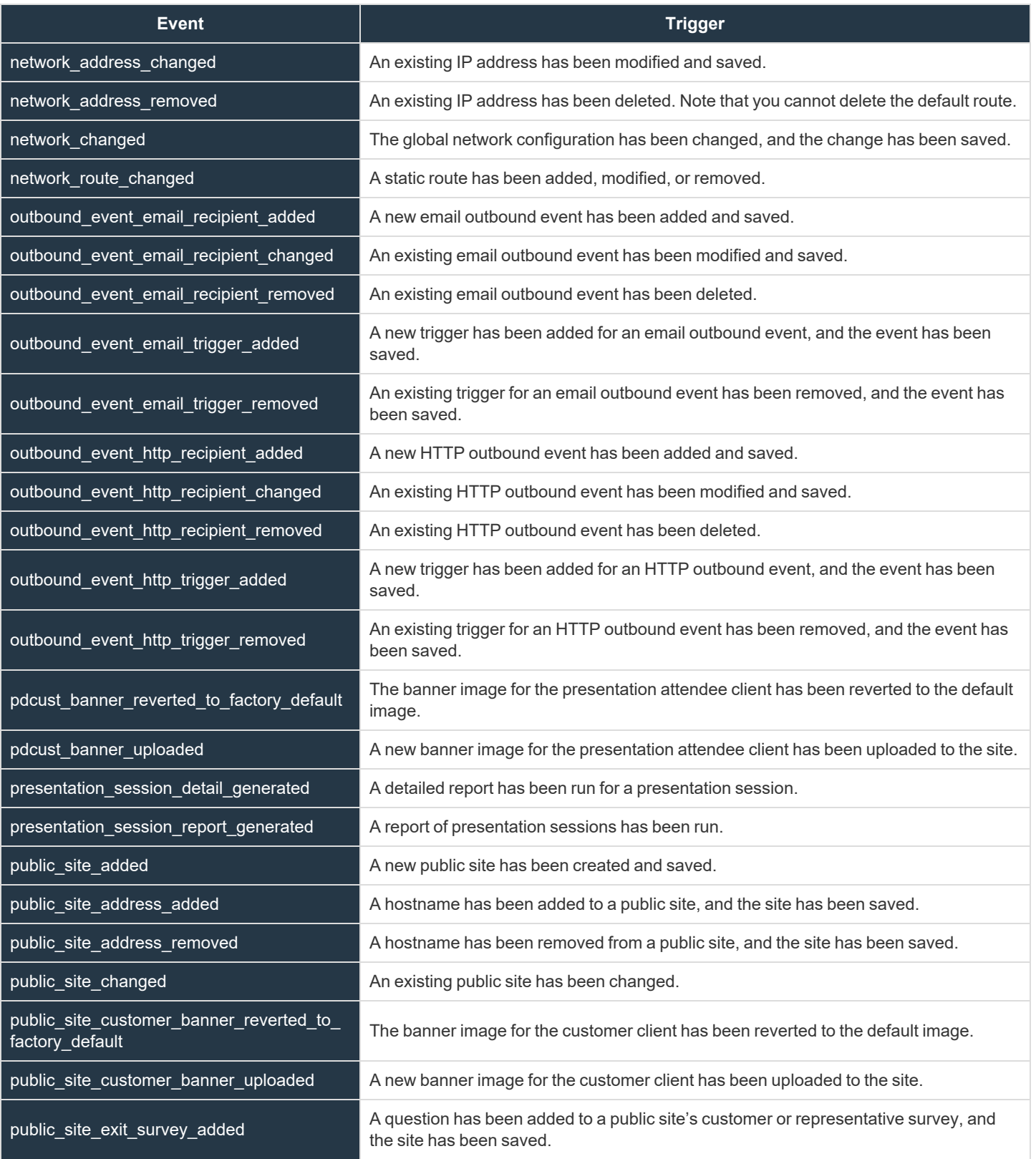

**SALES:** www.beyondtrust.com/contact **SUPPORT:** www.beyondtrust.com/support **DOCUMENTATION:** www.beyondtrust.com/docs 18

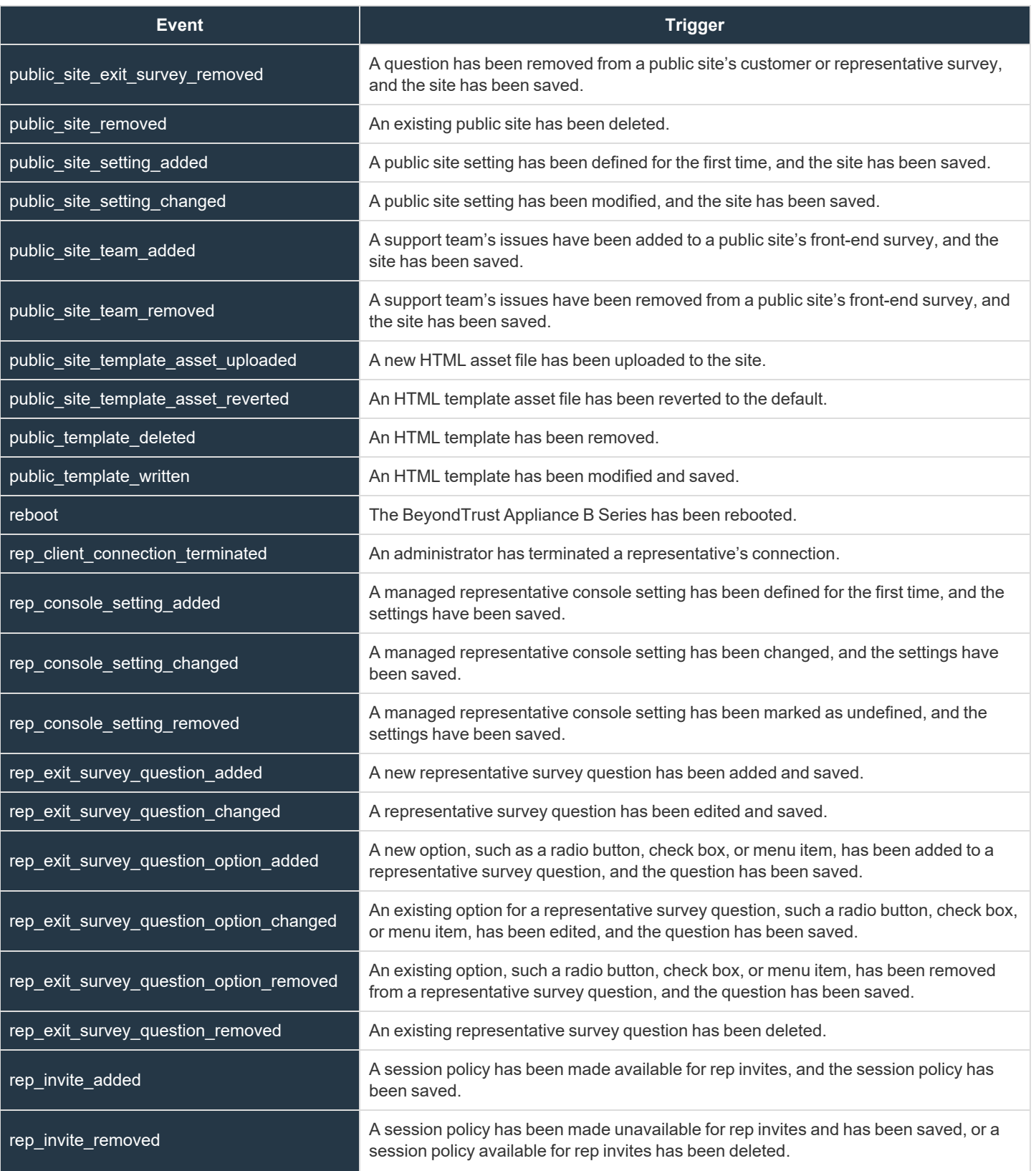

**SALES:** www.beyondtrust.com/contact **SUPPORT:** www.beyondtrust.com/support **DOCUMENTATION:** www.beyondtrust.com/docs 19

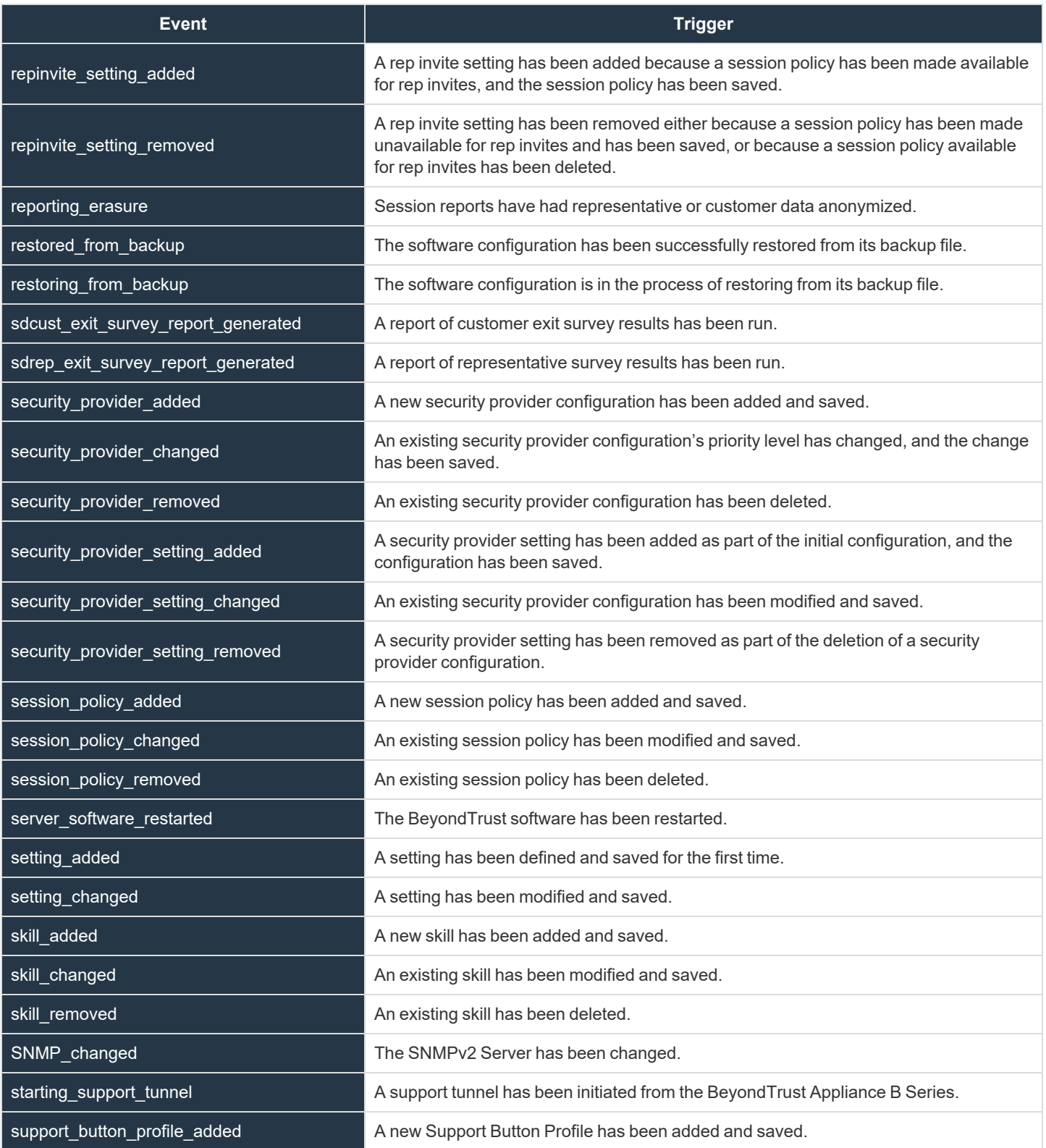

**SALES:** www.beyondtrust.com/contact **SUPPORT:** www.beyondtrust.com/support **DOCUMENTATION:** www.beyondtrust.com/docs 20

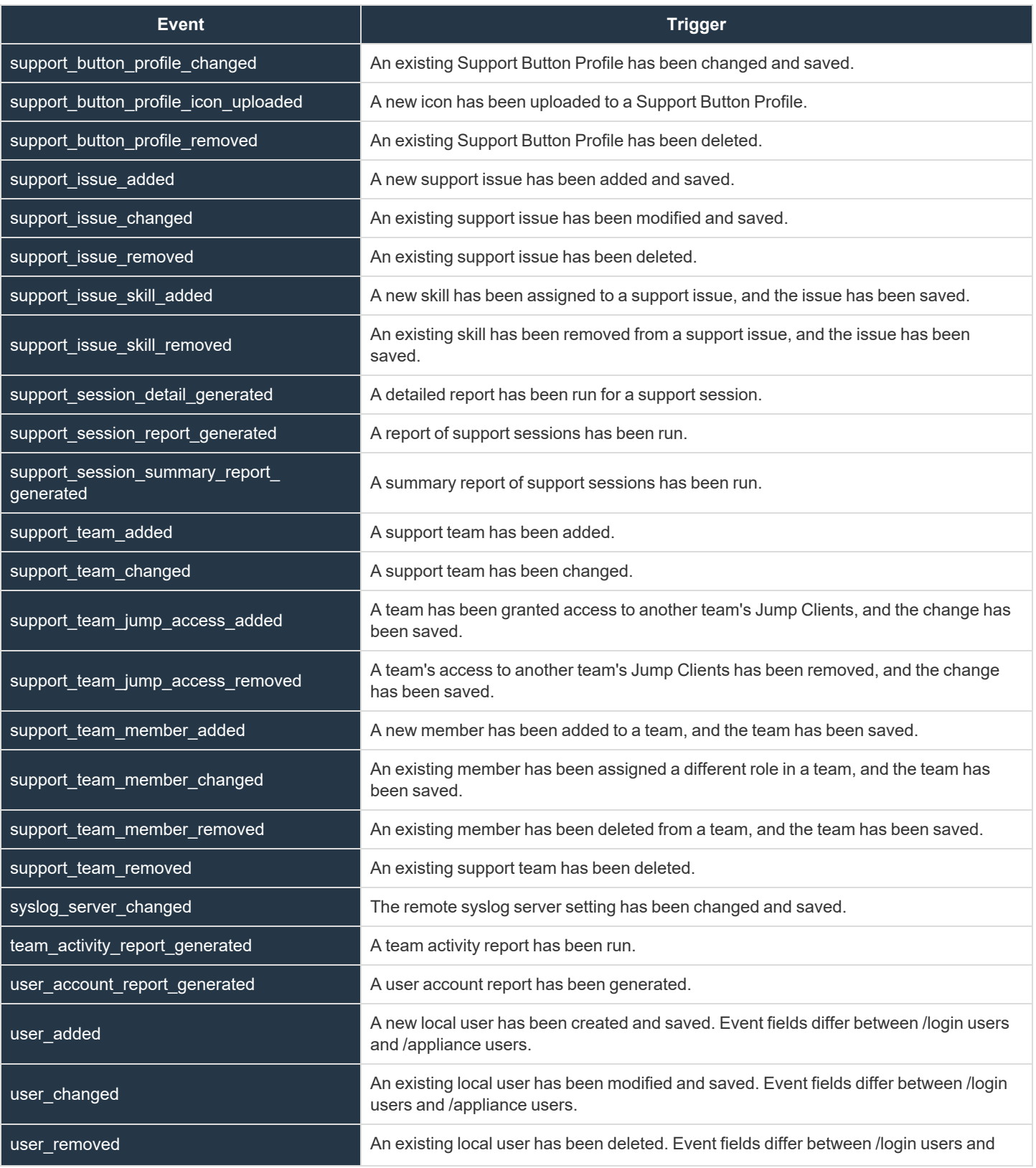

**SALES:** www.beyondtrust.com/contact **SUPPORT:** www.beyondtrust.com/support **DOCUMENTATION:** www.beyondtrust.com/docs 21

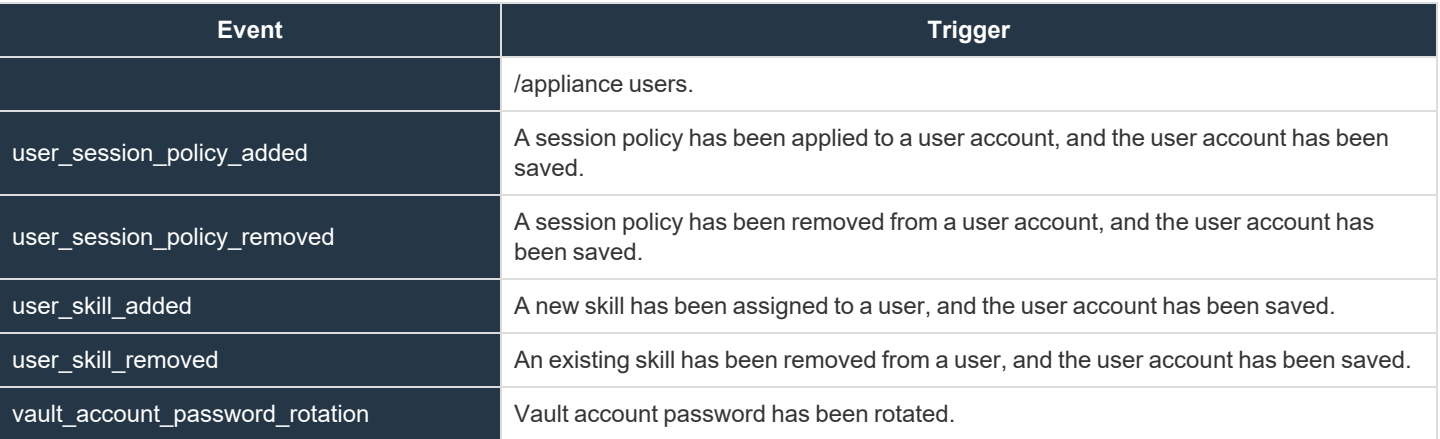

### <span id="page-22-0"></span>**Syslog Fields**

Many of the triggering events related to the BeyondTrust Administrative Interface (/login) and the B Series Appliance Interface (/appliance) result in syslog messages. These syslog messages will have additional fields associated.

You can configure your B Series Appliance to send these log message to an existing syslog server. BeyondTrust Appliance B Series logs are sent using the **local0** facility.

**SALES:** www.beyondtrust.com/contact **SUPPORT:** www.beyondtrust.com/support **DOCUMENTATION:** www.beyondtrust.com/docs 23

### <span id="page-23-0"></span>**Access Sponsor Group Fields**

These fields apply to the **access\_sponsor\_group\_added**, **access\_sponsor\_group\_changed**, and **access\_sponsor\_group\_ removed** events.

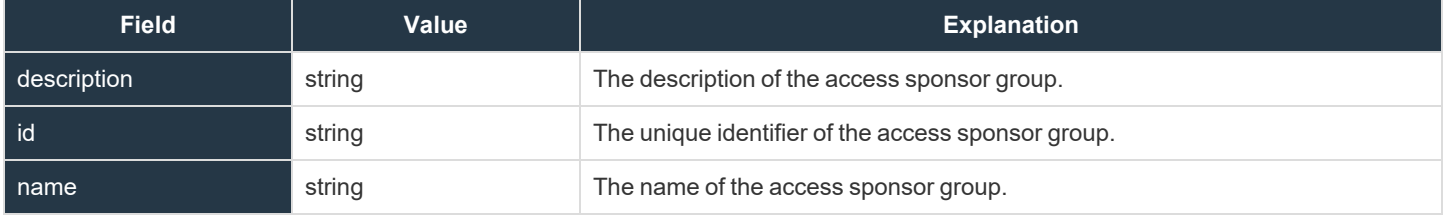

### <span id="page-24-0"></span>**Access Sponsor Group Member Fields**

These fields apply to the **access\_sponsor\_group\_member\_added**, **access\_sponsor\_group\_member\_changed**, and **access\_ sponsor\_group\_member\_removed** events.

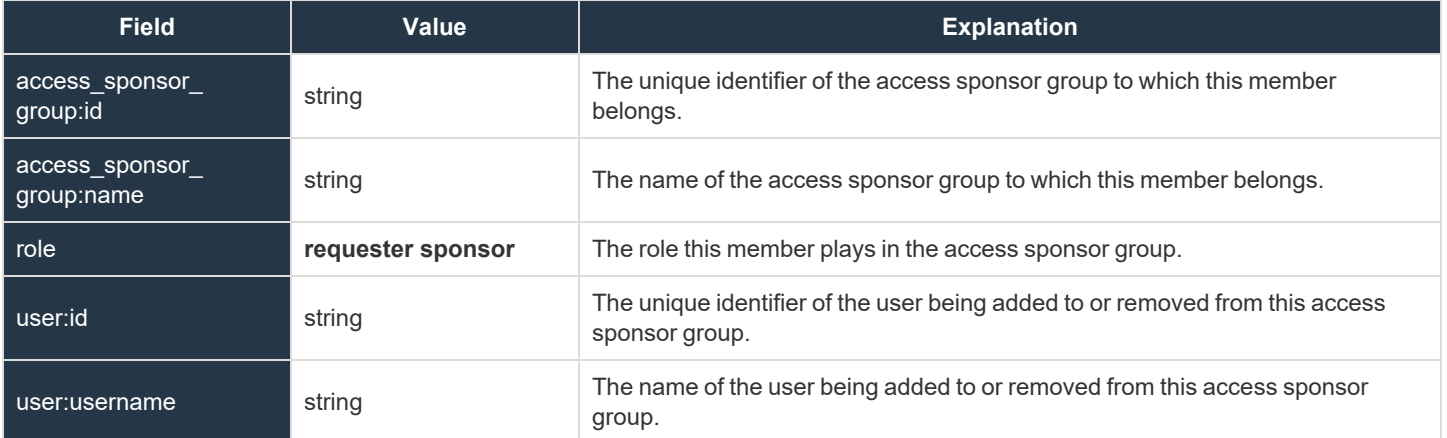

### <span id="page-25-0"></span>**Account Fields**

These fields apply to the **account\_added**, **account\_changed**, and **account\_removed** events.

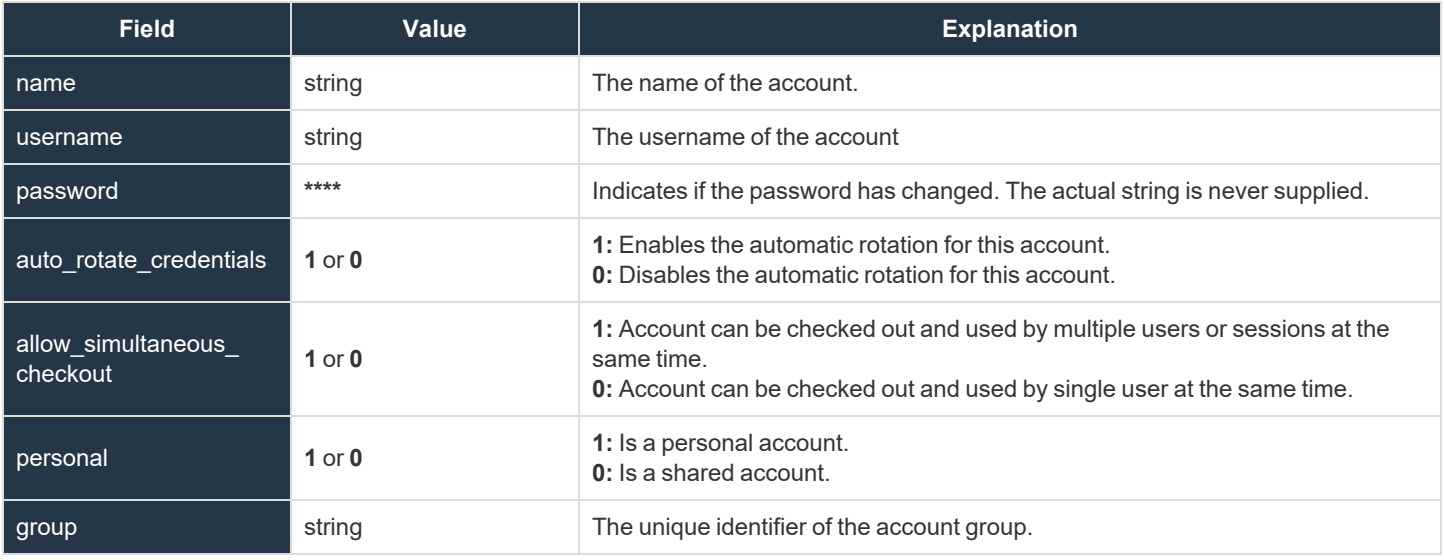

depository institution. It is not authorized to accept deposits or trust accounts and is not licensed or regulated by any state or federal banking authority.

### <span id="page-26-0"></span>**Account Group Fields**

These fields apply to the **account\_group\_added**, **account\_group\_changed**, and **account\_group\_removed** events.

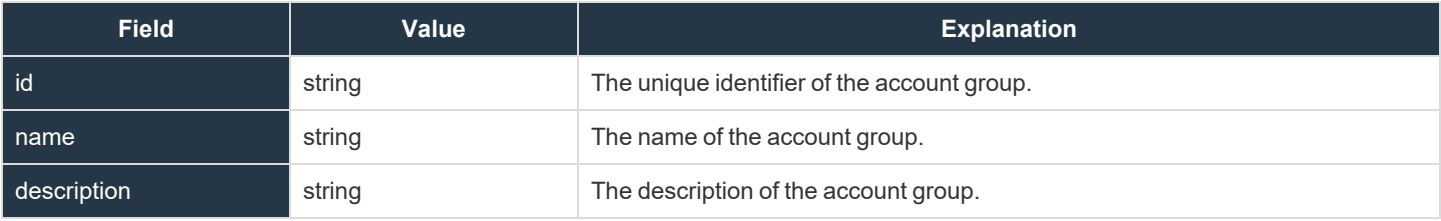

### <span id="page-27-0"></span>**Account Group Membership Fields**

These fields apply to the **accounts\_changed** events.

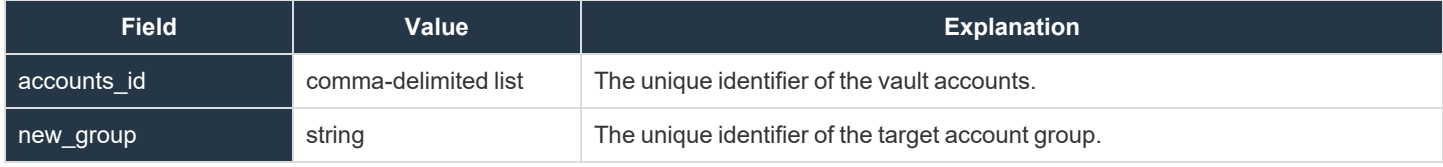

**SALES:** www.beyondtrust.com/contact **SUPPORT:** www.beyondtrust.com/support **DOCUMENTATION:** www.beyondtrust.com/docs 28

### <span id="page-28-0"></span>**API Account Fields**

These fields apply to the **api\_account\_added**, **api\_account\_changed**, and **api\_account\_removed** events.

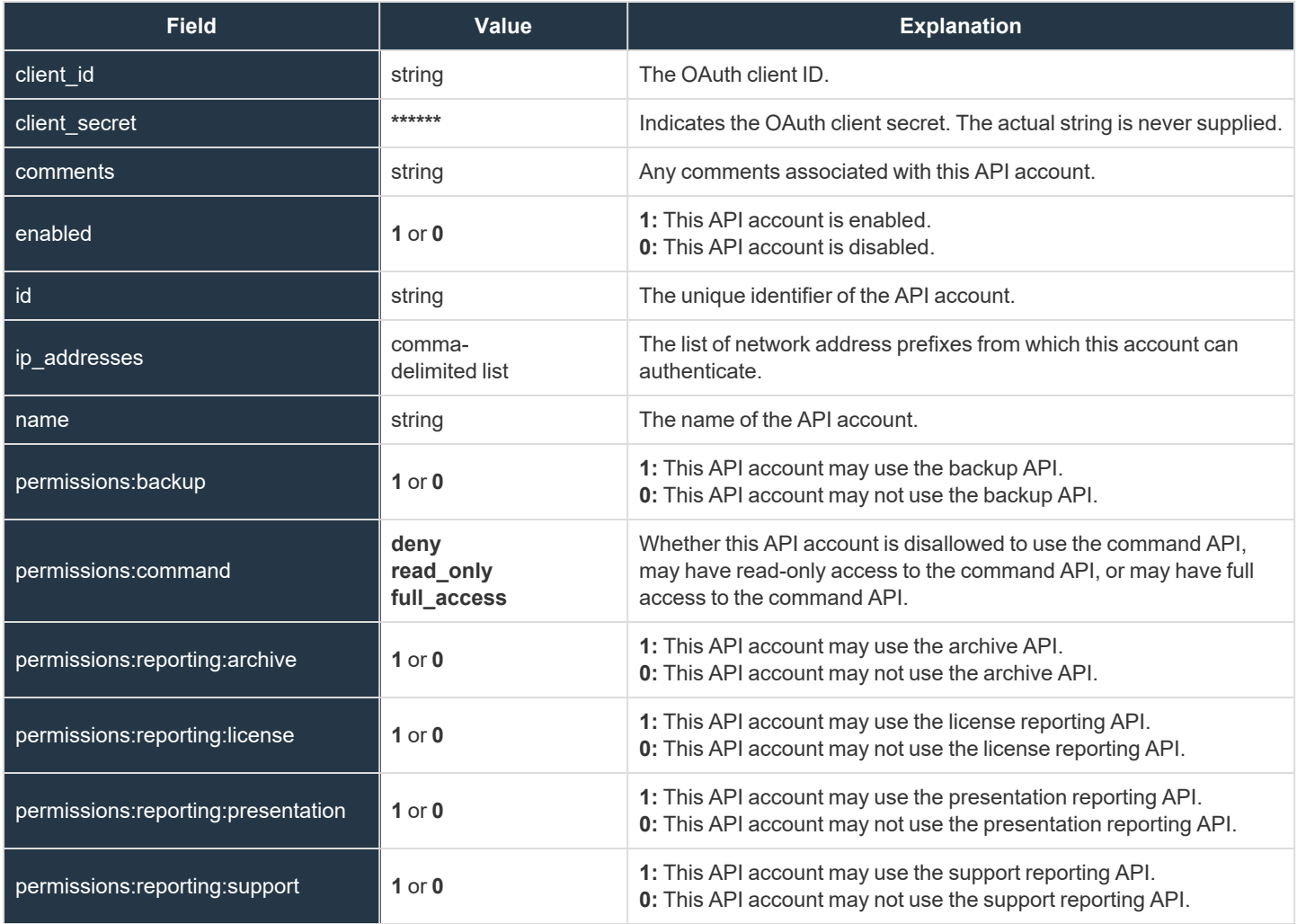

**SALES:** www.beyondtrust.com/contact **SUPPORT:** www.beyondtrust.com/support **DOCUMENTATION:** www.beyondtrust.com/docs 29

### <span id="page-29-0"></span>**Canned Message Category Fields**

These fields apply to the **canned\_message\_category\_added**, **canned\_message\_category\_changed**, and **canned\_message\_ category\_removed** events.

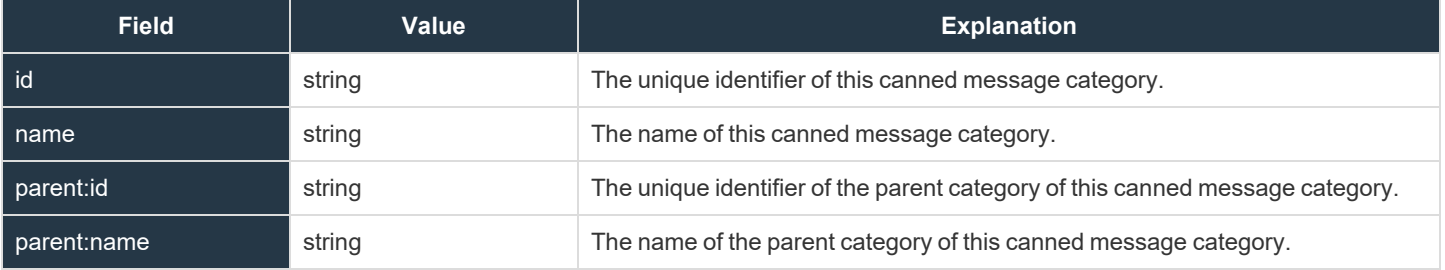

### <span id="page-30-0"></span>**Canned Message Fields**

These fields apply to the **canned\_message\_added**, **canned\_message\_changed**, and **canned\_message\_removed** events.

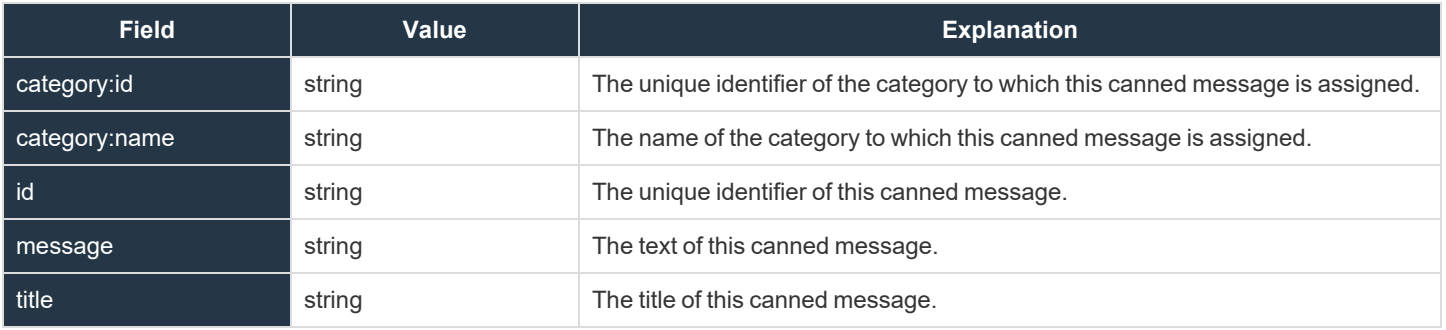

### <span id="page-31-0"></span>**Canned Message Team Fields**

These fields apply to the **canned\_message\_team\_added**, **canned\_message\_team\_changed**, and **canned\_message\_team\_ removed** events.

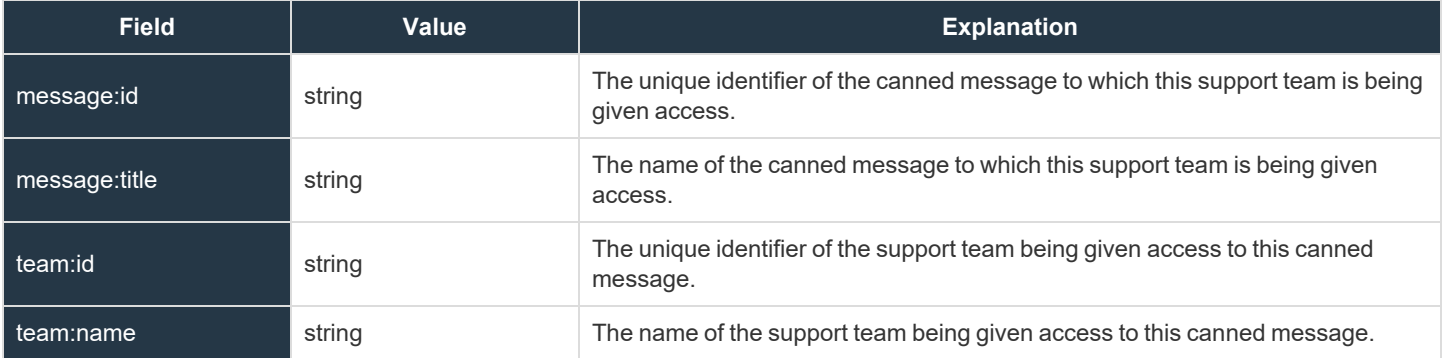

depository institution. It is not authorized to accept deposits or trust accounts and is not licensed or regulated by any state or federal banking authority.

©2003-2021 BeyondTrust Corporation. All Rights Reserved. Other trademarks identified on this page are owned by their respective owners. BeyondTrust is not a chartered bank or trust company, or

### <span id="page-32-0"></span>**Canned Script Category Fields**

These fields apply to the **canned\_script\_category\_added** and **canned\_script\_category\_removed** events.

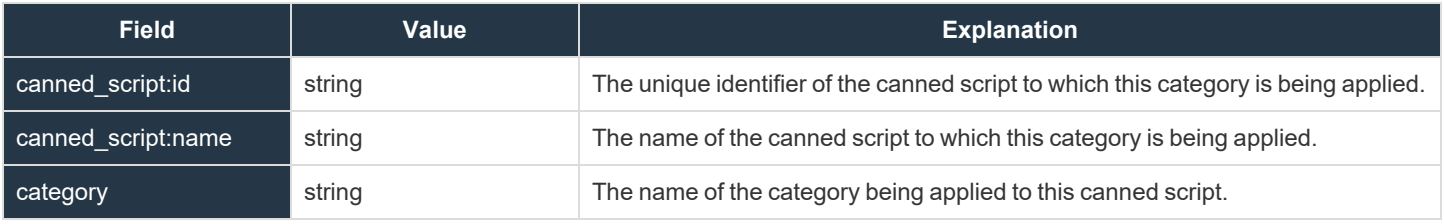

### <span id="page-33-0"></span>**Canned Script Fields**

These fields apply to the **canned\_script\_added**, **canned\_script\_changed**, and **canned\_script\_removed** events.

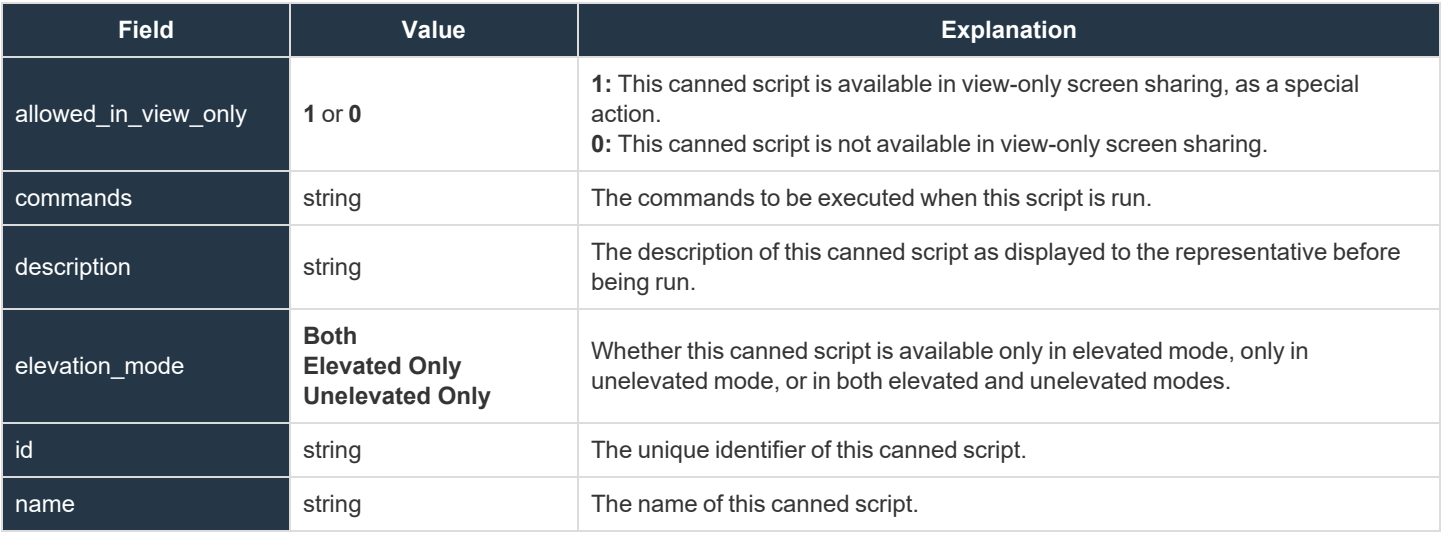

### <span id="page-34-0"></span>**Canned Script File Fields**

These fields apply to the **canned\_script\_file\_added** and **canned\_script\_file\_removed** events.

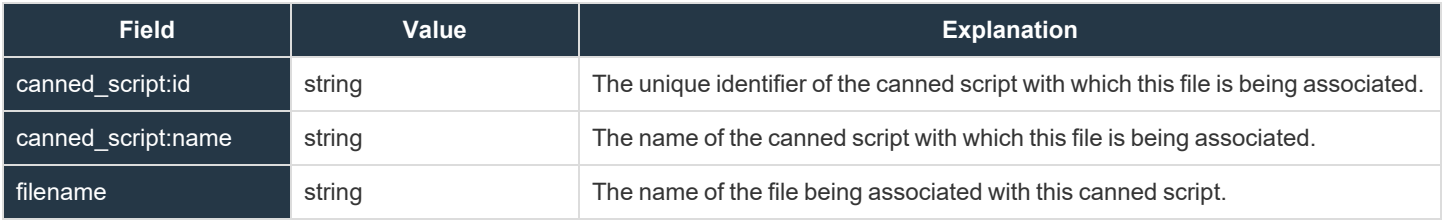

### <span id="page-35-0"></span>**Canned Script Team Fields**

These fields apply to the **canned\_script\_team\_added** and **canned\_script\_team\_removed** events.

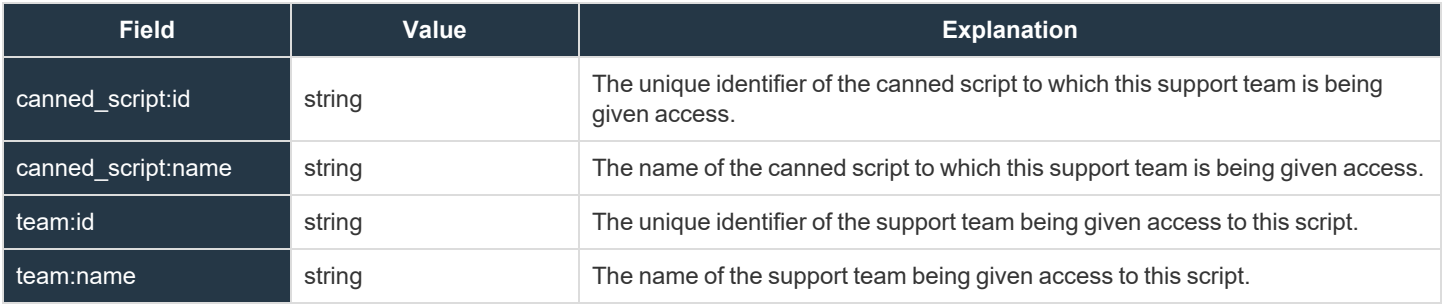
#### **Canned Scripts Category Fields**

These fields apply to the **canned\_scripts\_category\_added** and **canned\_scripts\_category\_removed** events.

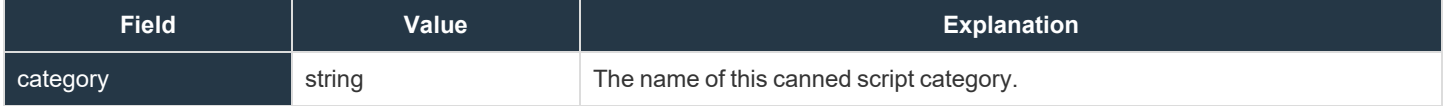

**SALES:** www.beyondtrust.com/contact **SUPPORT:** www.beyondtrust.com/support **DOCUMENTATION:** www.beyondtrust.com/docs 37

#### **Canned Scripts File Fields**

These fields apply to the **canned\_scripts\_file\_added** and **canned\_scripts\_file\_removed** events.

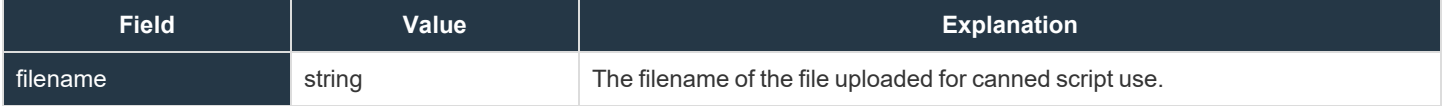

**SALES:** www.beyondtrust.com/contact **SUPPORT:** www.beyondtrust.com/support **DOCUMENTATION:** www.beyondtrust.com/docs 38

# **Certificate Export Fields**

These fields apply to the **certificate\_export** event.

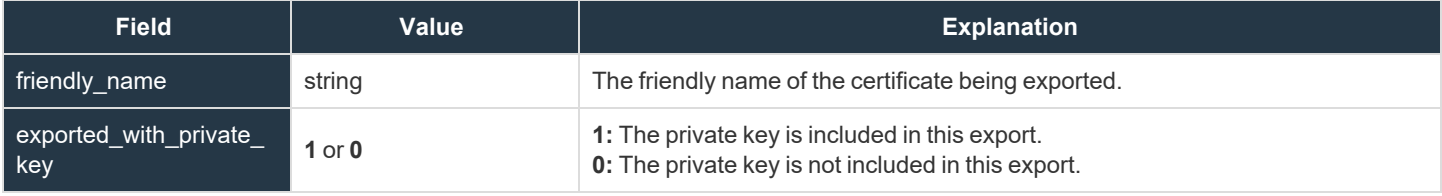

**SALES:** www.beyondtrust.com/contact **SUPPORT:** www.beyondtrust.com/support **DOCUMENTATION:** www.beyondtrust.com/docs 39

# **Change Display Name**

These fields apply to the **change\_display\_name** event.

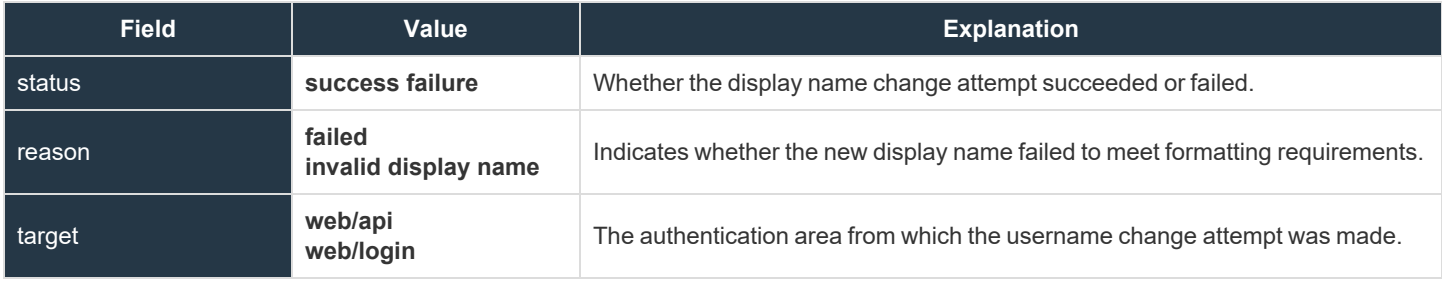

**SALES:** www.beyondtrust.com/contact **SUPPORT:** www.beyondtrust.com/support **DOCUMENTATION:** www.beyondtrust.com/docs 40

## **Change Password Fields**

These fields apply to the **change\_password** event.

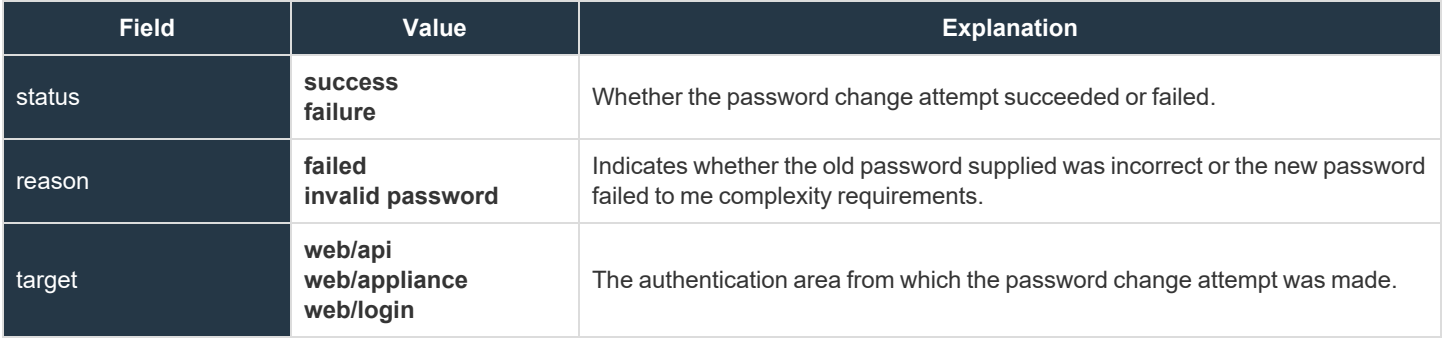

#### **Change Username Fields**

These fields apply to the **change\_username** event.

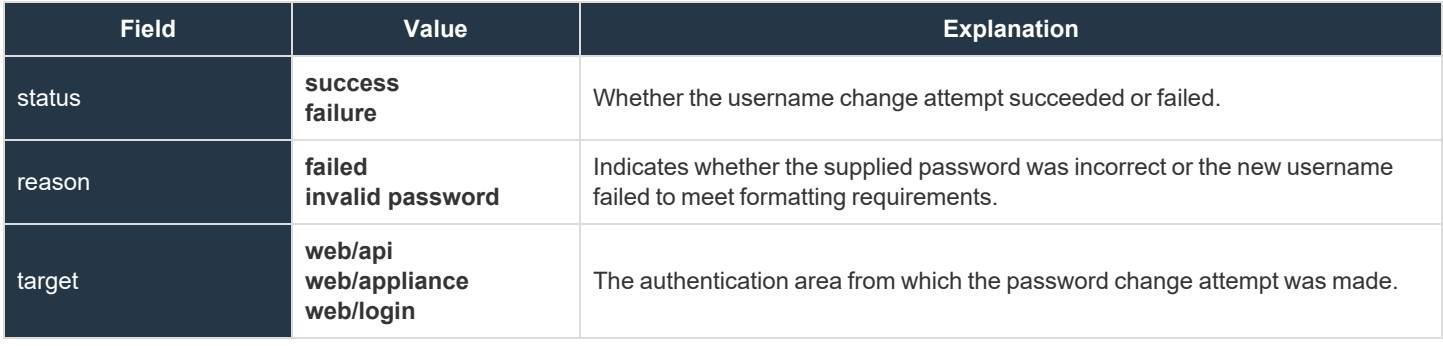

## **Custom Rep Link Fields**

These fields apply to the **custom\_rep\_link\_added**, **custom\_rep\_link\_changed**, and **custom\_rep\_link\_removed** events.

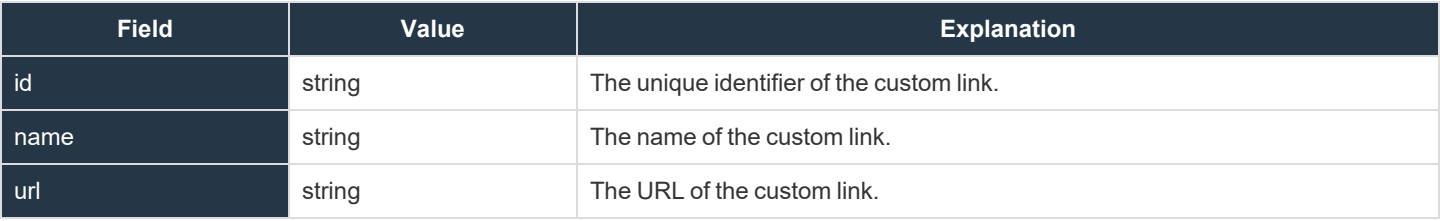

#### **Custom Session Attribute Fields**

These fields apply to the **custom\_session\_attribute\_added**, **custom\_session\_attribute\_changed**, and **custom\_session\_attribute\_ removed** events.

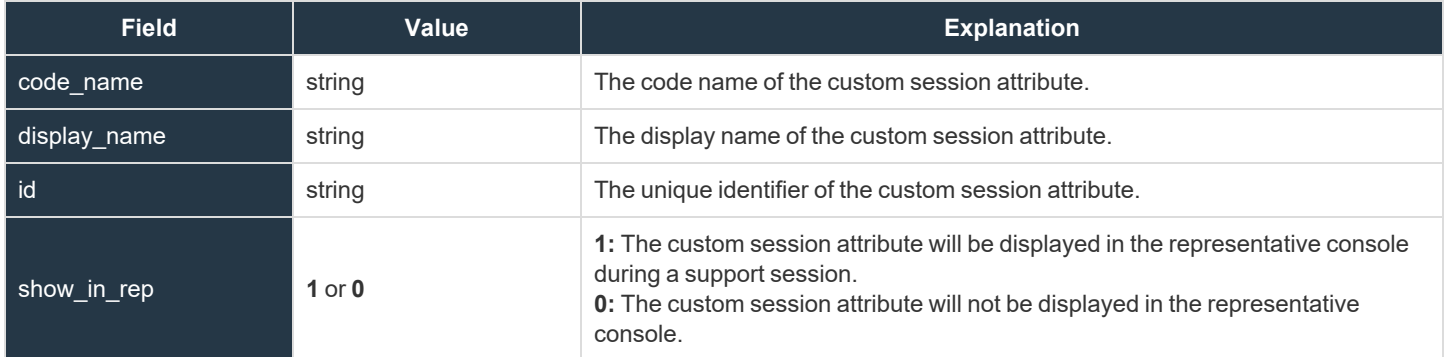

#### **Custom Session Policy Fields**

These fields apply to the **custom\_session\_policy\_added**, **custom\_session\_policy\_changed**, and **custom\_session\_policy\_ removed** events. Custom session policy events also include the "Support [Permissions](#page-127-0) and Prompting Fields" on page 128.

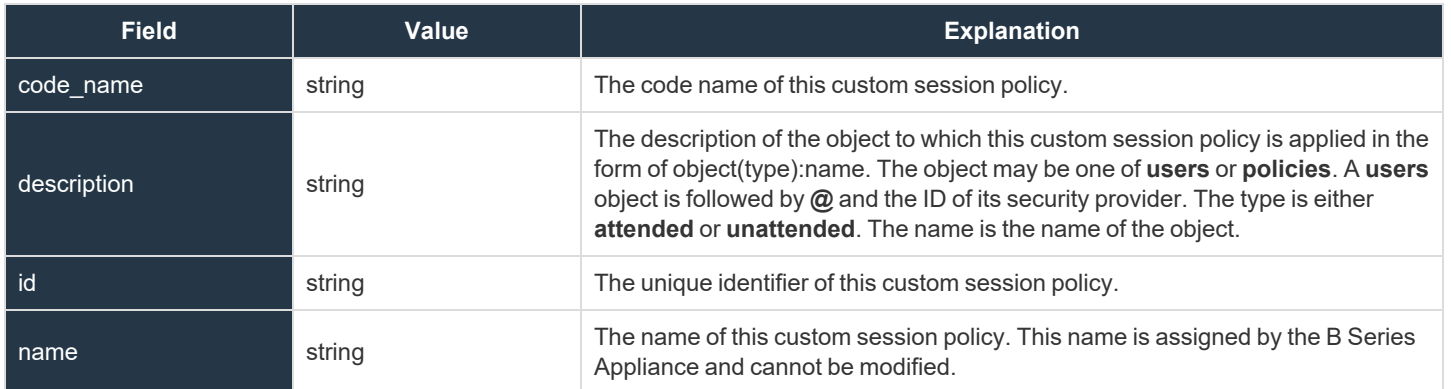

## **Custom Special Action Fields**

These fields apply to the **custom\_special\_action\_added**, **custom\_special\_action\_changed**, and **custom\_special\_action\_removed** events.

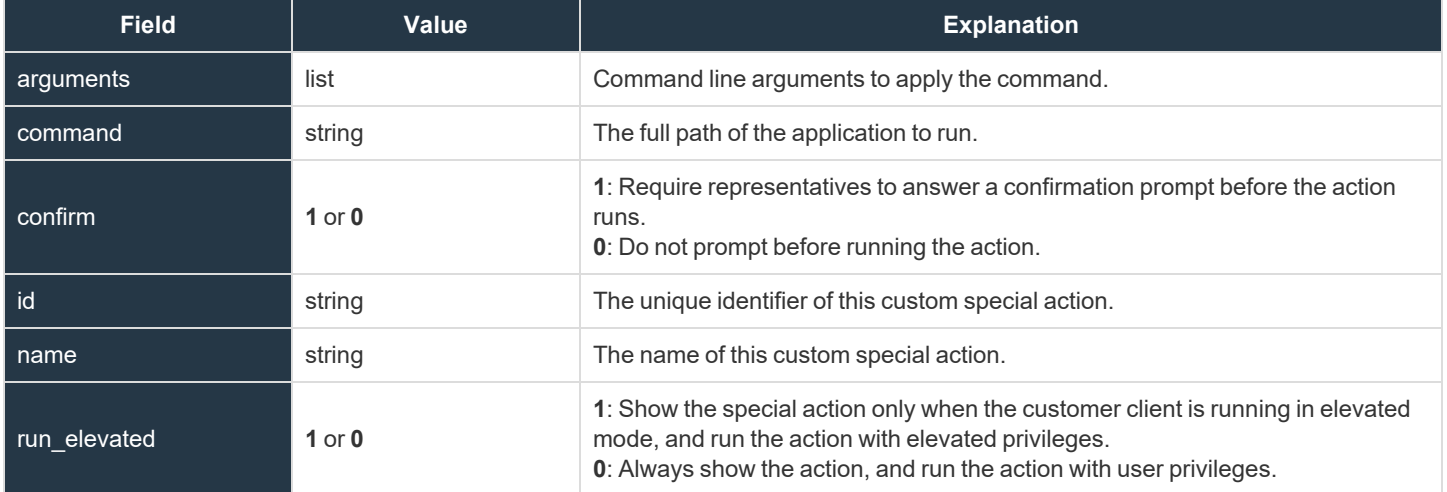

## **Customer Notice Fields**

These fields apply to the **customer\_notice\_added**, **customer\_notice\_changed**, and **customer\_notice\_removed** events.

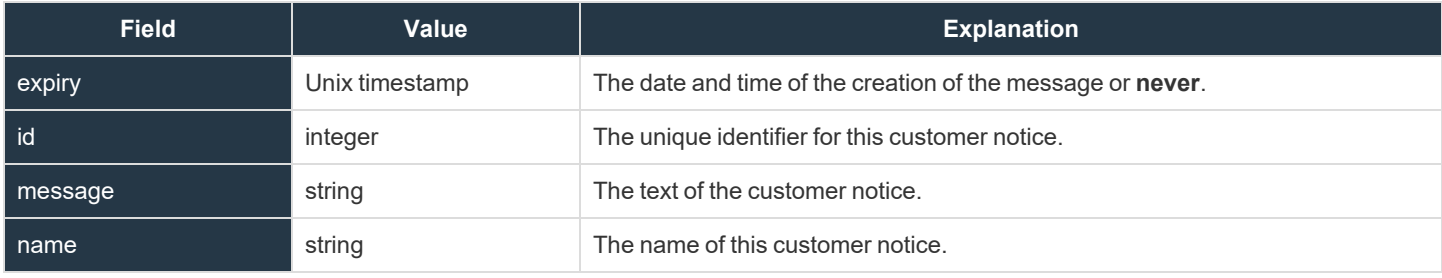

## **Customer Notice Public Site Fields**

These fields apply to the **customer\_notice\_public\_site\_added** and **customer\_notice\_public\_site\_removed** events.

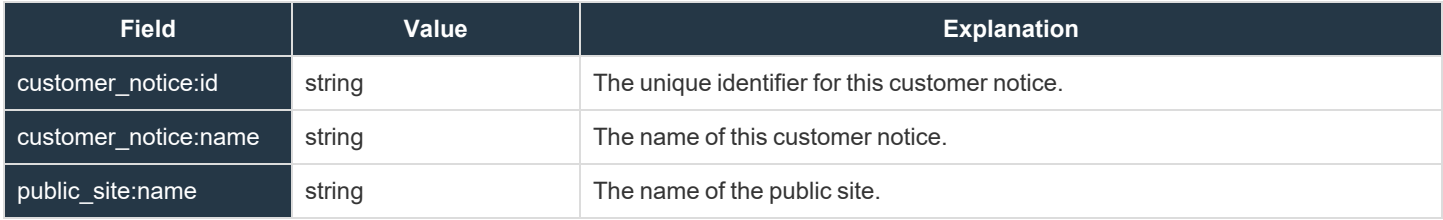

## **Customizable Text Fields**

These fields apply to the **customizable\_text\_changed** event.

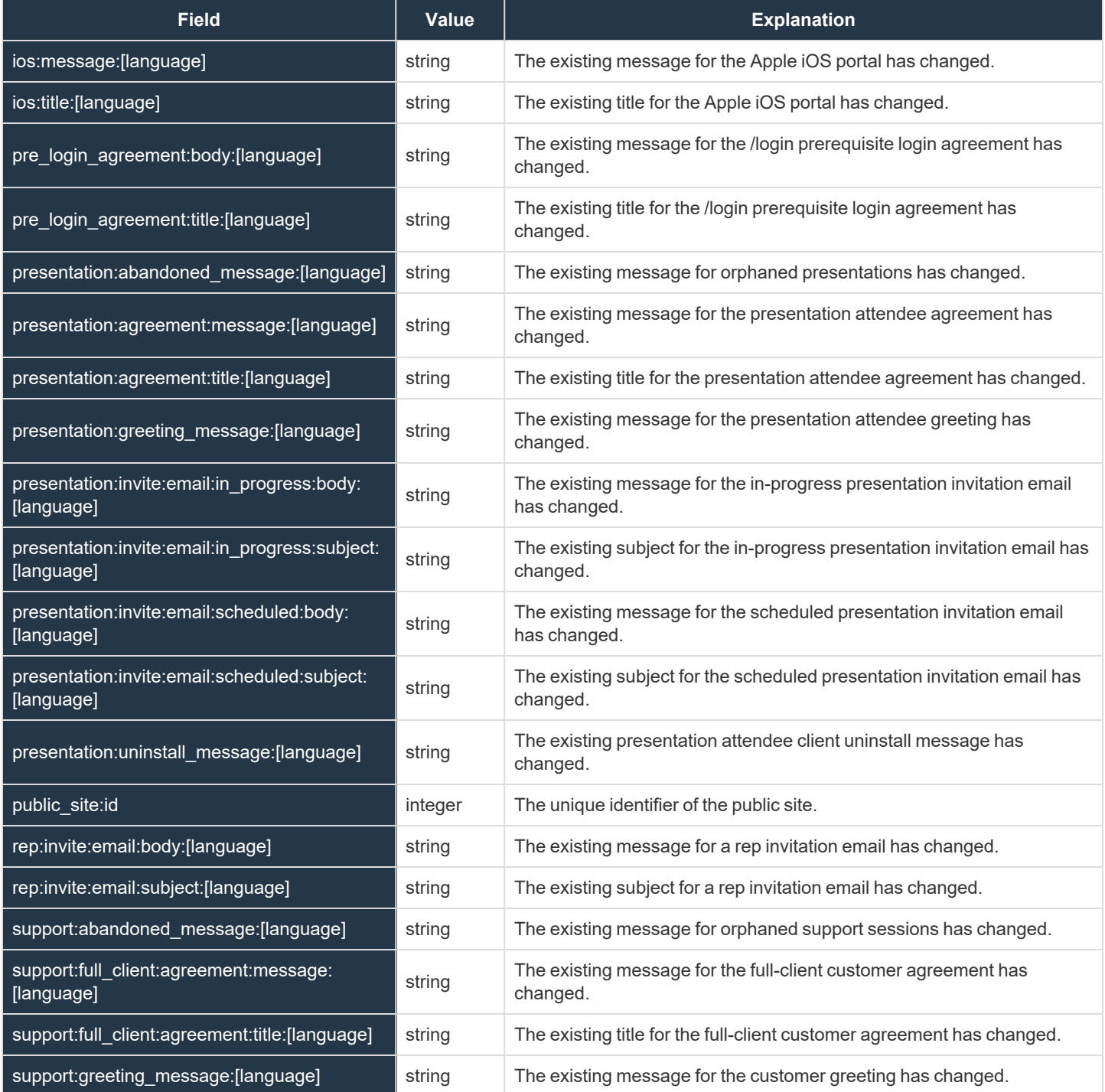

**SALES:** www.beyondtrust.com/contact **SUPPORT:** www.beyondtrust.com/support **DOCUMENTATION:** www.beyondtrust.com/docs 49

# BeyondTrust

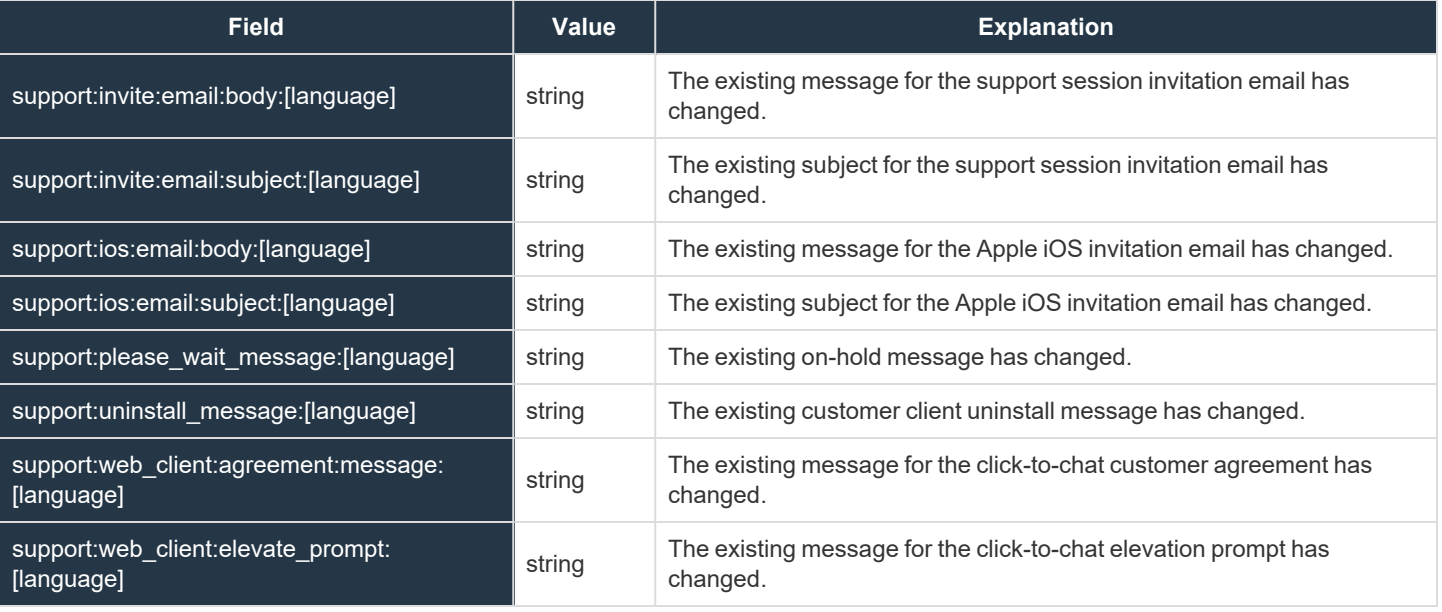

*Note: Macros appear as %MACROS% to indicate use.*

**SALES:** www.beyondtrust.com/contact **SUPPORT:** www.beyondtrust.com/support **DOCUMENTATION:** www.beyondtrust.com/docs 50

#### **Domain Fields**

These fields apply to the **domain\_added**, **domain\_changed**, and **domain\_removed** events.

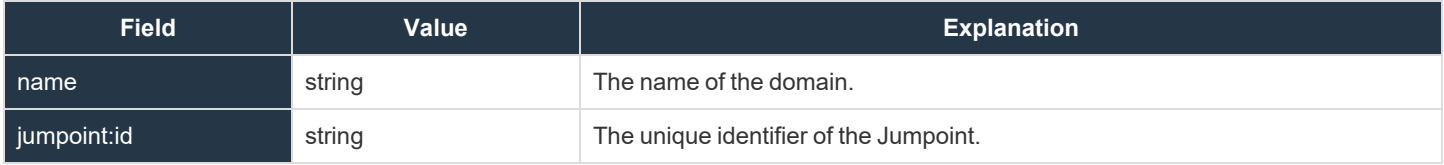

**SALES:** www.beyondtrust.com/contact **SUPPORT:** www.beyondtrust.com/support **DOCUMENTATION:** www.beyondtrust.com/docs 51

# **Endpoint Fields**

These fields apply to the **endpoint\_changed** and **endpoint\_removed** events.

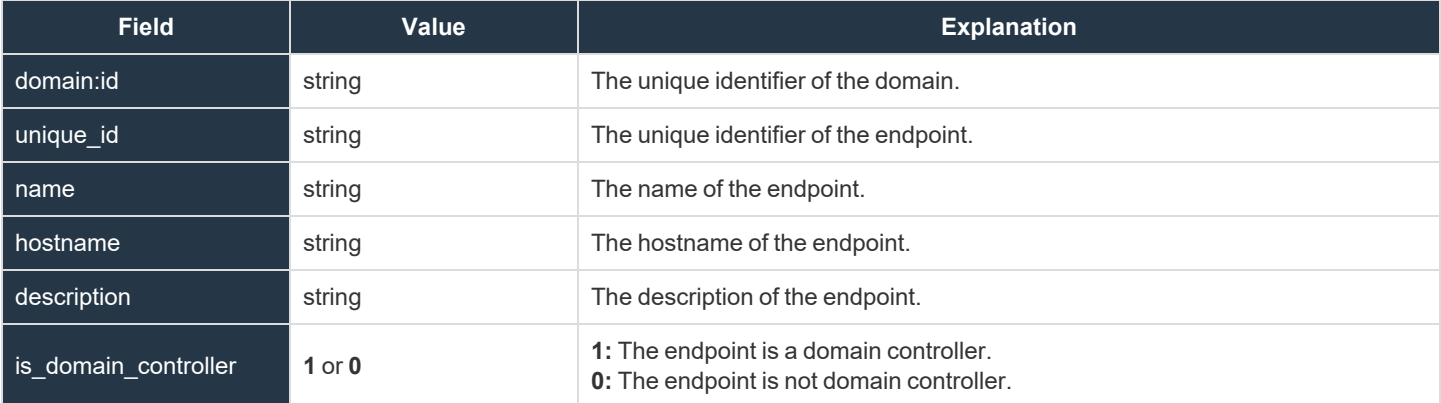

# **EULA Accepted Syslog Field**

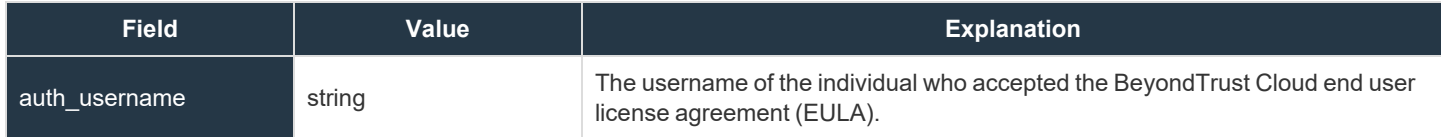

**SALES:** www.beyondtrust.com/contact **SUPPORT:** www.beyondtrust.com/support **DOCUMENTATION:** www.beyondtrust.com/docs 53

## **Exit Survey Question Fields**

These fields apply to the **cust\_exit\_survey\_question\_added**, **cust\_exit\_survey\_question\_changed**, **cust\_exit\_survey\_question\_ removed**, **rep\_exit\_survey\_question\_added**, **rep\_exit\_survey\_question\_changed**. and **rep\_exit\_survey\_question\_removed** events.

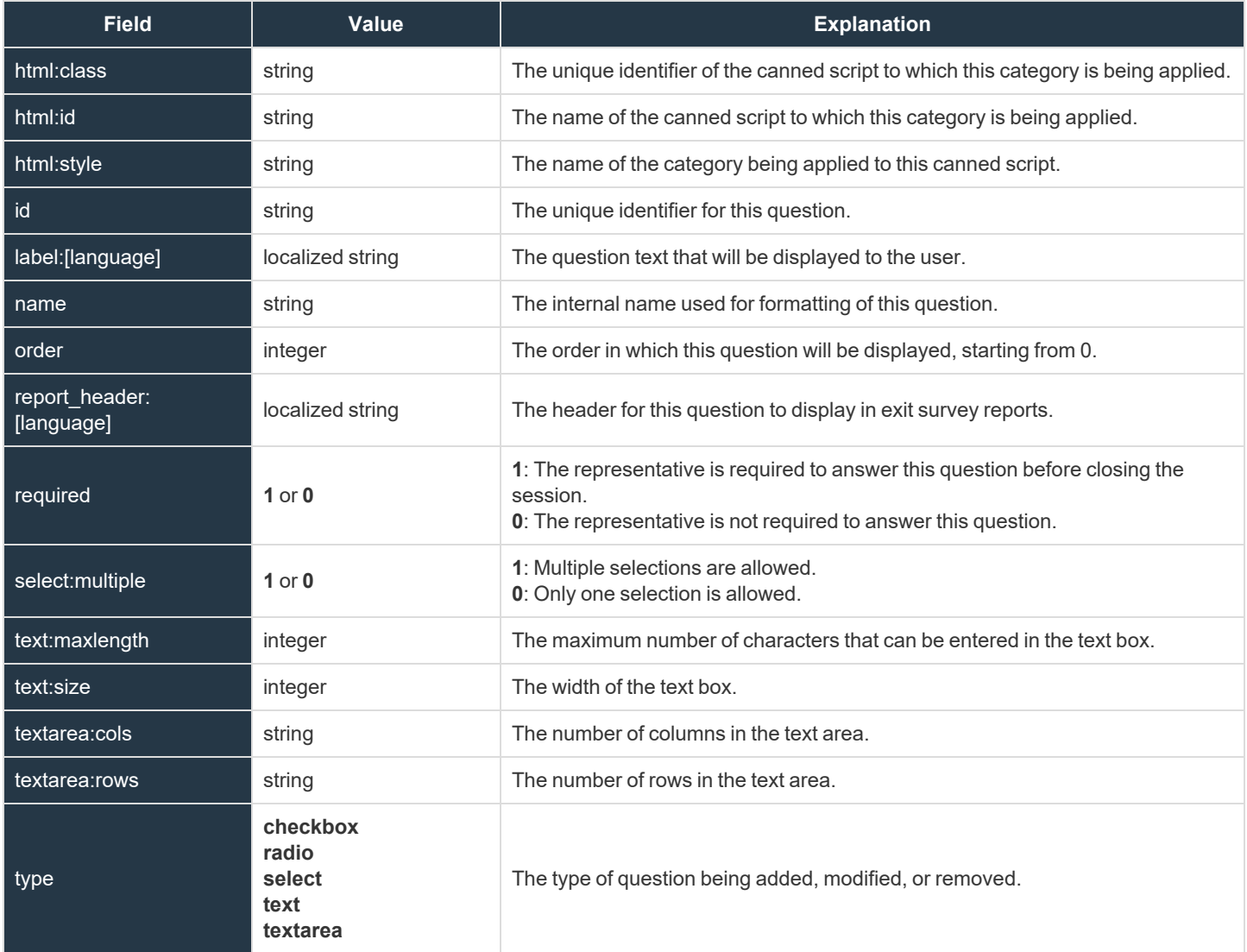

**SALES:** www.beyondtrust.com/contact **SUPPORT:** www.beyondtrust.com/support **DOCUMENTATION:** www.beyondtrust.com/docs 54

## **Exit Survey Question Option Fields**

These fields apply to the **cust\_exit\_survey\_question\_option\_added**, **cust\_exit\_survey\_question\_option\_changed**, **cust\_exit\_ survey\_question\_option\_removed**, **rep\_exit\_survey\_question\_option\_added**, **rep\_exit\_survey\_question\_option\_changed**, and **rep\_exit\_survey\_question\_option\_removed** events.

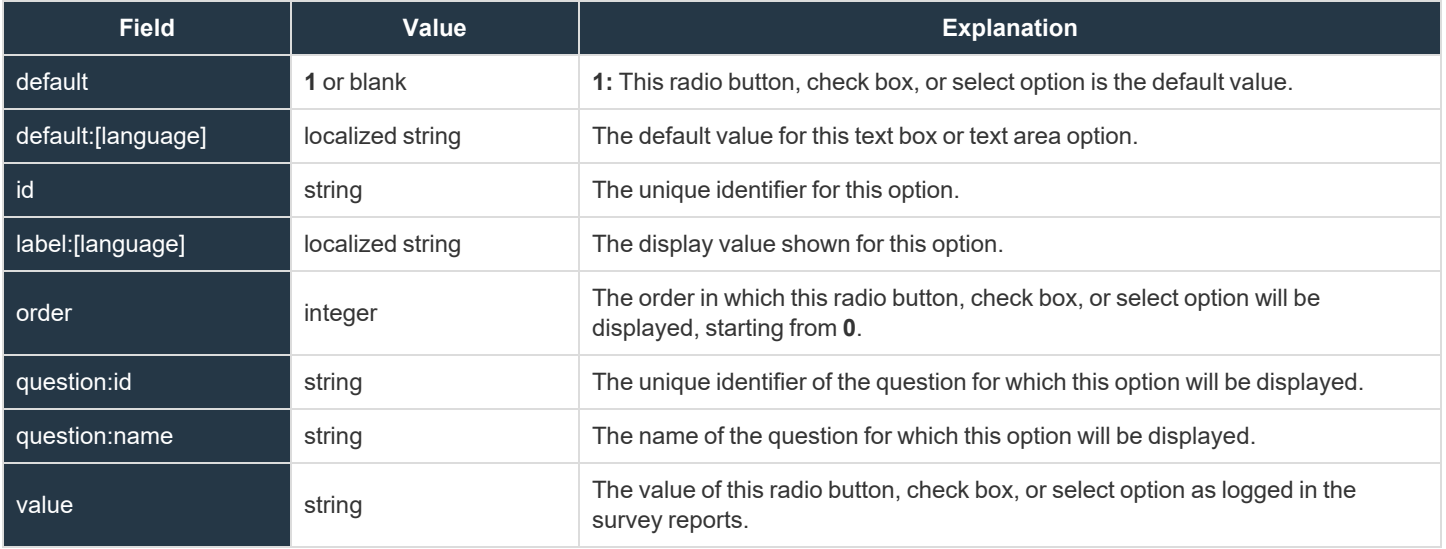

## **File Store Fields**

These fields apply to the **file\_removed\_from\_file\_store** and **file\_uploaded\_to\_file\_store** events.

Fields marked with an asterisk apply only to **file\_uploaded\_to\_file\_store** events.

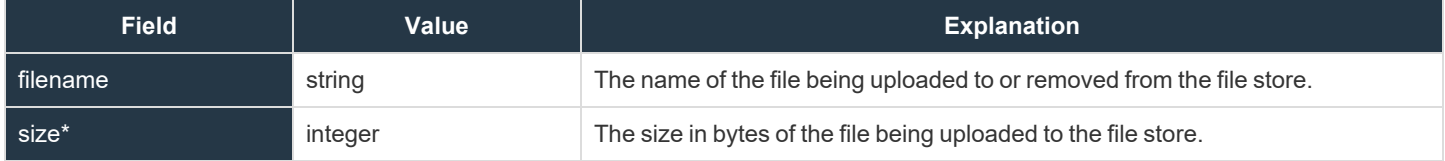

# **Group Policy Fields**

These fields apply to the **group\_policy\_added**, **group\_policy\_changed**, and **group\_policy\_removed** events.

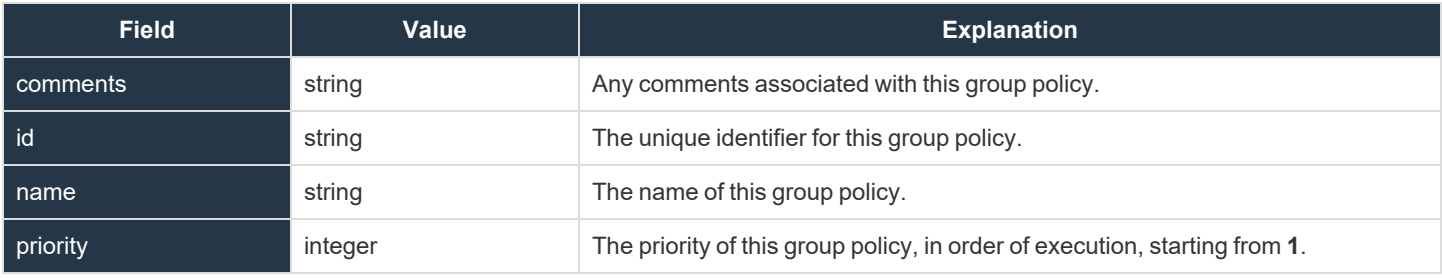

# **Group Policy Member Fields**

These fields apply to the **group\_policy\_member\_added** and **group\_policy\_member\_removed** events.

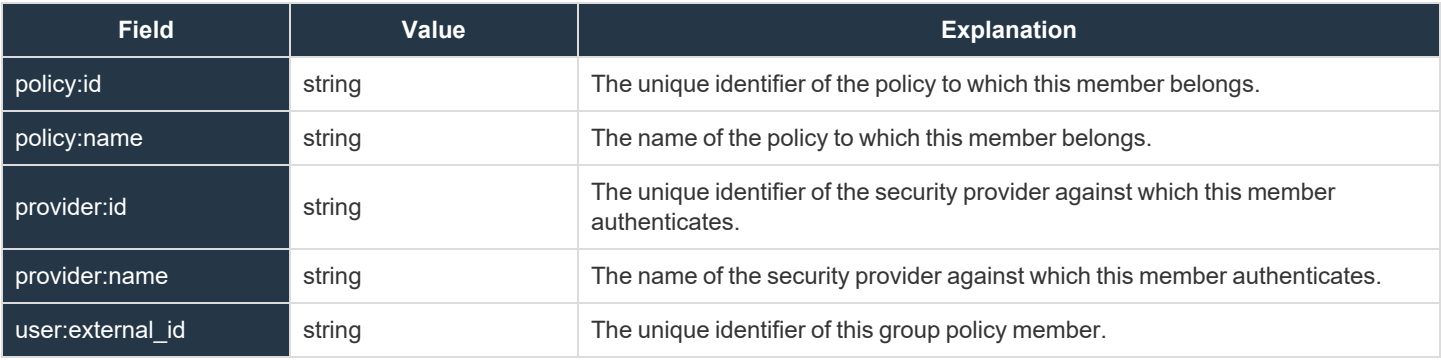

## **Group Policy Setting Fields**

These fields apply to the **group\_policy\_setting\_added**, **group\_policy\_setting\_changed**, and **group\_policy\_setting\_removed** events. Group policy setting events also include the ["Permission](#page-77-0) Fields" on page 78.

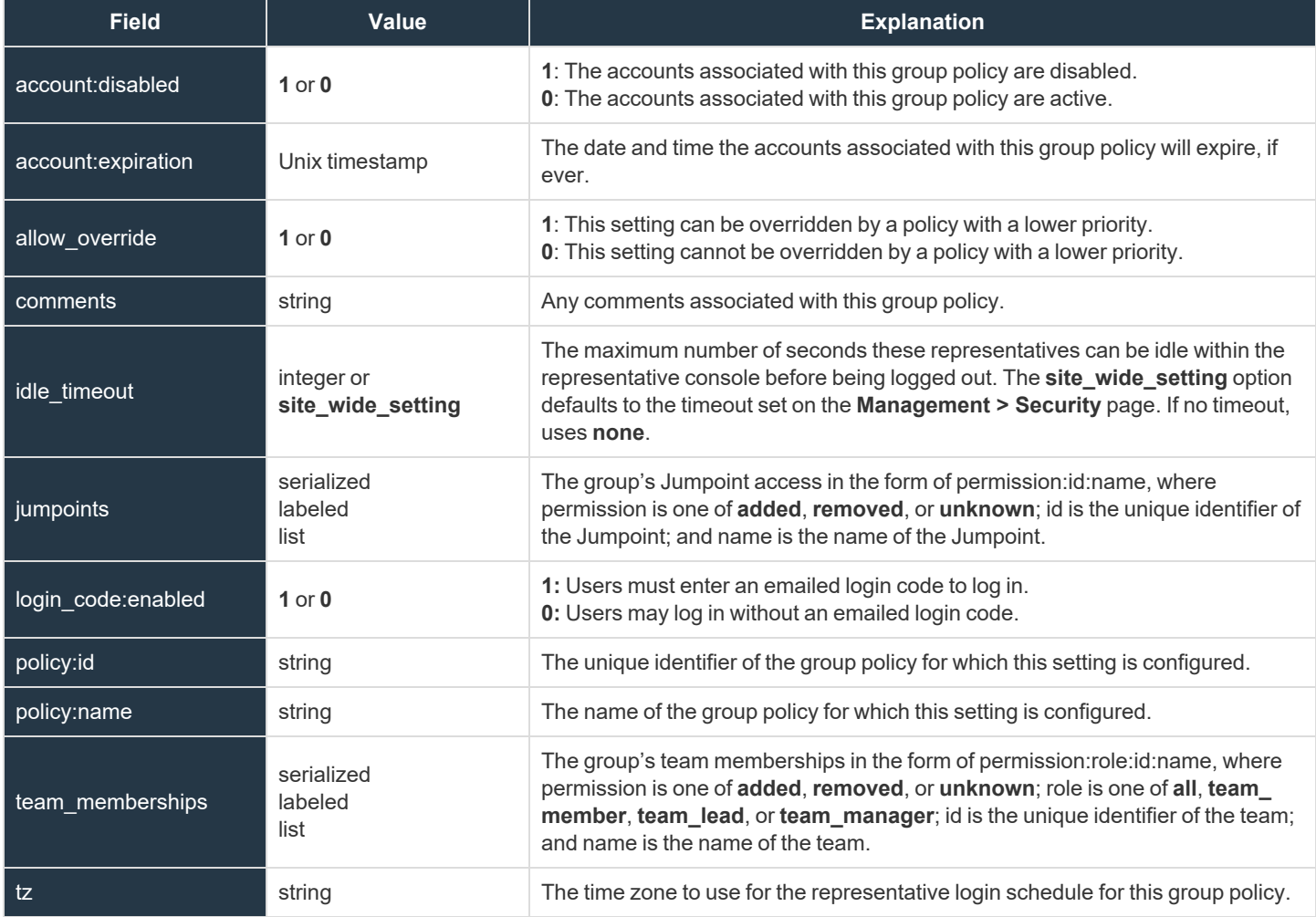

**SALES:** www.beyondtrust.com/contact **SUPPORT:** www.beyondtrust.com/support **DOCUMENTATION:** www.beyondtrust.com/docs 59

# **iOS Content Item Fields**

These fields apply to the **ios\_content\_item\_added**, **ios\_content\_item\_changed**, and **ios\_content\_item\_removed** events.

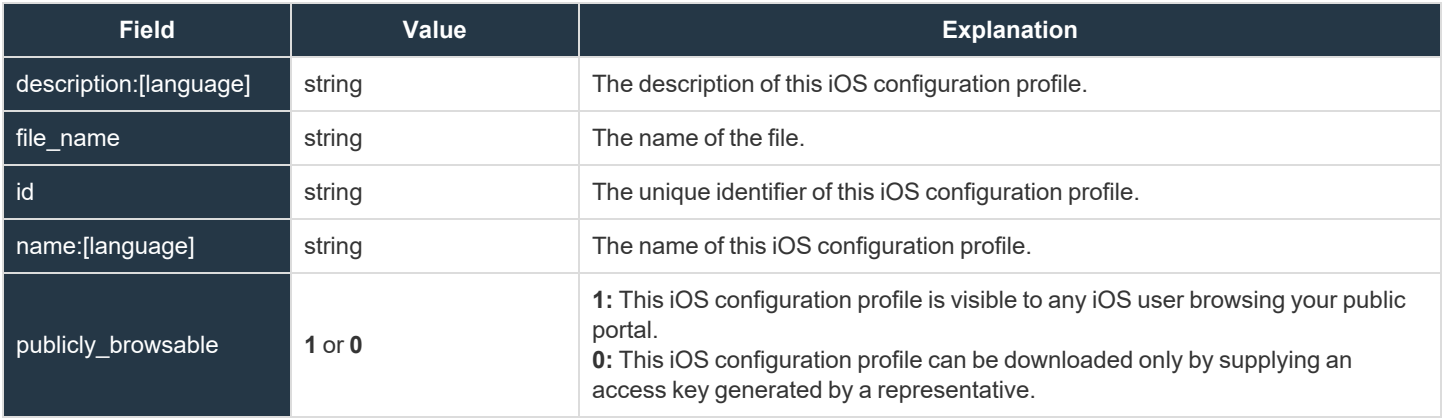

# **Jump Policy Fields**

These fields apply to the **jump\_policy\_added**, **jump\_policy\_changed**, and **jump\_policy\_removed** events.

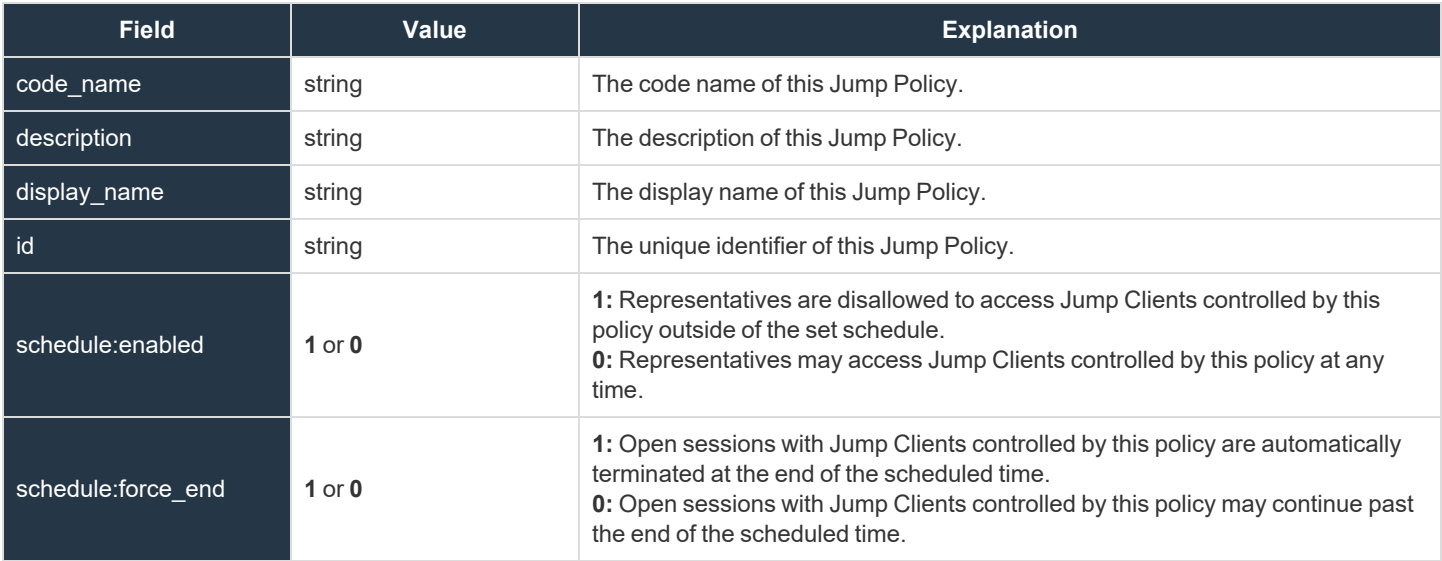

# **Jump Policy Schedule Entry Fields**

These fields apply to the **jump\_policy:schedule\_entry\_added** and **jump\_policy:schedule\_entry\_removed** events.

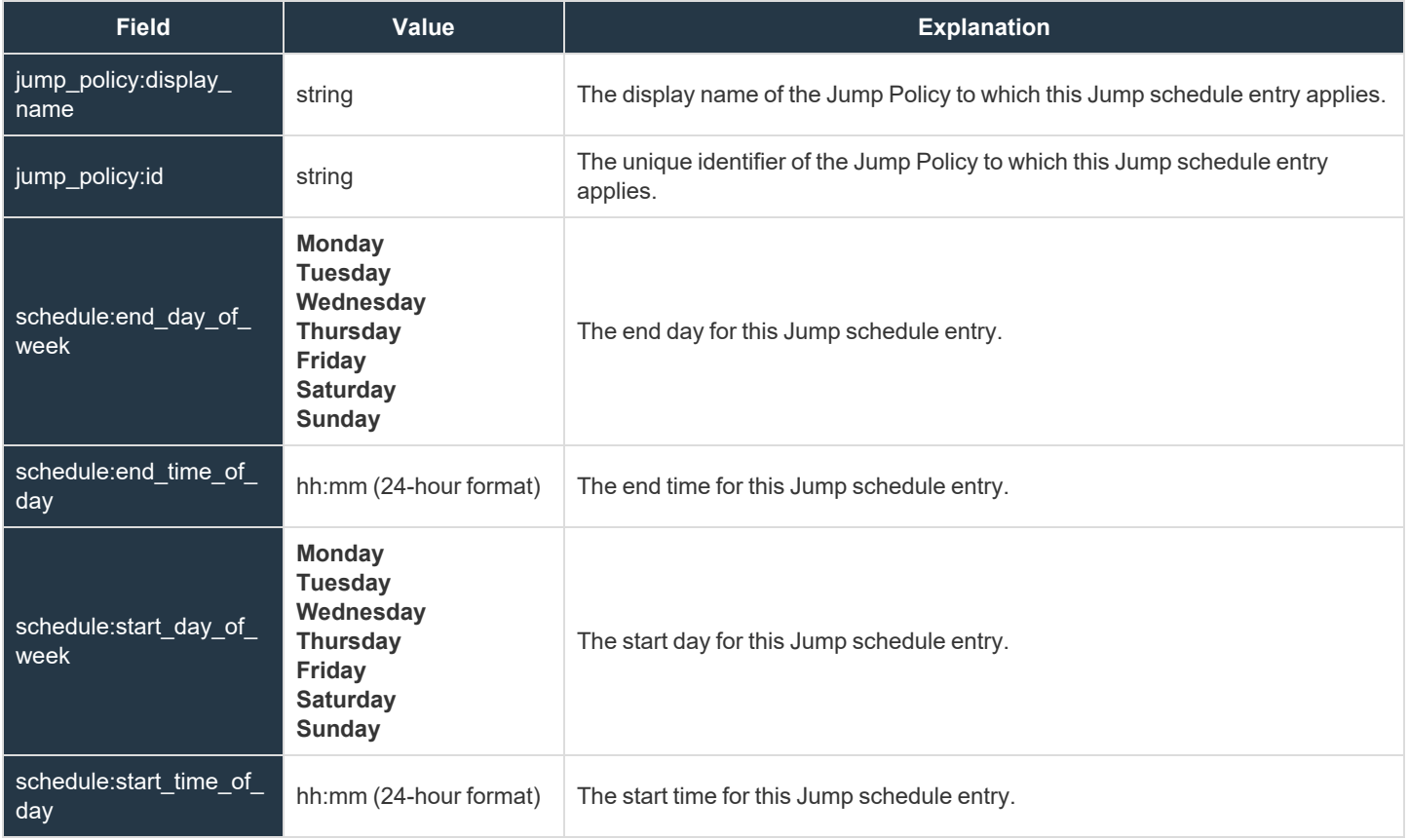

## **Jumpoint Cluster Fields**

These fields apply to the **jumpoint\_cluster\_added**, **jumpoint\_cluster\_changed**, and **jumpoint\_cluster\_removed** events.

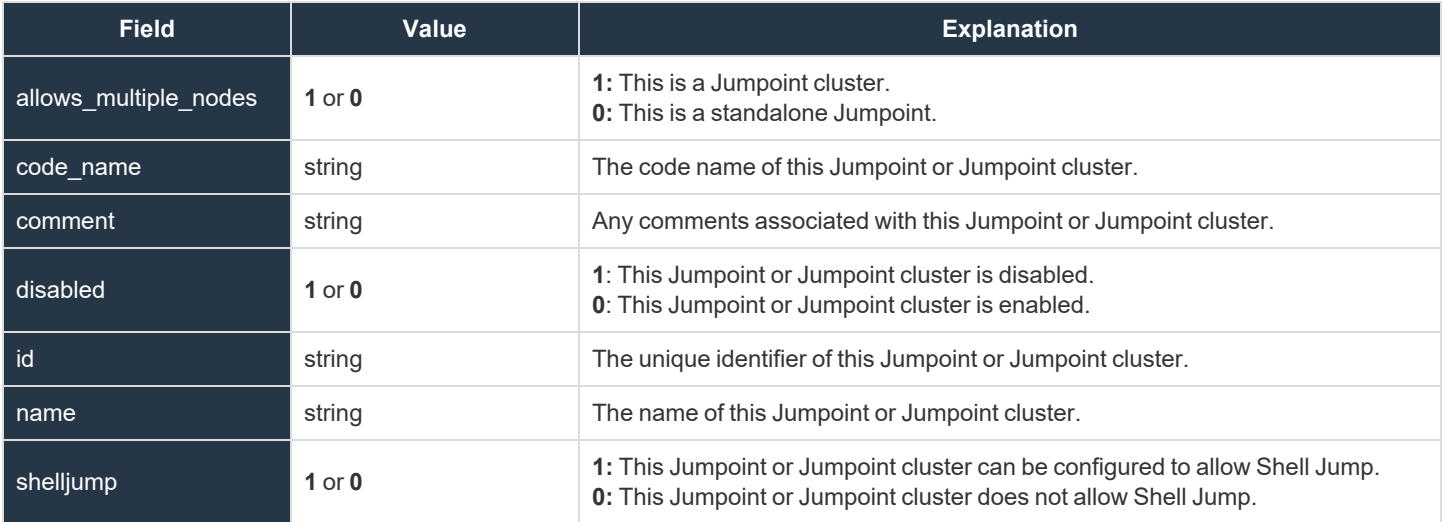

# **Jumpoint User Fields**

These fields apply to the **jumpoint\_user\_added** and **jumpoint\_user\_removed** events.

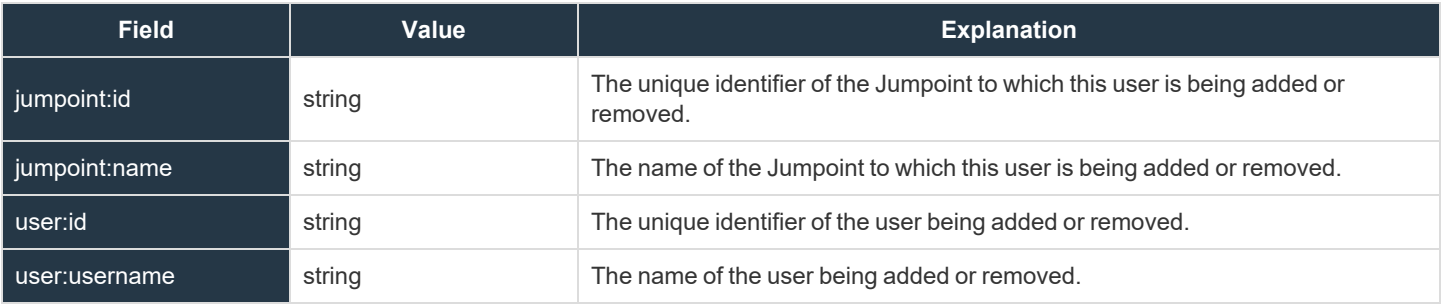

#### **Kerberos Keytab Fields**

These fields apply to the **kerberos\_keytab\_added** and **kerberos\_keytab\_removed** events.

Fields marked with an asterisk apply only to **kerberos\_keytab\_added** events.

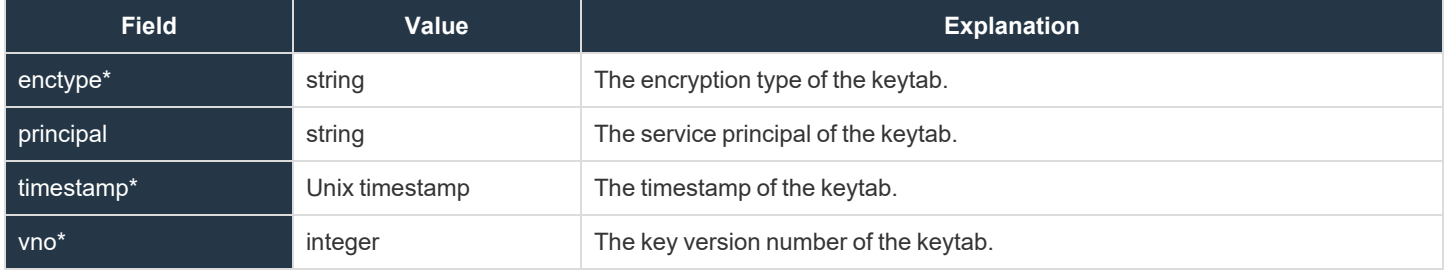

## **License Pool Fields**

These fields apply to the **license\_pool\_added**, **license\_pool\_changed**, and **license\_pool\_removed** events.

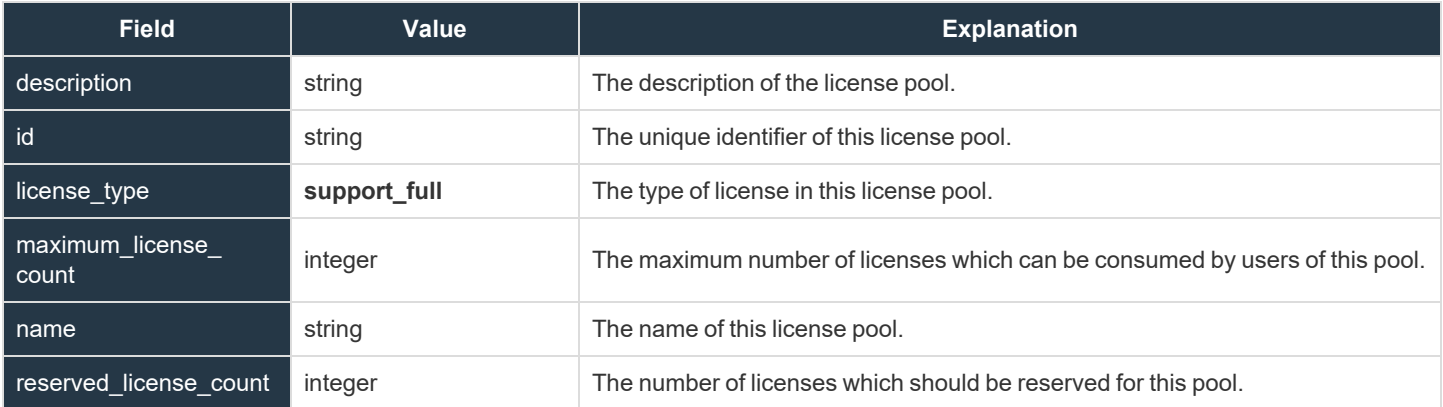

# **Login Fields**

These fields apply to the **login** event, triggered from the administrative interface or the representative console.

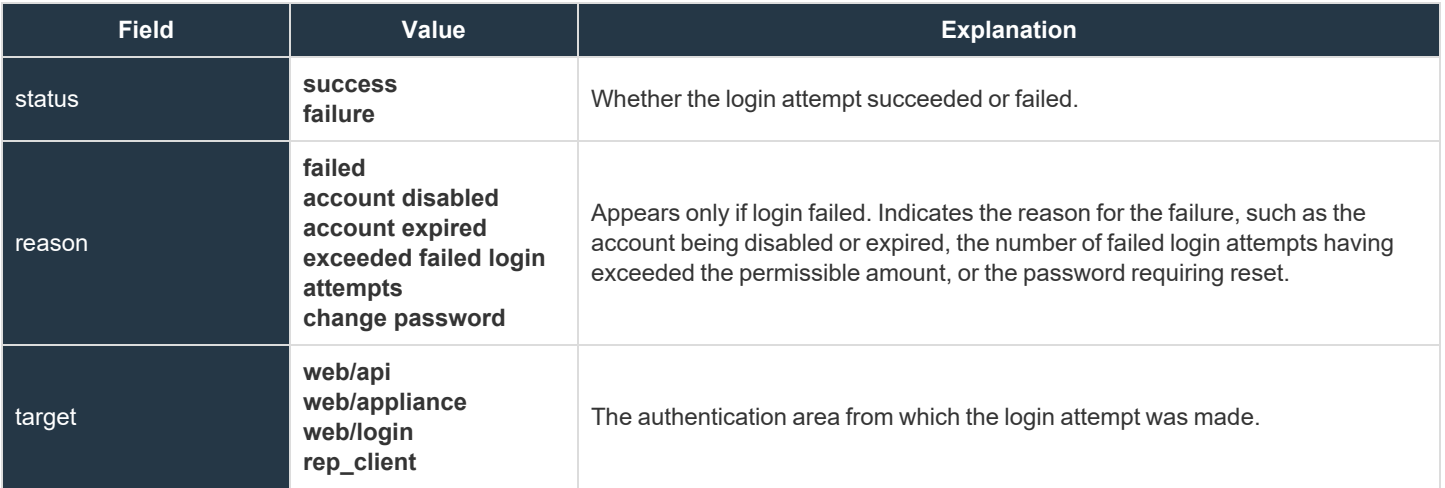

## **Login Schedule Entry Fields**

These fields apply to the **login\_schedule\_entry\_added** and **login\_schedule\_entry\_removed** events.

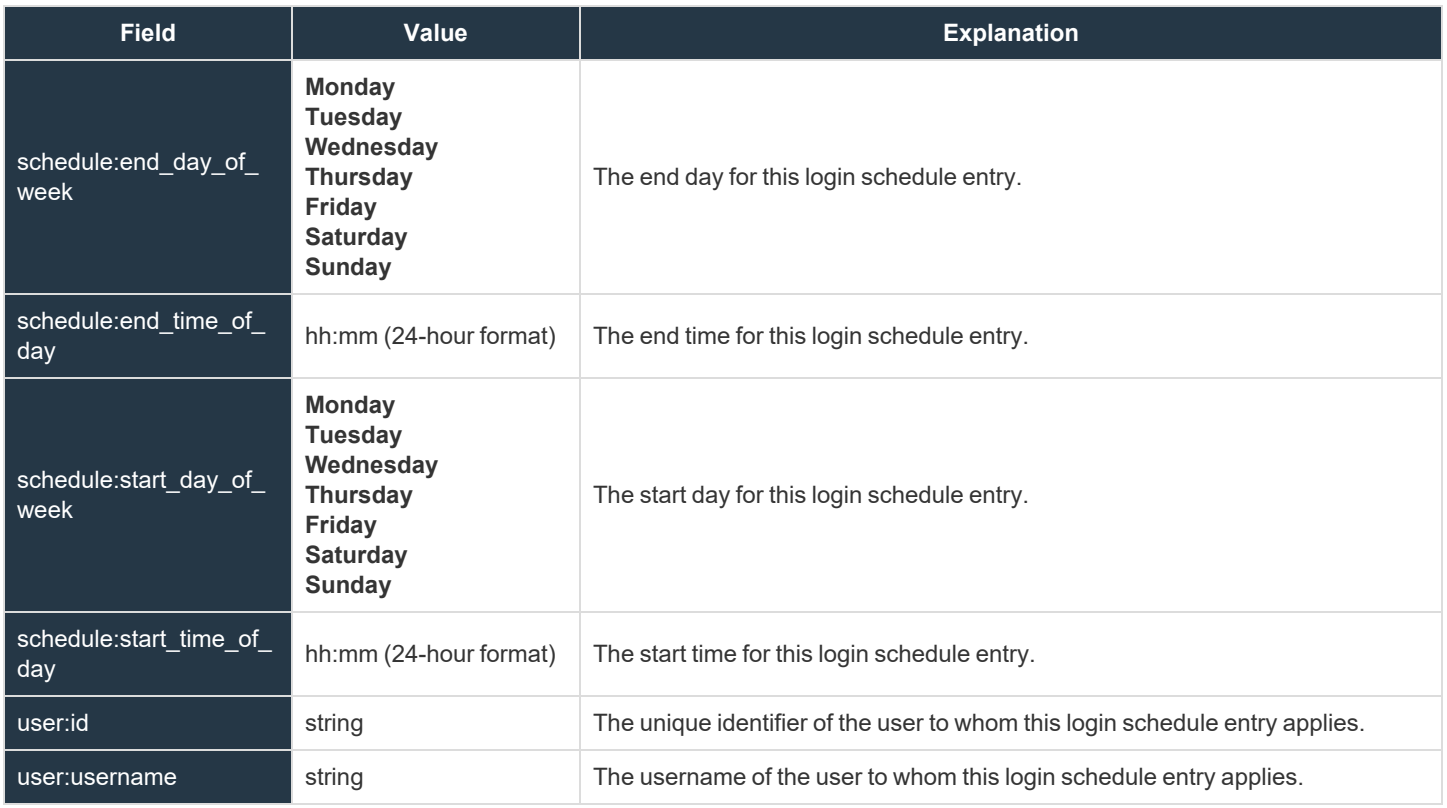

#### **Management Account Fields**

These fields apply to the **management\_account\_added**, **management\_account\_changed**, and **management\_account\_removed** events.

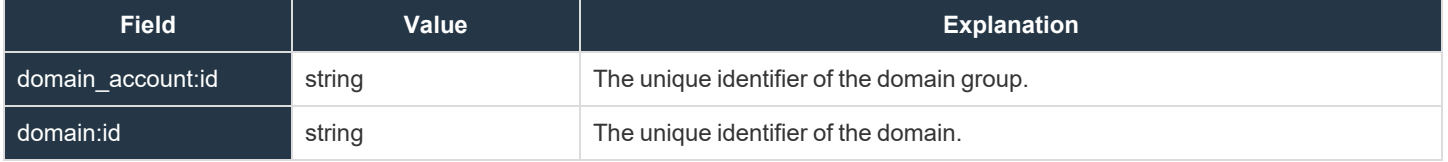

## **Network Address Fields**

These fields apply to the **network\_address\_added**, **network\_address\_changed**, and **network\_address\_removed** events.

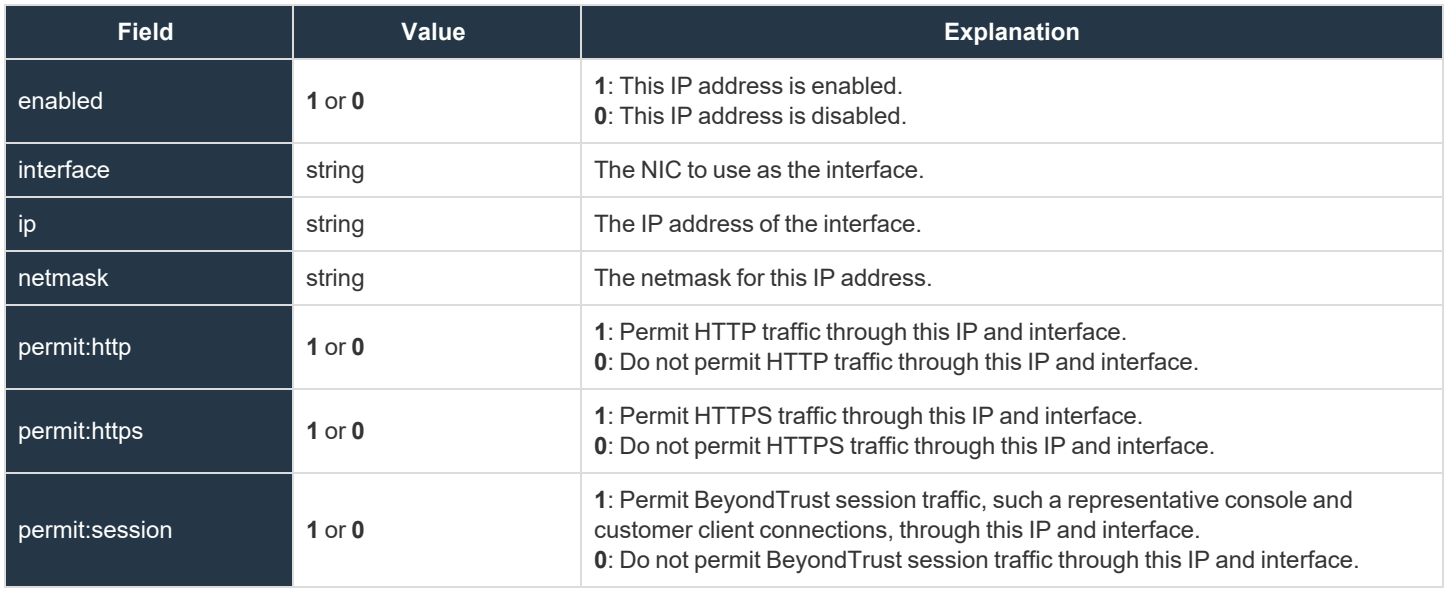

#### **Network Fields**

These fields apply to the **network\_changed** event.

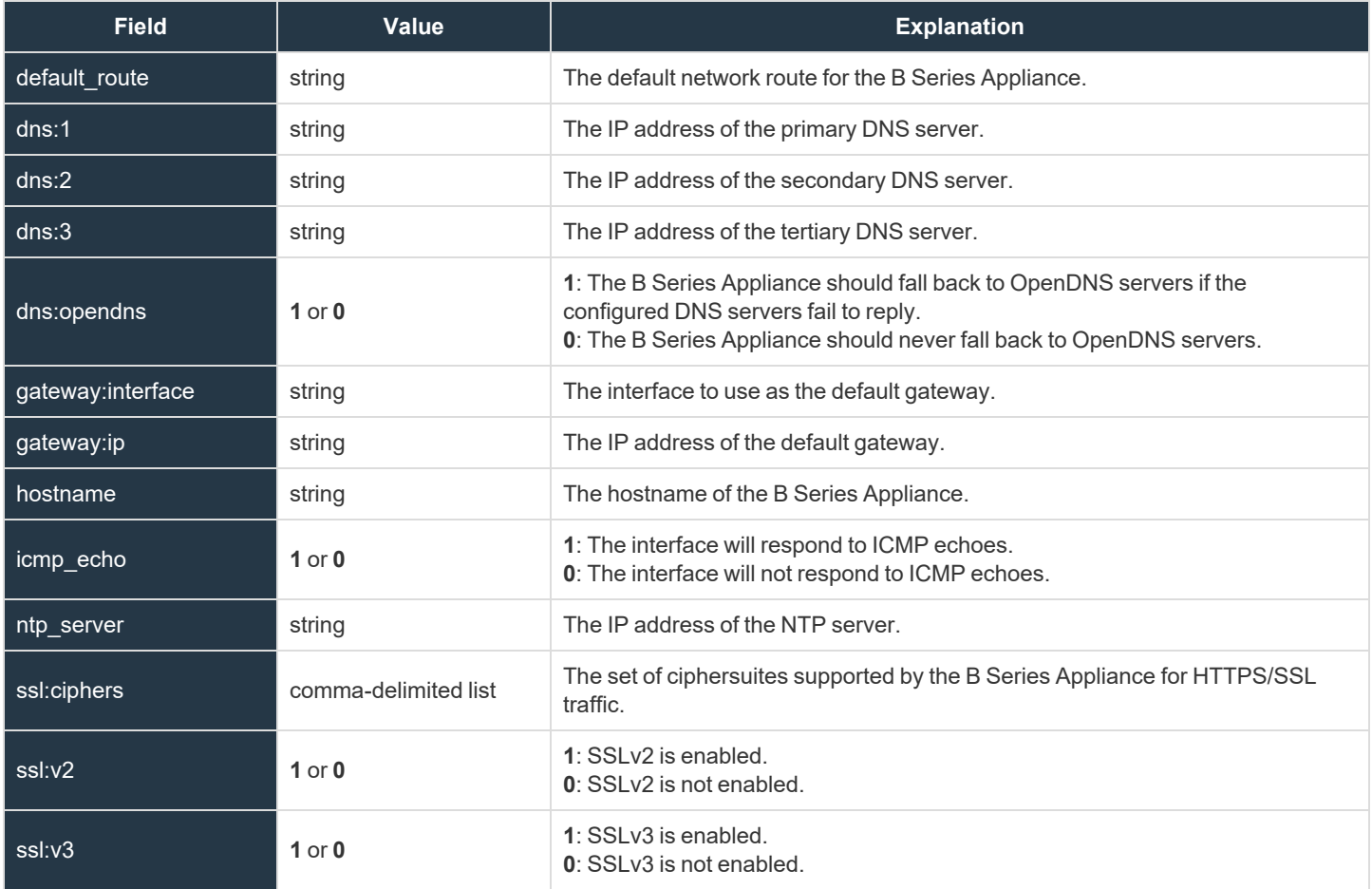

#### **Network Route Descriptor**

This field applies to the **network\_route\_changed** event.

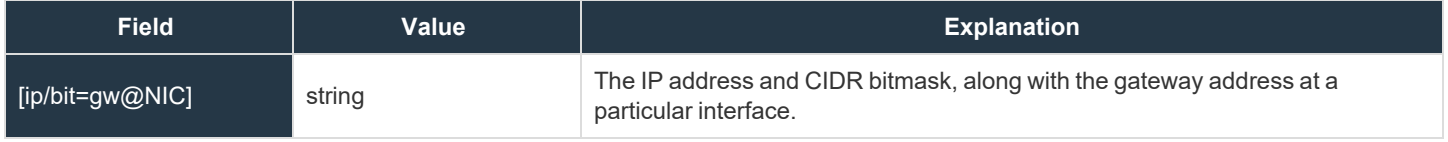

**SALES:** www.beyondtrust.com/contact **SUPPORT:** www.beyondtrust.com/support **DOCUMENTATION:** www.beyondtrust.com/docs 72
#### **Outbound Event Email Recipient Fields**

These fields apply to the **outbound\_event\_email\_recipient\_added**, **outbound\_event\_email\_recipient\_changed**, and **outbound\_ event\_email\_recipient\_removed** events.

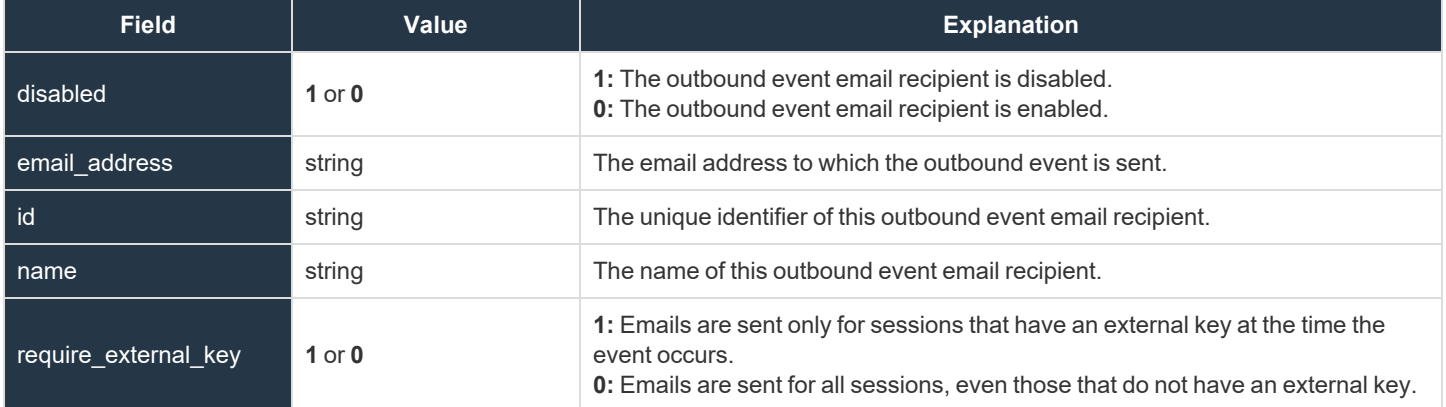

### **Outbound Event Email Trigger Fields**

These fields apply to the **outbound\_event\_email\_trigger\_added** and **outbound\_event\_email\_trigger\_removed** events.

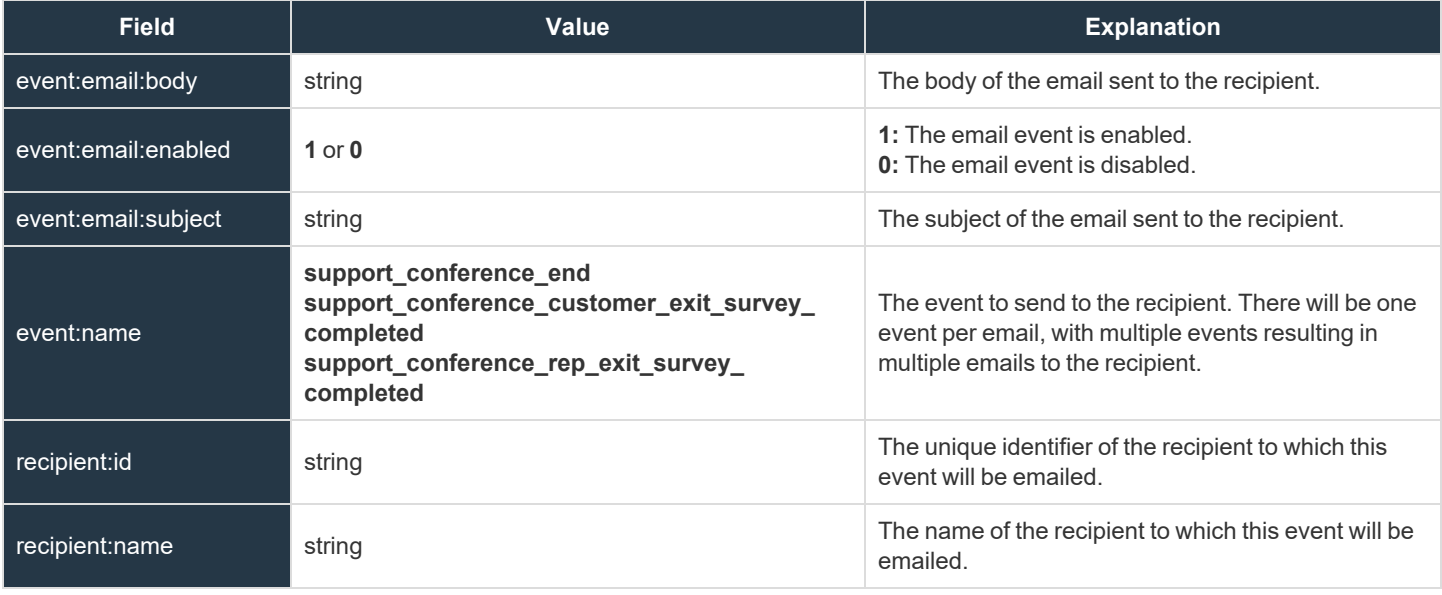

#### **Outbound Event HTTP Recipient Fields**

These fields apply to the **outbound\_event\_http\_recipient\_added**, **outbound\_event\_http\_recipient\_changed**, and **outbound\_ event\_http\_recipient\_removed** events.

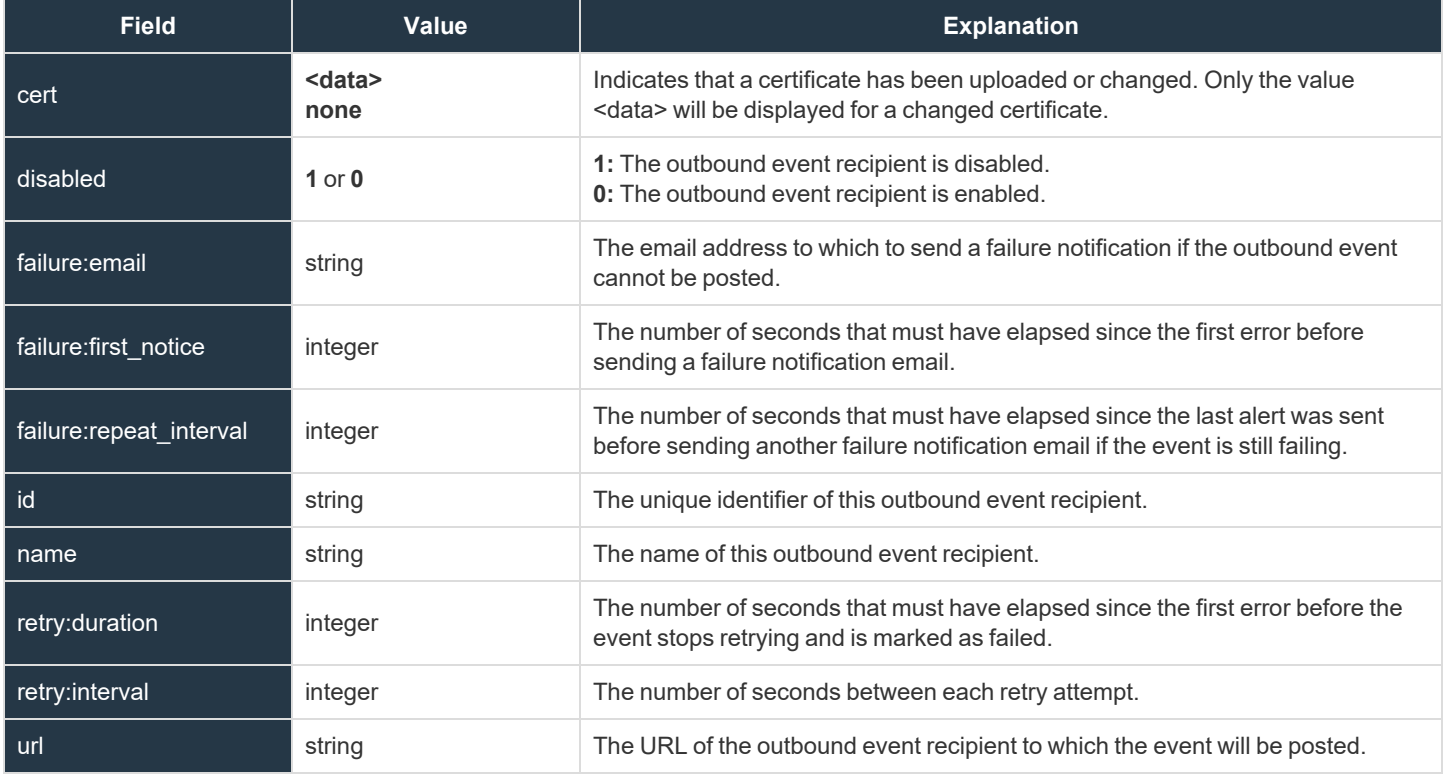

#### **Outbound Event HTTP Trigger Fields**

These fields apply to the **outbound\_event\_http\_trigger\_added** and **outbound\_event\_http\_trigger\_removed** events.

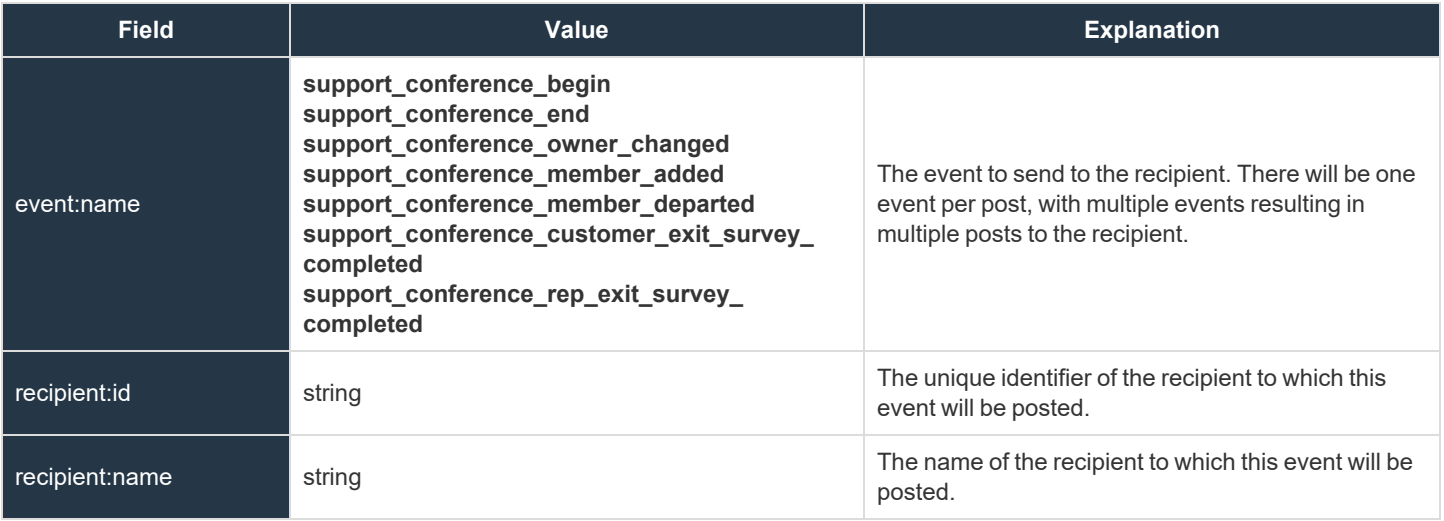

**SALES:** www.beyondtrust.com/contact **SUPPORT:** www.beyondtrust.com/support **DOCUMENTATION:** www.beyondtrust.com/docs 76

### **Presentation Client Banner Fields**

This field apply to the **pdcust\_banner\_uploaded** event.

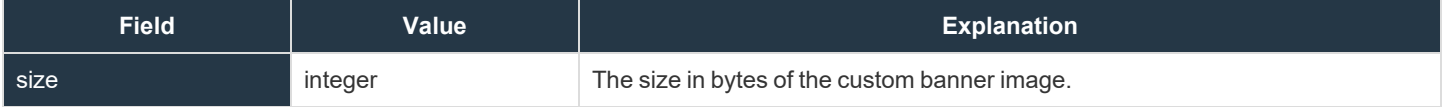

**SALES:** www.beyondtrust.com/contact **SUPPORT:** www.beyondtrust.com/support **DOCUMENTATION:** www.beyondtrust.com/docs 77

### **Permission Fields**

These fields apply to both user and group policy events.

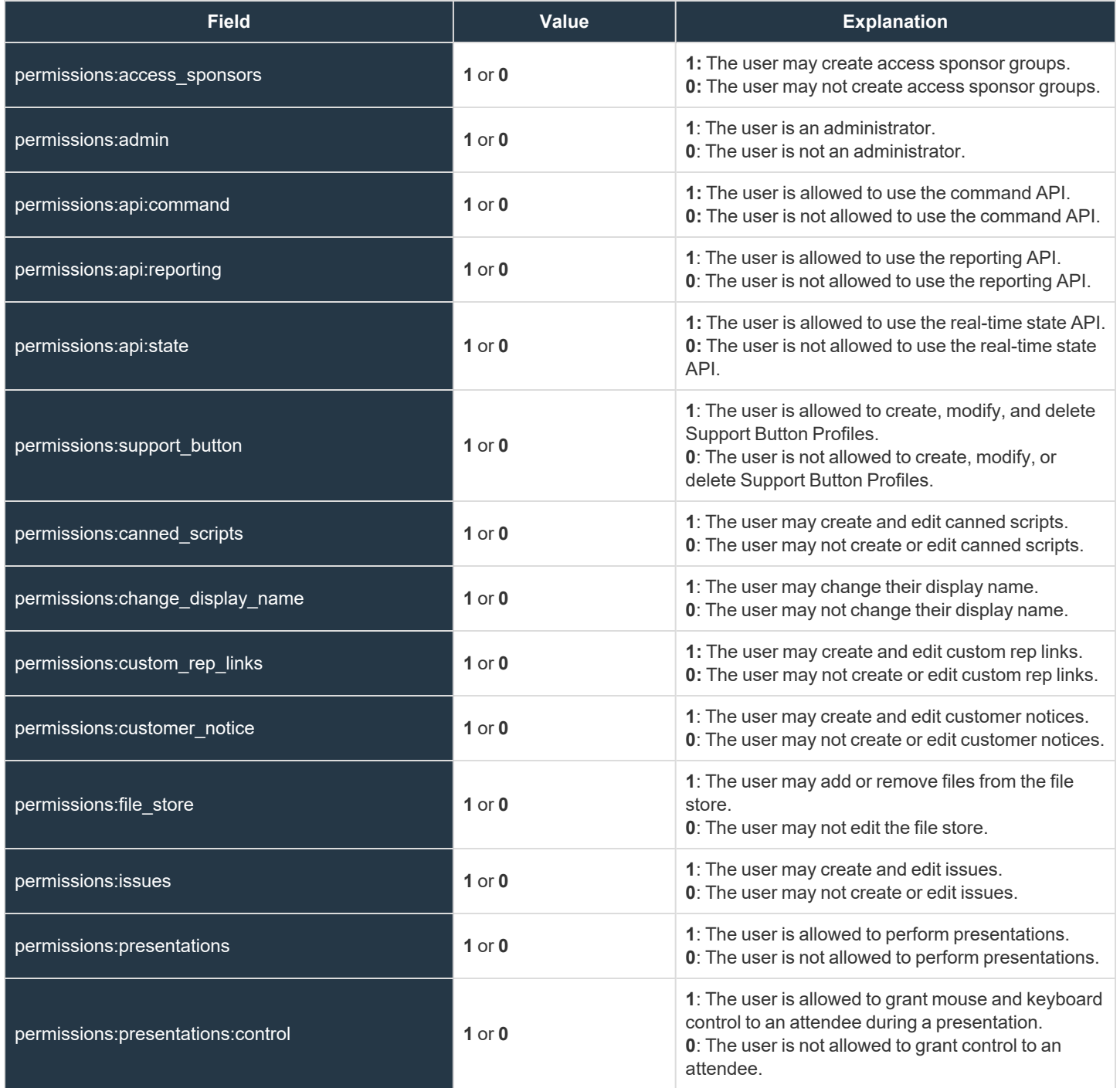

**SALES:** www.beyondtrust.com/contact **SUPPORT:** www.beyondtrust.com/support **DOCUMENTATION:** www.beyondtrust.com/docs 78

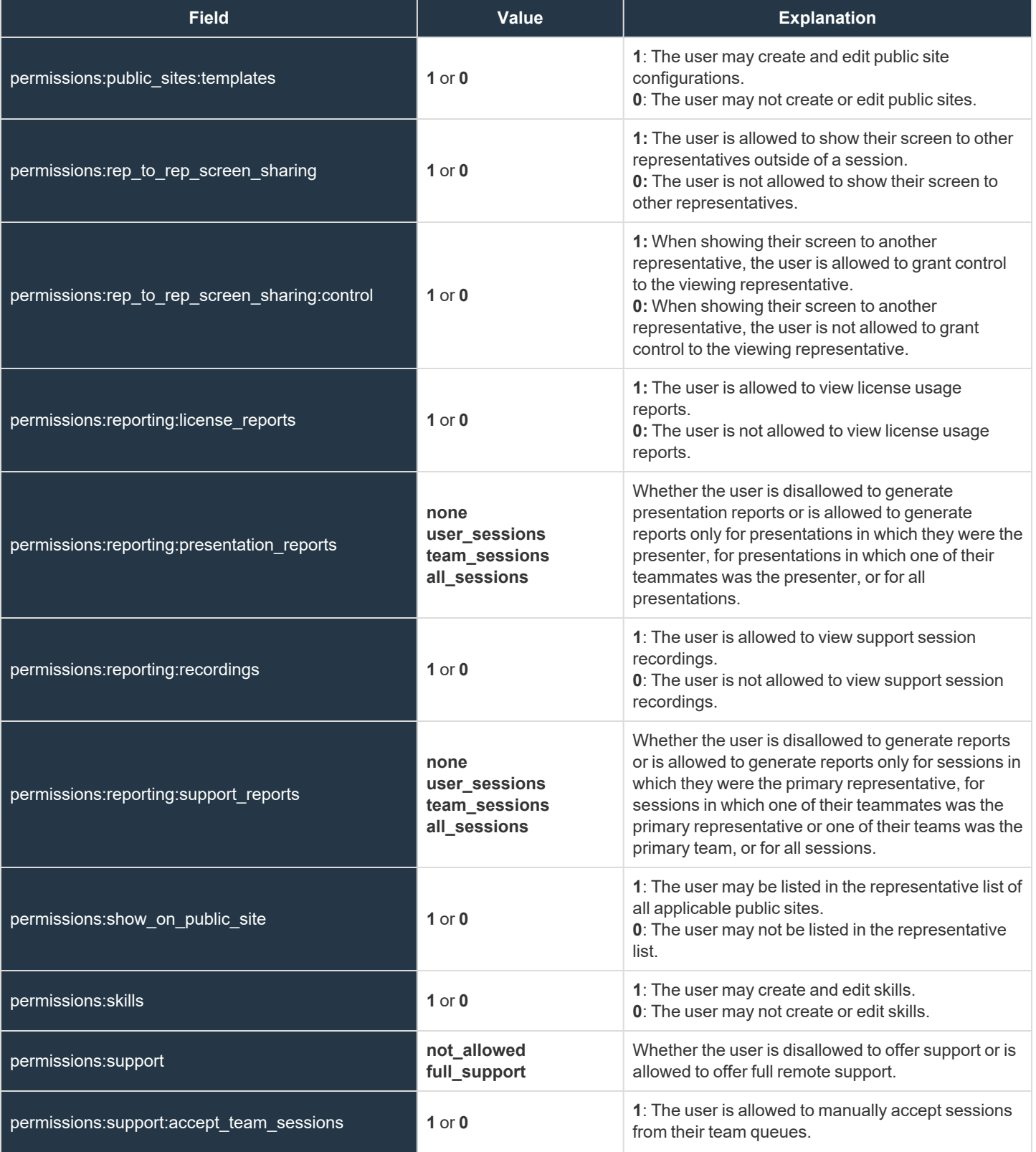

**SALES:** www.beyondtrust.com/contact **SUPPORT:** www.beyondtrust.com/support **DOCUMENTATION:** www.beyondtrust.com/docs 79

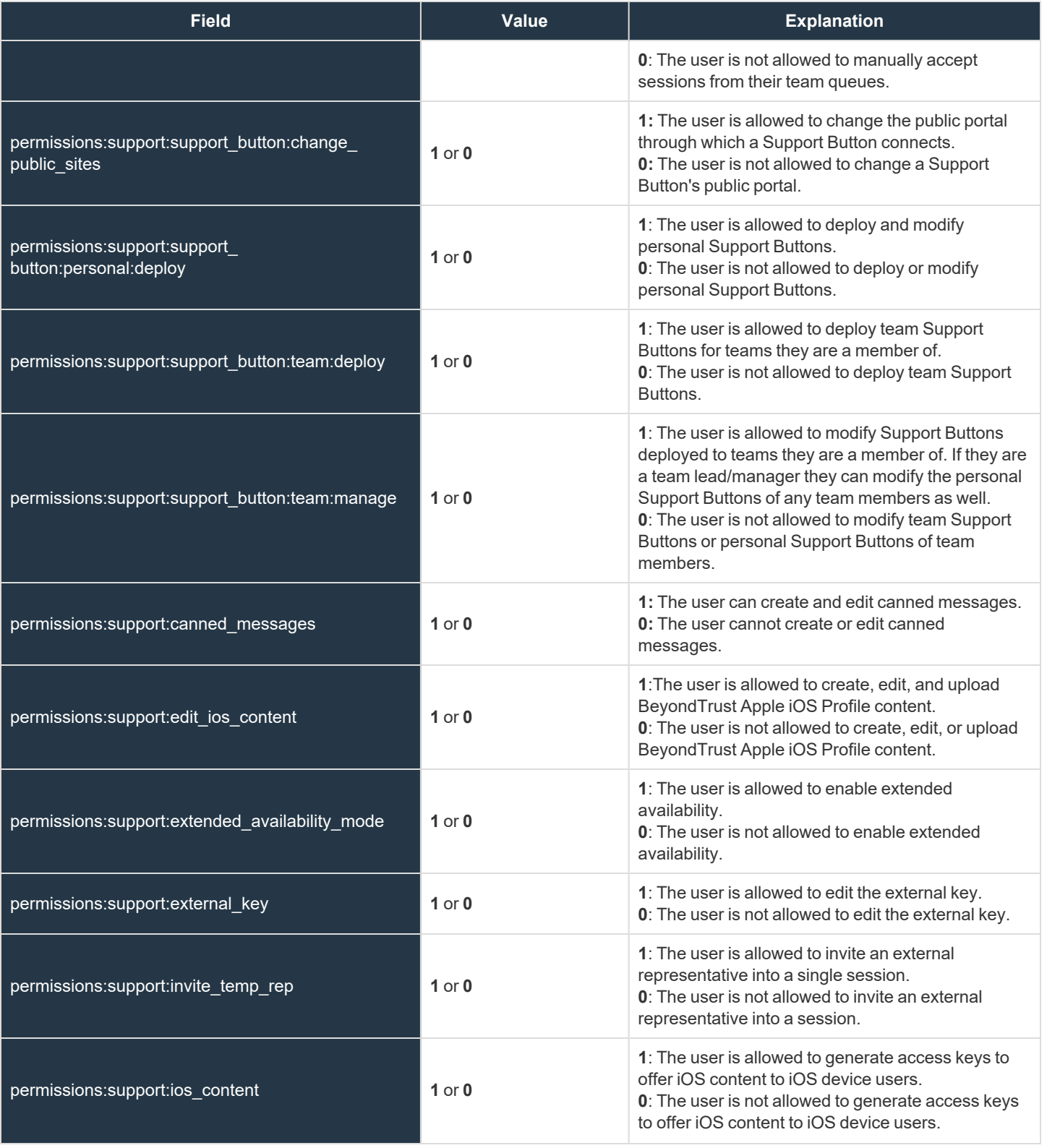

**SALES:** www.beyondtrust.com/contact **SUPPORT:** www.beyondtrust.com/support **DOCUMENTATION:** www.beyondtrust.com/docs 80

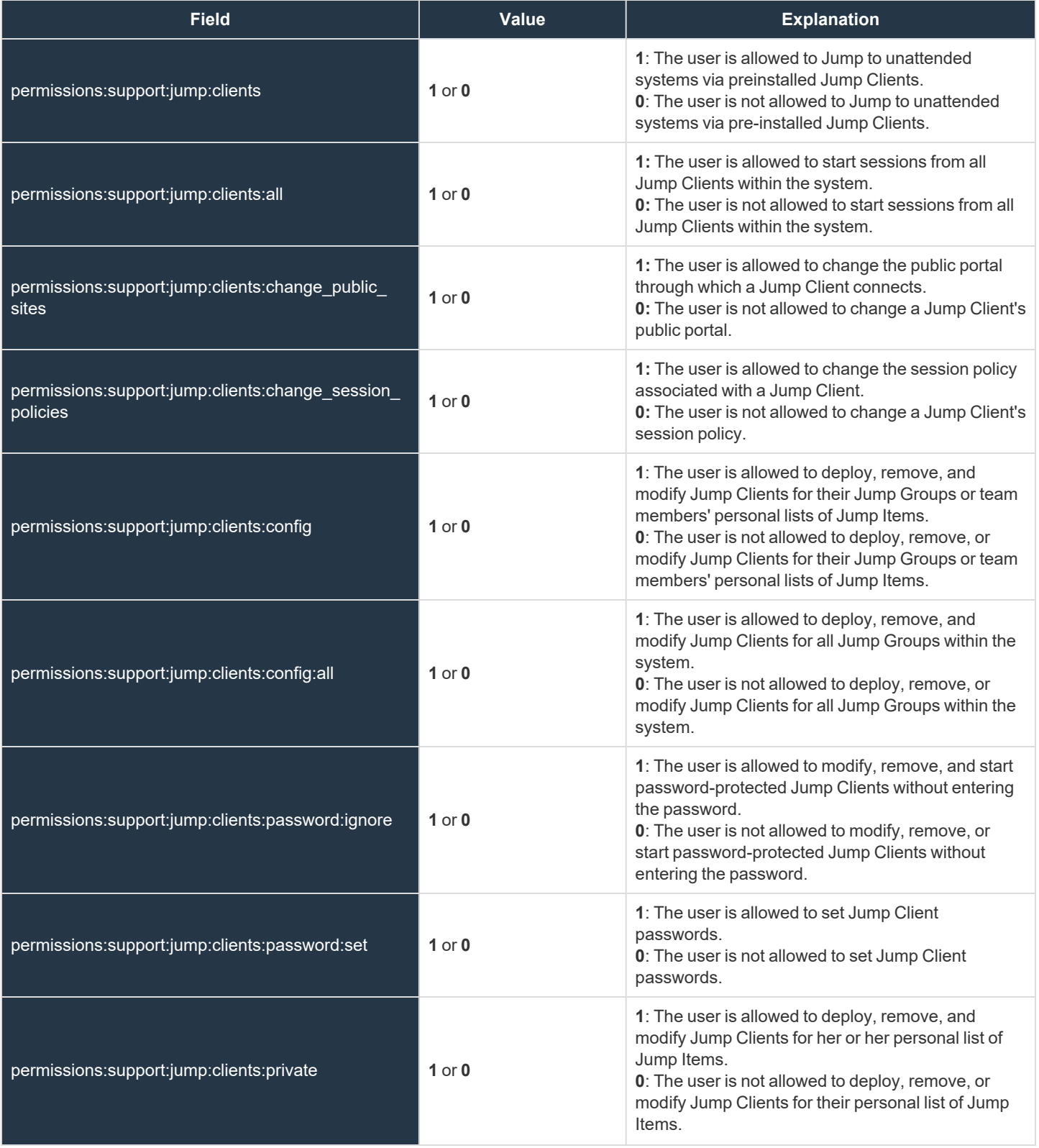

**SALES:** www.beyondtrust.com/contact **SUPPORT:** www.beyondtrust.com/support **DOCUMENTATION:** www.beyondtrust.com/docs 81

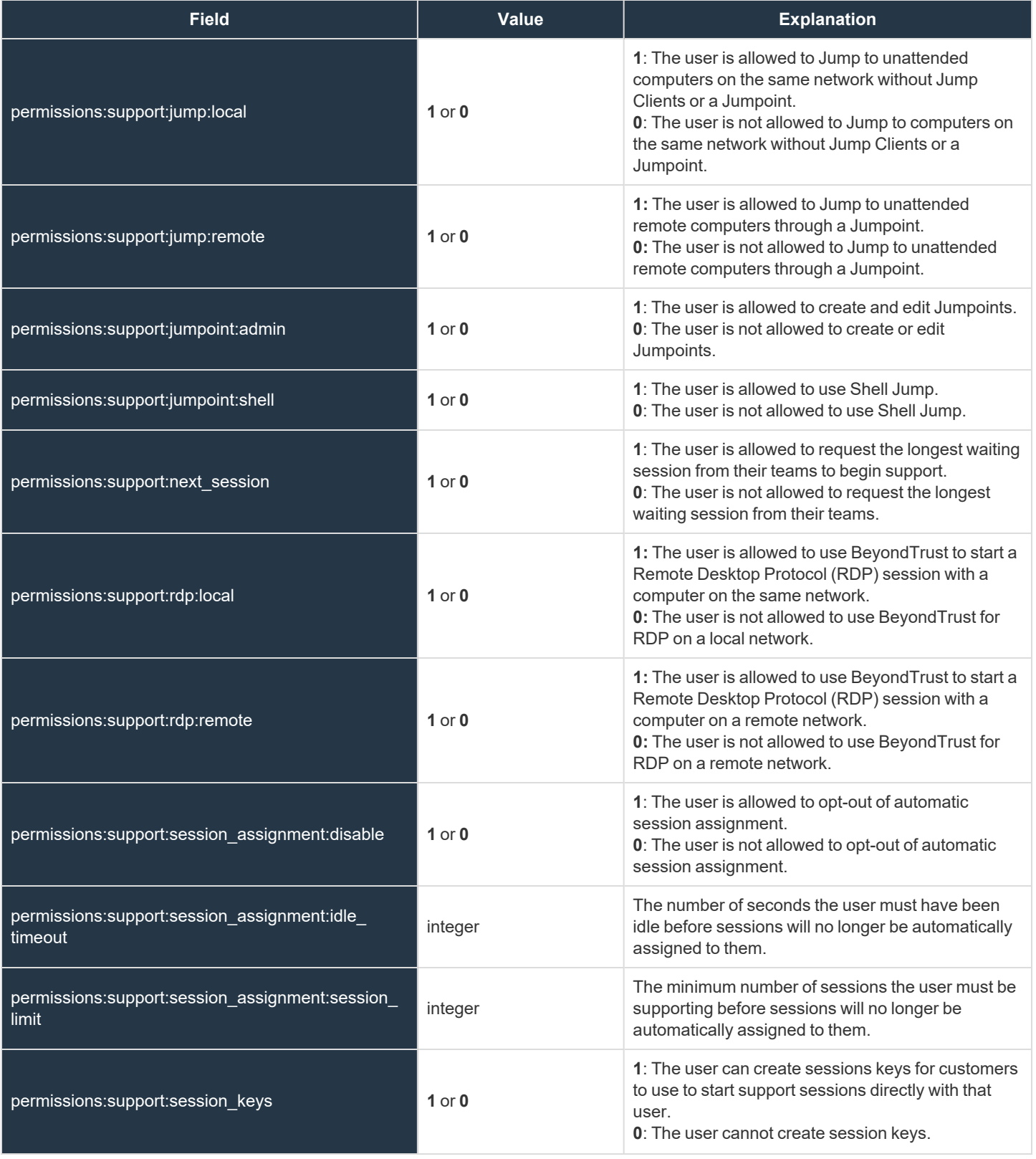

**SALES:** www.beyondtrust.com/contact **SUPPORT:** www.beyondtrust.com/support **DOCUMENTATION:** www.beyondtrust.com/docs 82

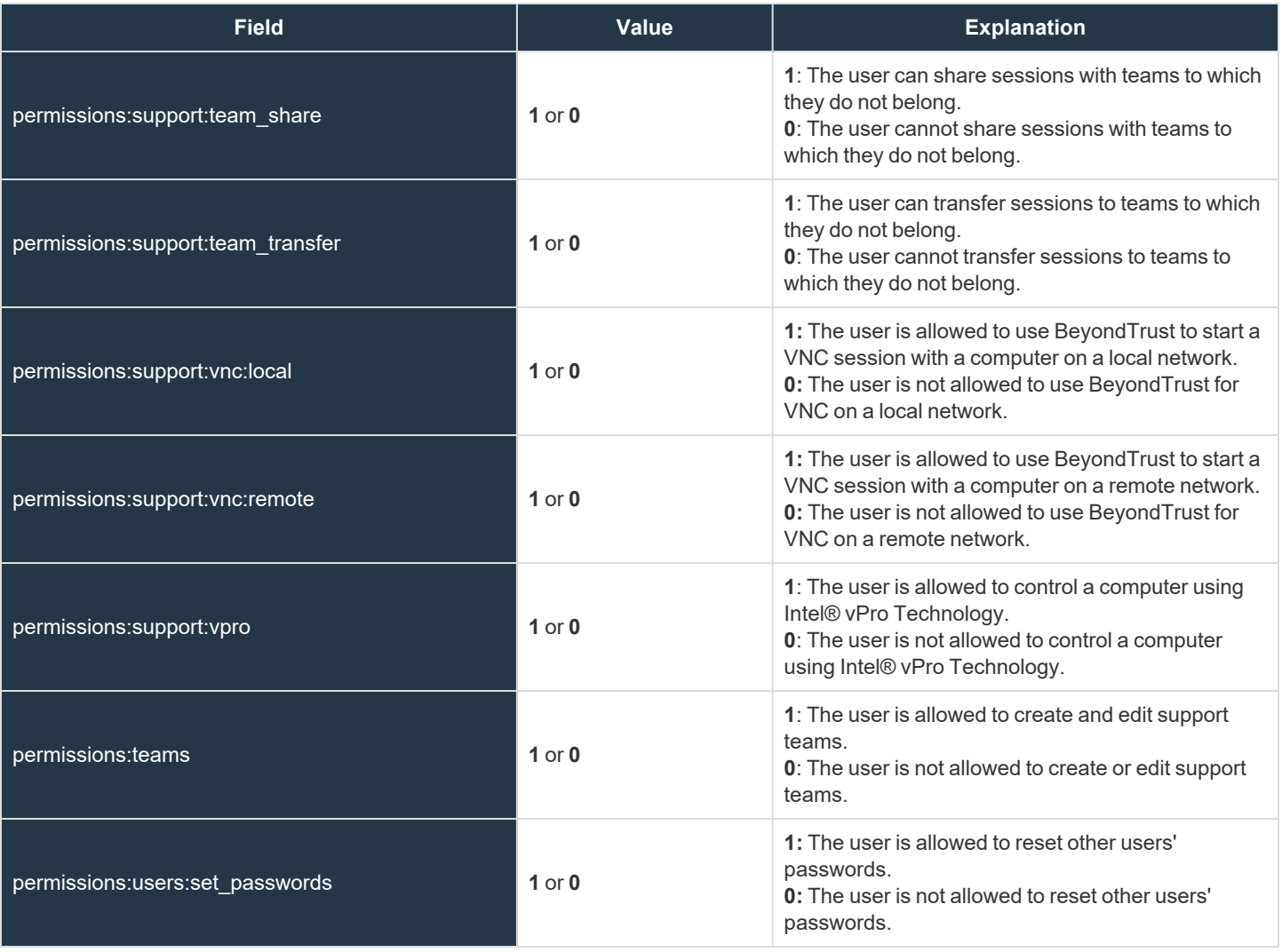

**SALES:** www.beyondtrust.com/contact **SUPPORT:** www.beyondtrust.com/support **DOCUMENTATION:** www.beyondtrust.com/docs 83

#### **Public Site Address Fields**

These fields apply to **public\_site\_address\_added** and **public\_site\_address\_removed** events.

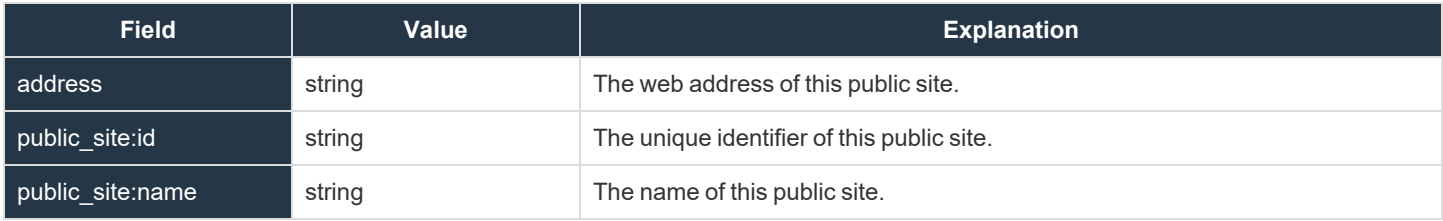

#### **Public Site Customer Banner Fields**

These fields apply to the **public\_site\_customer\_banner\_reverted\_to\_factory\_default** and **public\_site\_customer\_banner\_ uploaded** events.

Fields marked with an asterisk apply only to **public\_site\_customer\_banner\_uploaded** events.

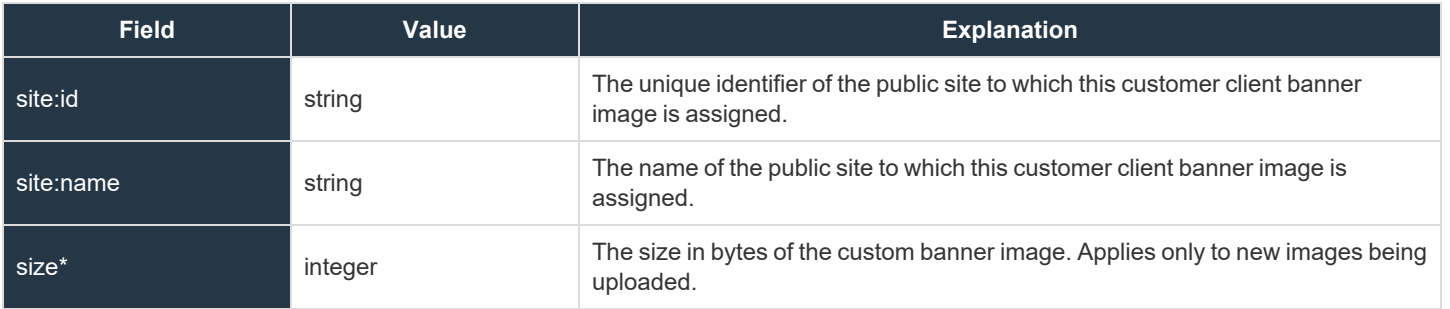

### **Public Site Exit Survey Fields**

These fields apply to **public\_site\_exit\_survey\_added** and **public\_site\_exit\_survey\_removed** events.

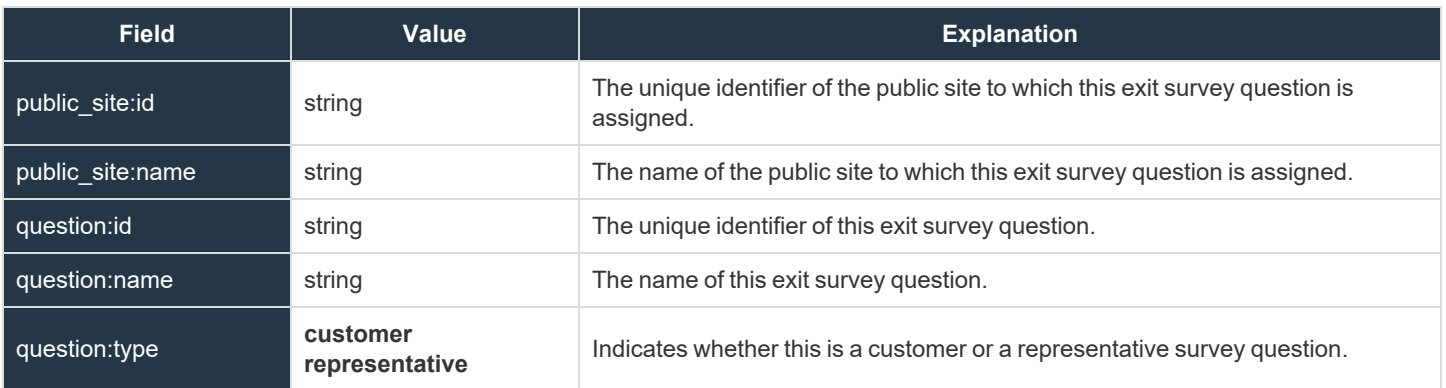

depository institution. It is not authorized to accept deposits or trust accounts and is not licensed or regulated by any state or federal banking authority.

©2003-2021 BeyondTrust Corporation. All Rights Reserved. Other trademarks identified on this page are owned by their respective owners. BeyondTrust is not a chartered bank or trust company, or

### **Public Site Fields**

These fields apply to **public\_site\_added**, **public\_site\_changed**, and **public\_site\_removed** events.

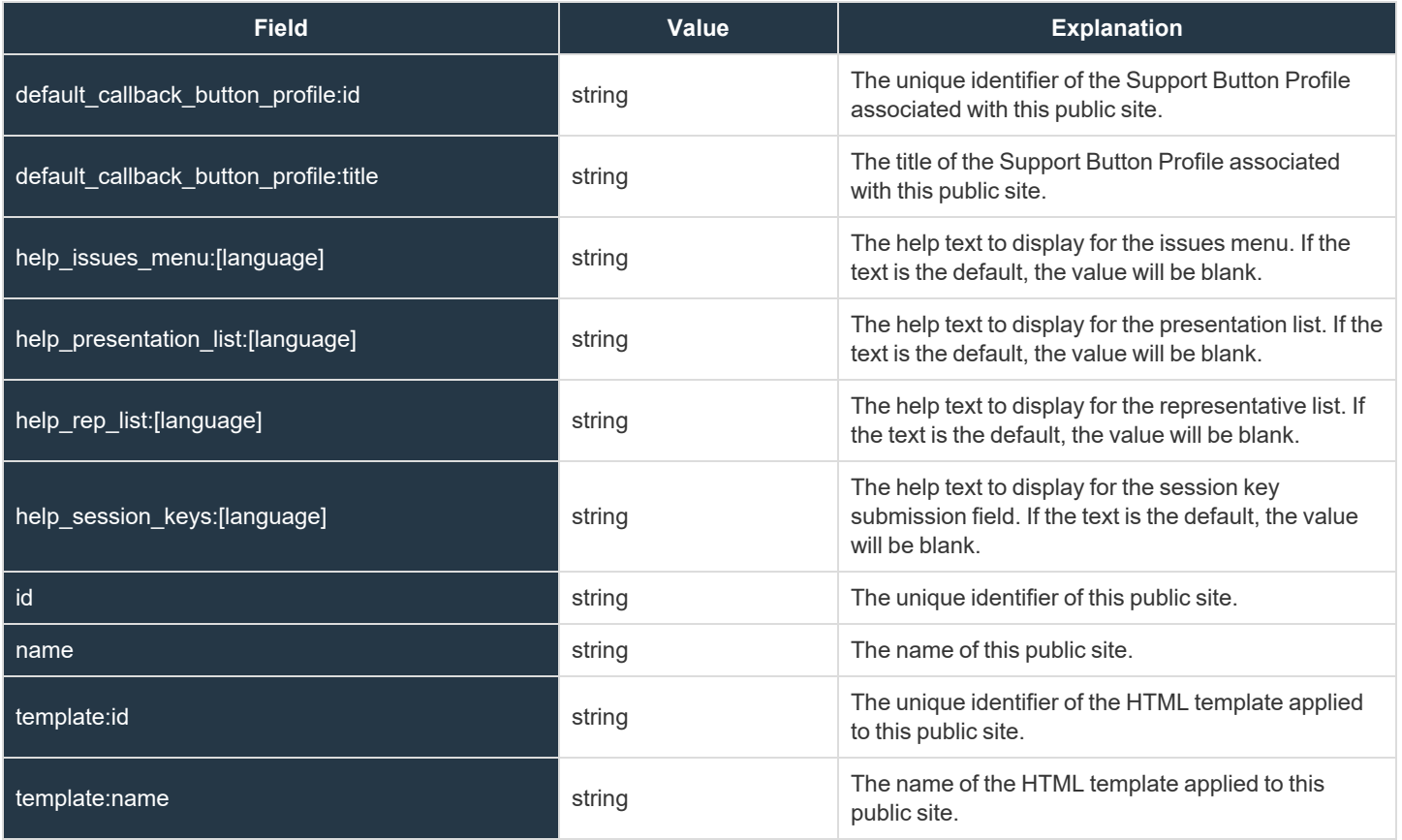

**SALES:** www.beyondtrust.com/contact **SUPPORT:** www.beyondtrust.com/support **DOCUMENTATION:** www.beyondtrust.com/docs 87

### **Public Site Setting Fields**

These fields apply to the **public\_site\_setting\_added** and **public\_site\_setting\_changed** events.

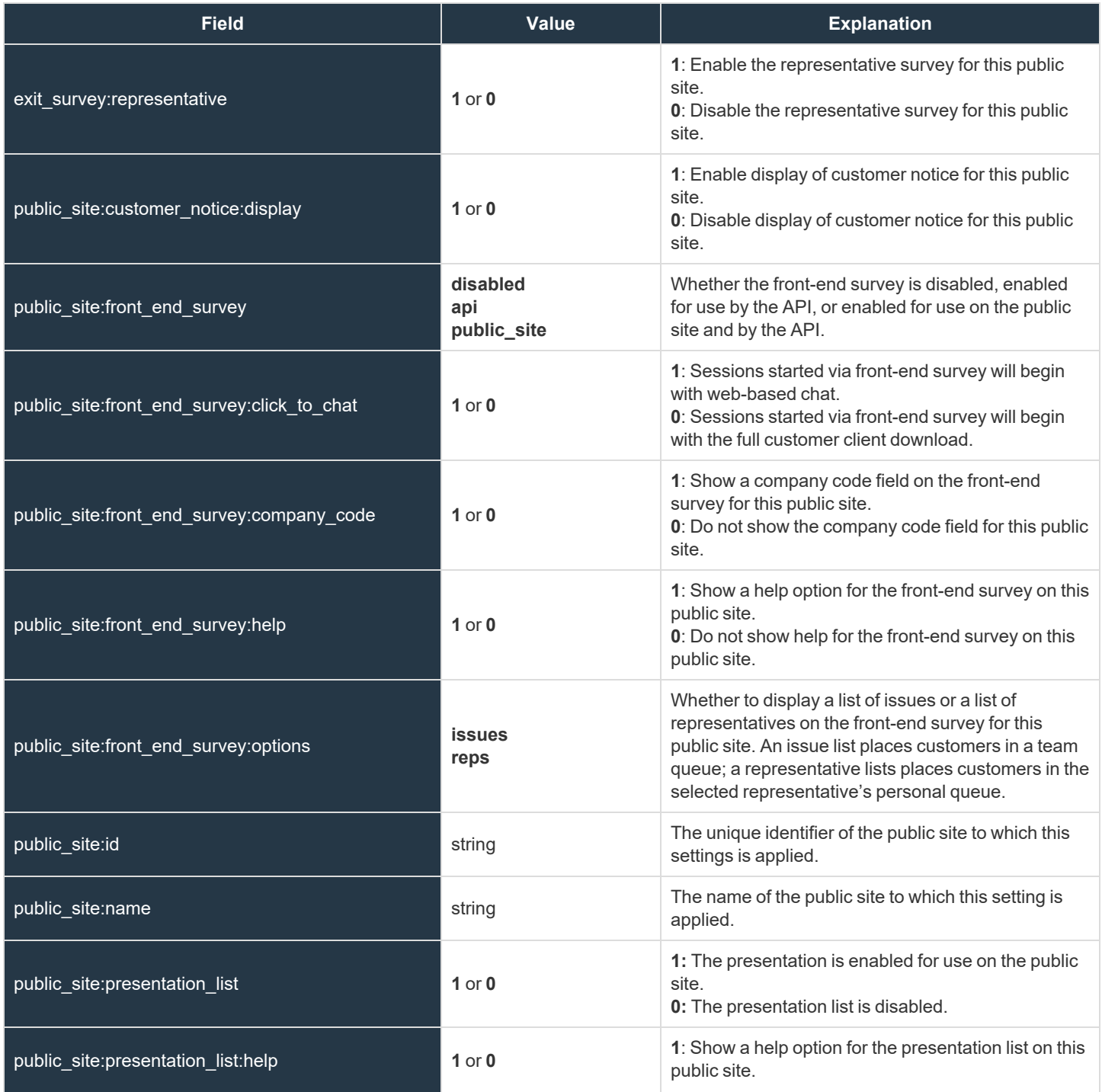

**SALES:** www.beyondtrust.com/contact **SUPPORT:** www.beyondtrust.com/support **DOCUMENTATION:** www.beyondtrust.com/docs 88

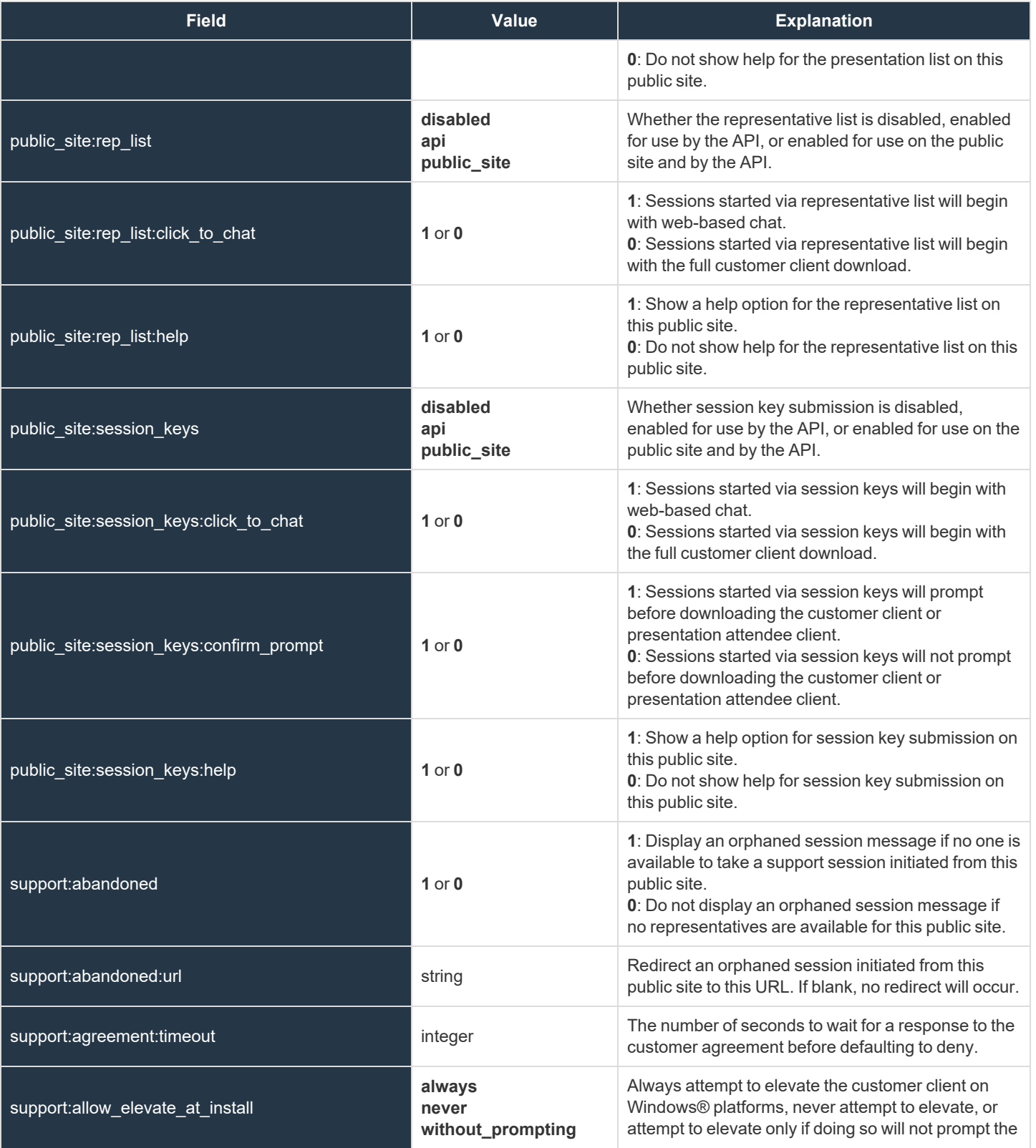

**SALES:** www.beyondtrust.com/contact **SUPPORT:** www.beyondtrust.com/support **DOCUMENTATION:** www.beyondtrust.com/docs 89

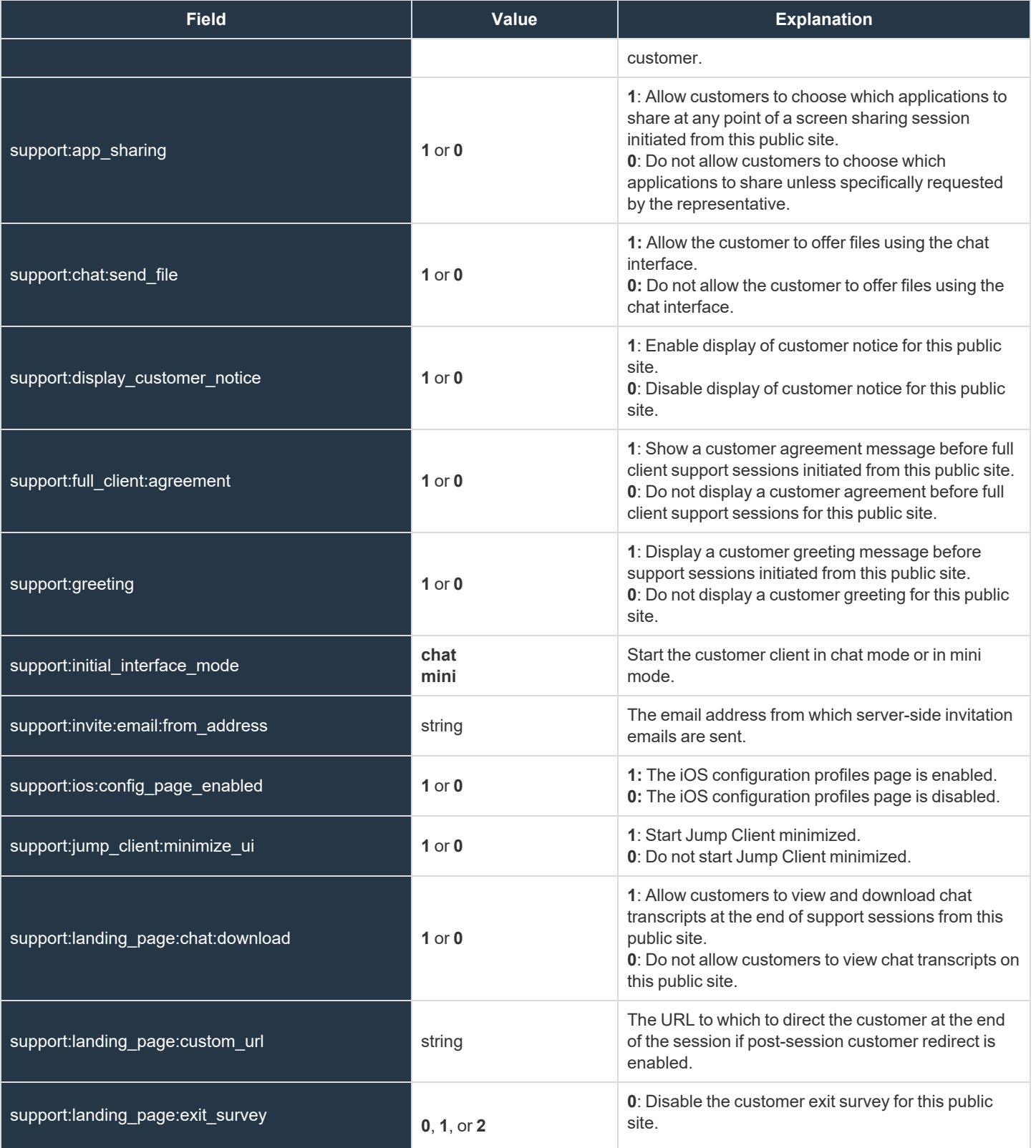

**SALES:** www.beyondtrust.com/contact **SUPPORT:** www.beyondtrust.com/support **DOCUMENTATION:** www.beyondtrust.com/docs 90

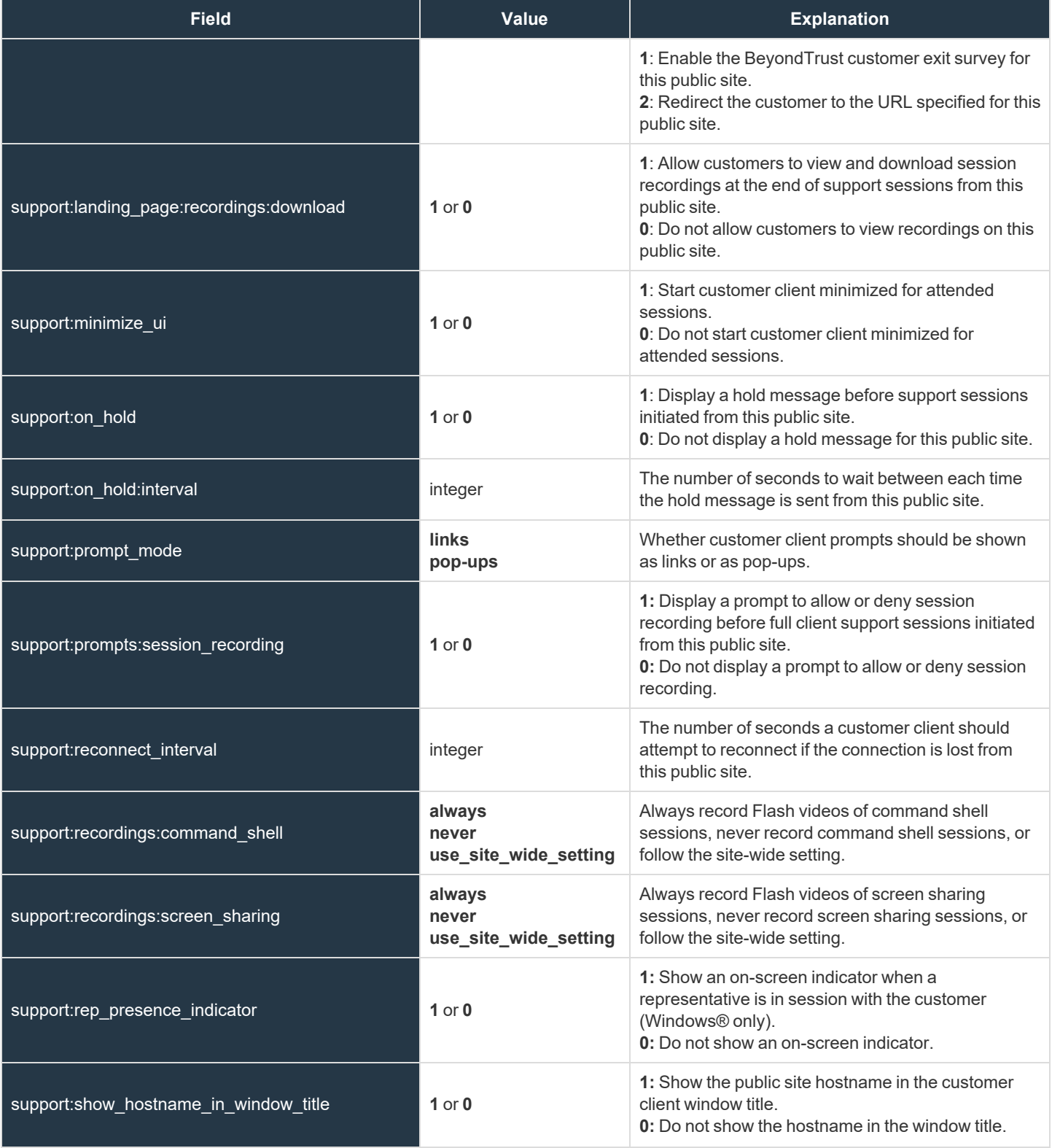

**SALES:** www.beyondtrust.com/contact **SUPPORT:** www.beyondtrust.com/support **DOCUMENTATION:** www.beyondtrust.com/docs 91

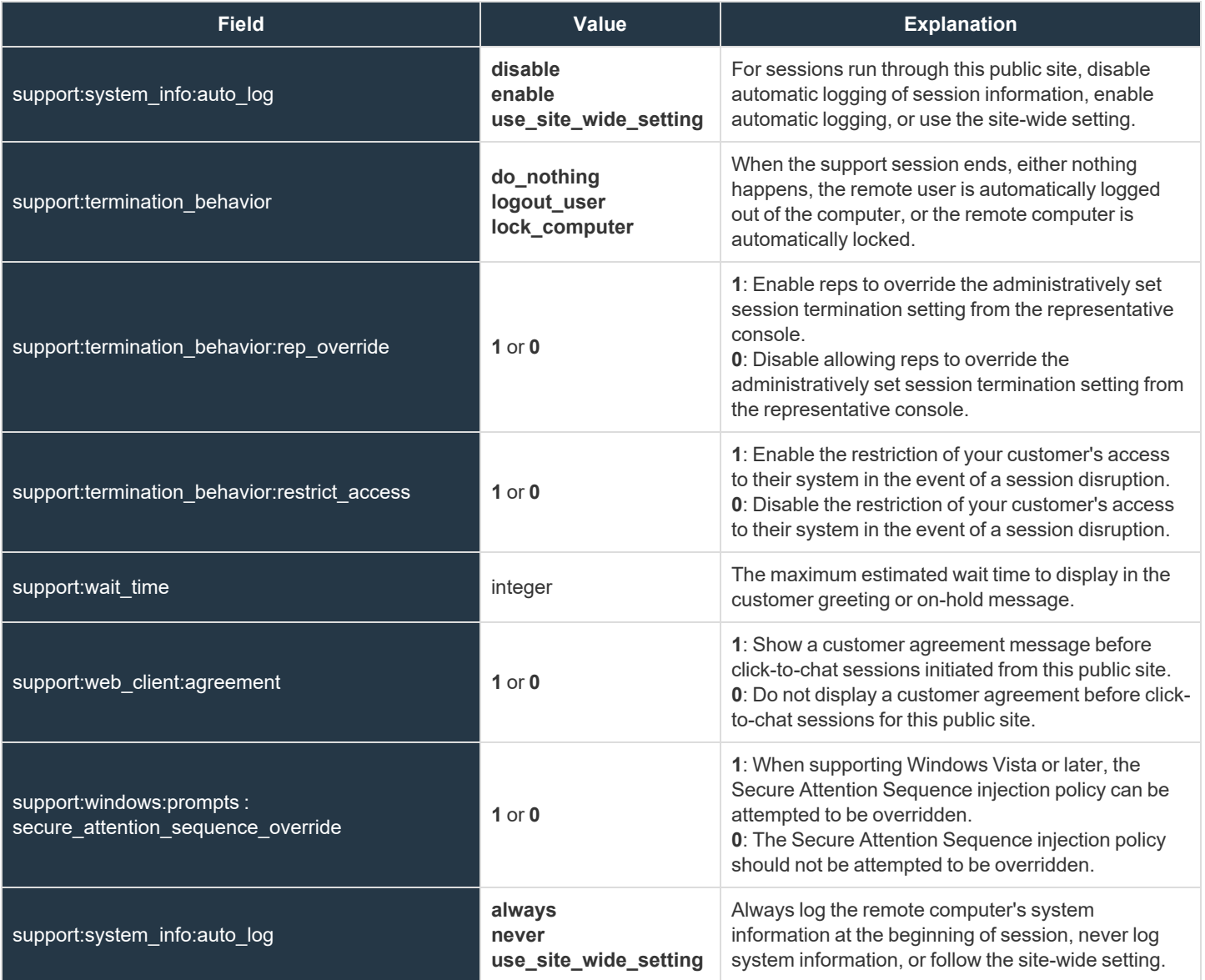

**SALES:** www.beyondtrust.com/contact **SUPPORT:** www.beyondtrust.com/support **DOCUMENTATION:** www.beyondtrust.com/docs 92

### **Public Site Team Fields**

These fields apply to **public\_site\_team\_added** and **public\_site\_team\_removed** events.

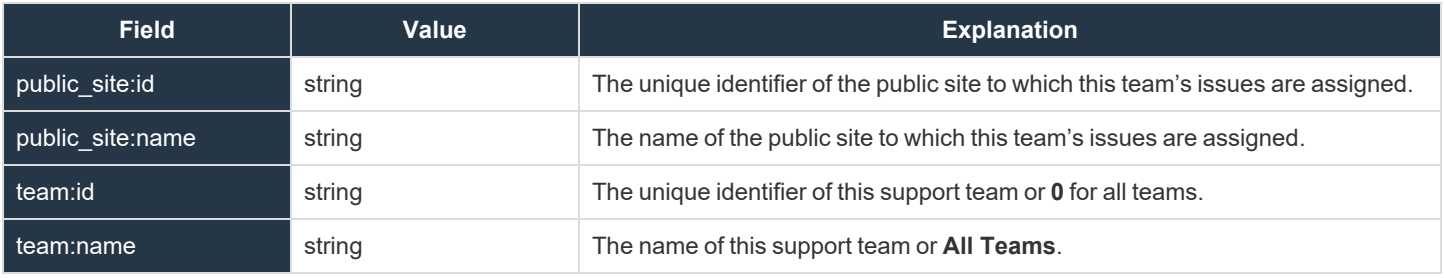

#### **Public Site Template Asset Fields**

These fields apply to the **public\_site\_template\_asset\_uploaded** and **public\_site\_template\_asset\_reverted** events.

Fields marked with an asterisk apply only to **public\_site\_template\_asset\_uploaded** events.

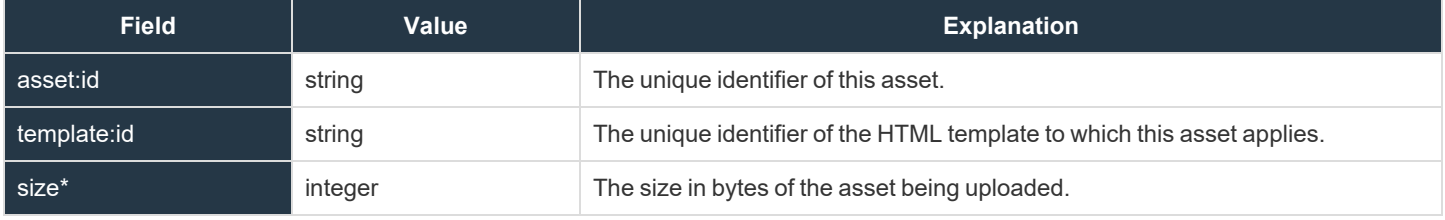

### **Public Template Fields**

These fields apply to the **public\_template\_deleted** and **public\_template\_written** events.

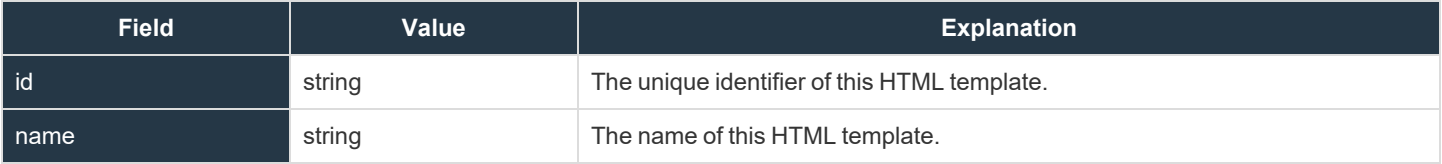

**SALES:** www.beyondtrust.com/contact **SUPPORT:** www.beyondtrust.com/support **DOCUMENTATION:** www.beyondtrust.com/docs 95

### **Rep Console Connection Fields**

These fields apply to the **rep\_client\_connection\_terminated** event.

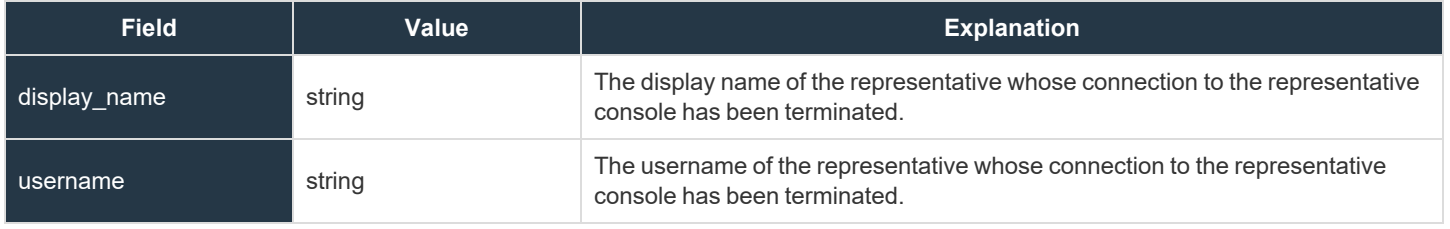

**SALES:** www.beyondtrust.com/contact **SUPPORT:** www.beyondtrust.com/support **DOCUMENTATION:** www.beyondtrust.com/docs 96

### **Rep Console Setting Fields**

These fields apply to the **rep\_console\_setting\_added**, **rep\_console\_setting\_changed**, and **rep\_console\_setting\_removed** events.

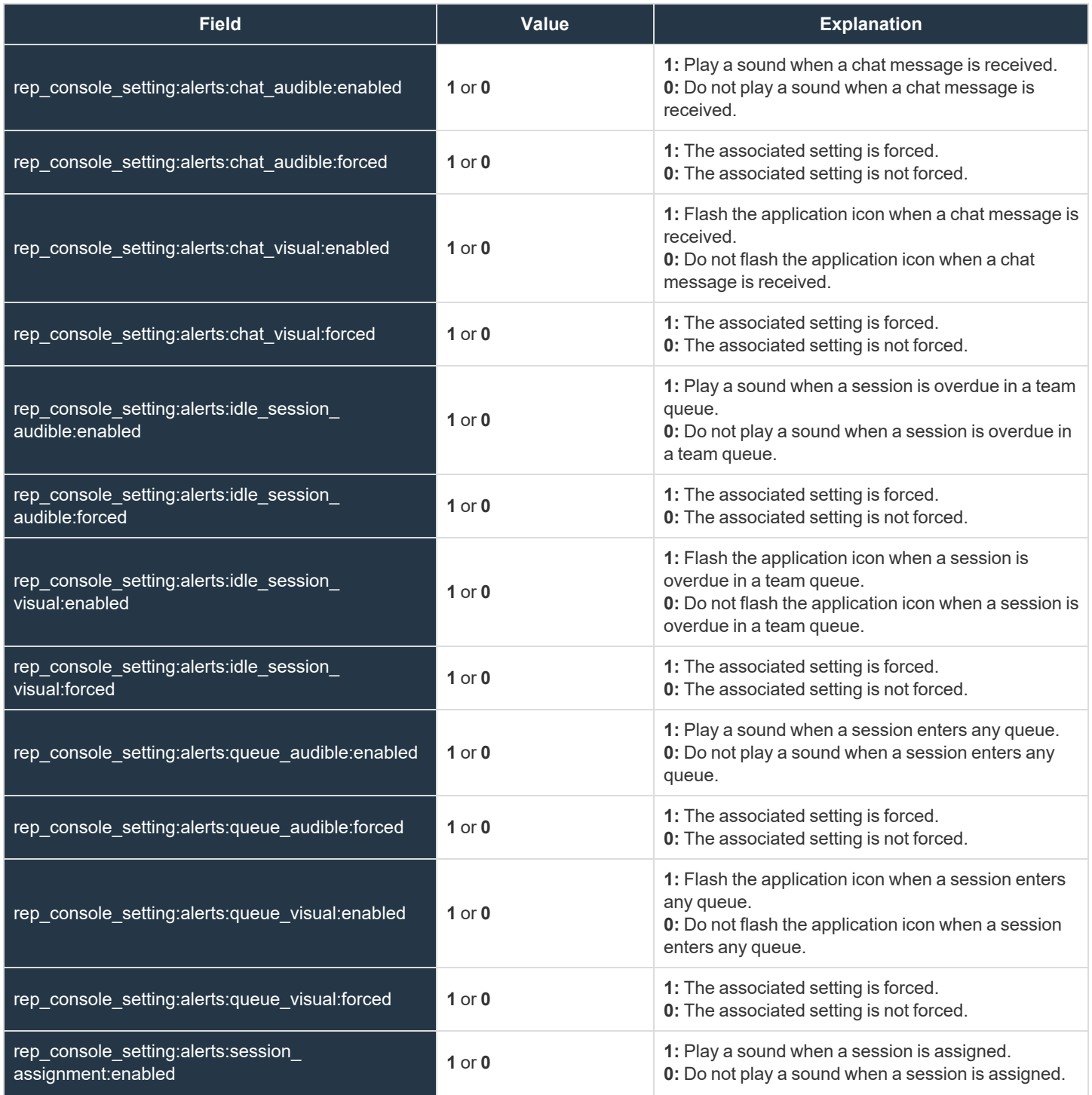

**SALES:** www.beyondtrust.com/contact **SUPPORT:** www.beyondtrust.com/support **DOCUMENTATION:** www.beyondtrust.com/docs 97

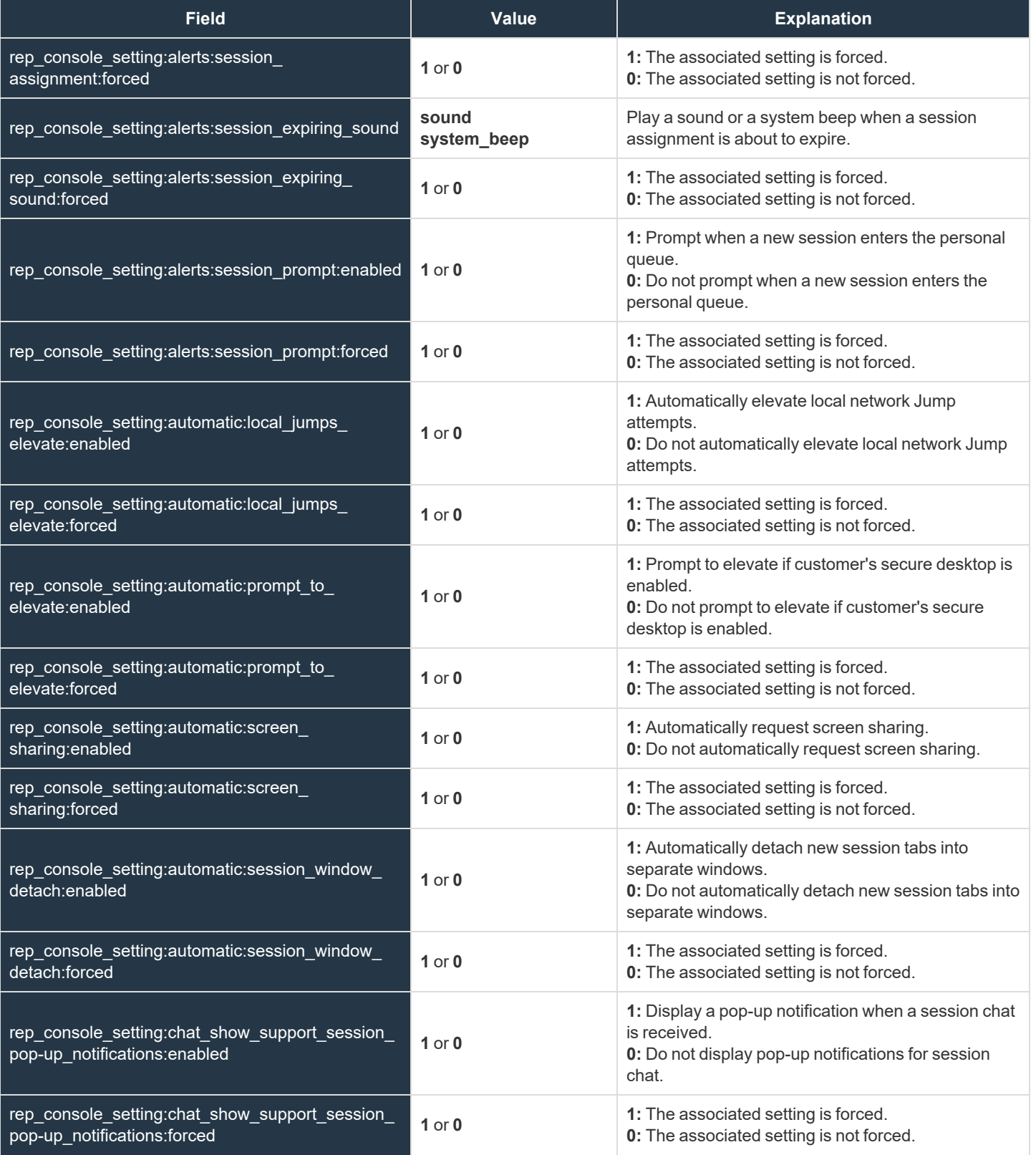

**SALES:** www.beyondtrust.com/contact **SUPPORT:** www.beyondtrust.com/support **DOCUMENTATION:** www.beyondtrust.com/docs 98

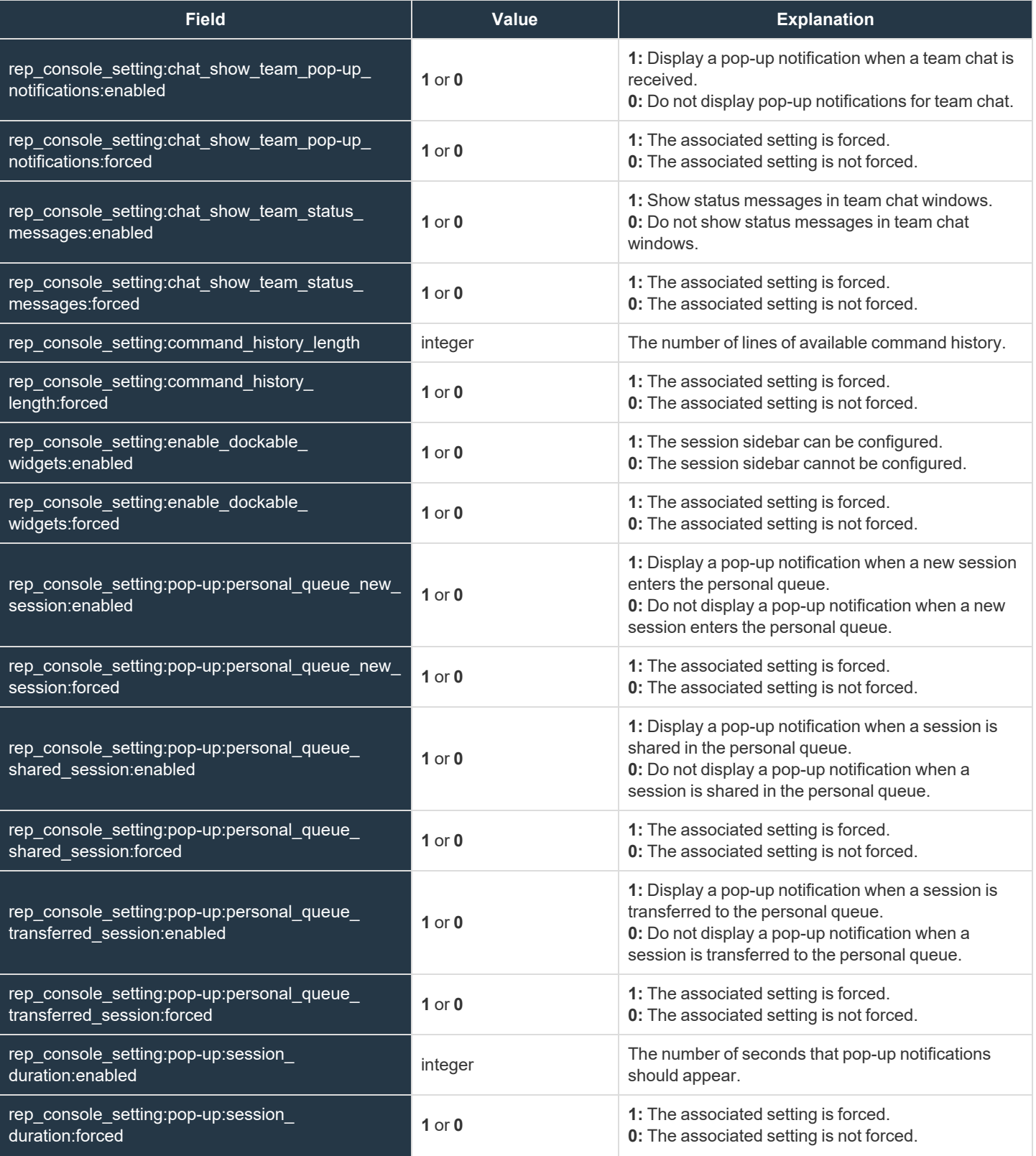

**SALES:** www.beyondtrust.com/contact **SUPPORT:** www.beyondtrust.com/support **DOCUMENTATION:** www.beyondtrust.com/docs 99

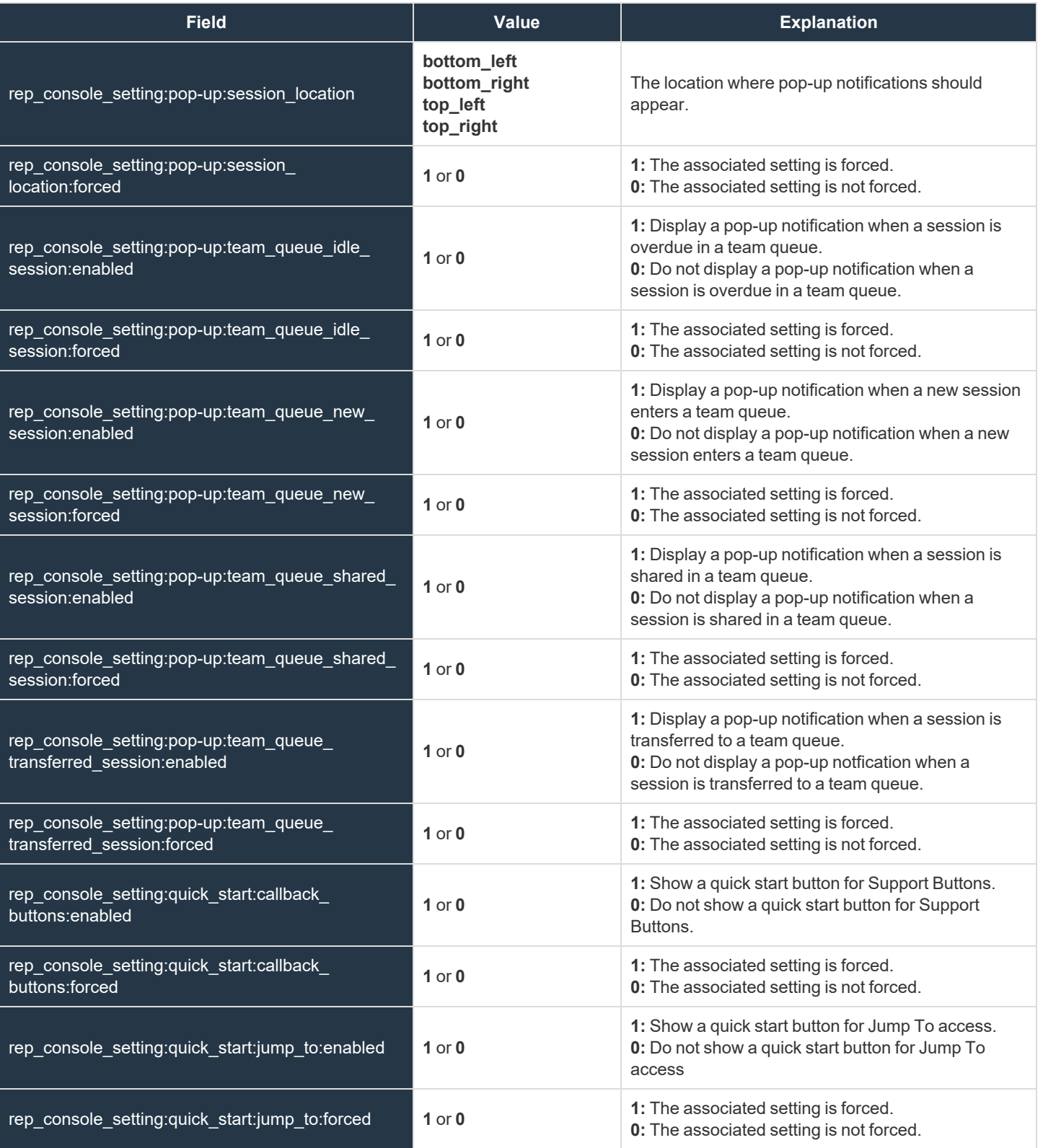

**SALES:** www.beyondtrust.com/contact **SUPPORT:** www.beyondtrust.com/support **DOCUMENTATION:** www.beyondtrust.com/docs 100

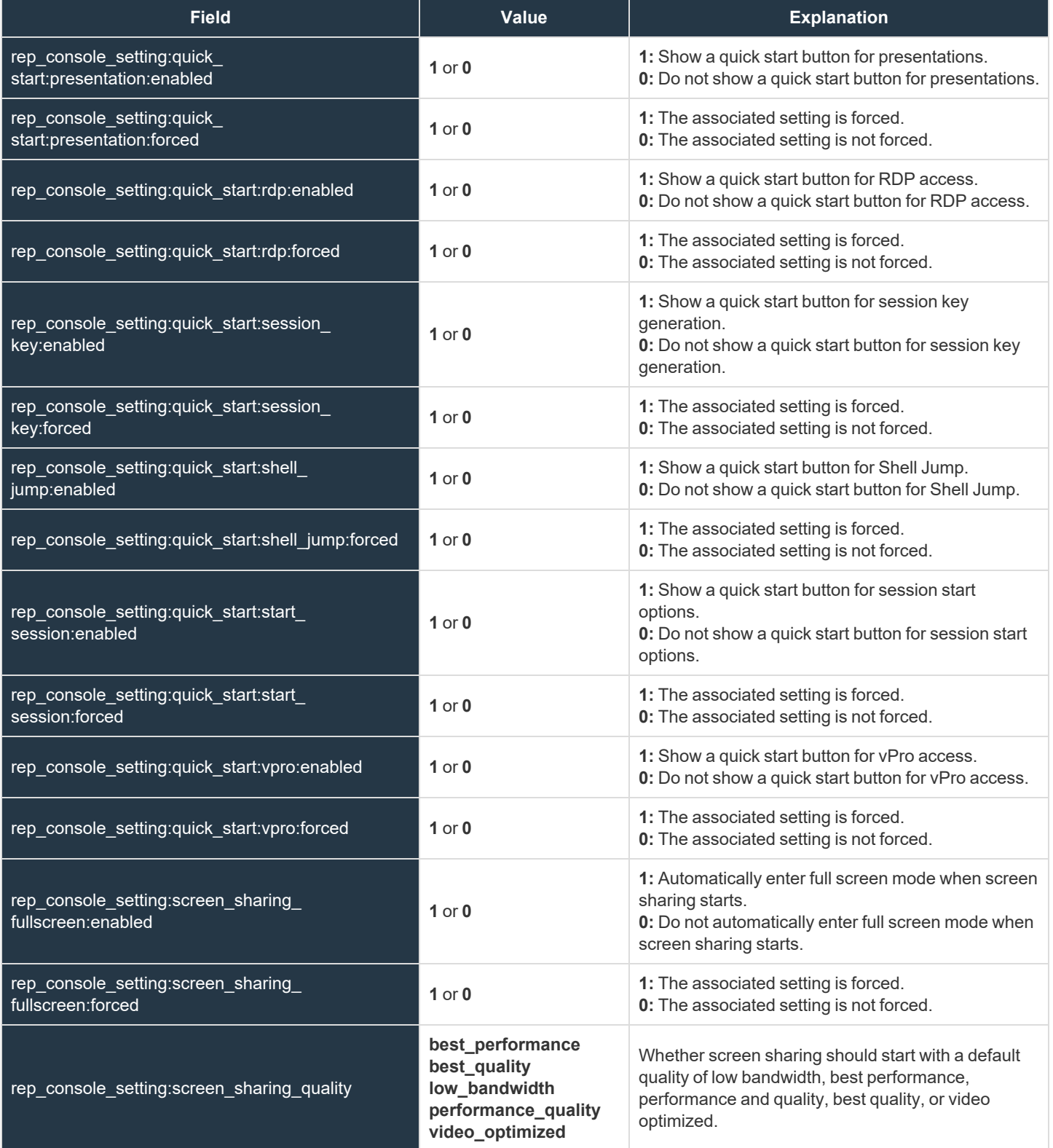

**SALES:** www.beyondtrust.com/contact **SUPPORT:** www.beyondtrust.com/support **DOCUMENTATION:** www.beyondtrust.com/docs 101

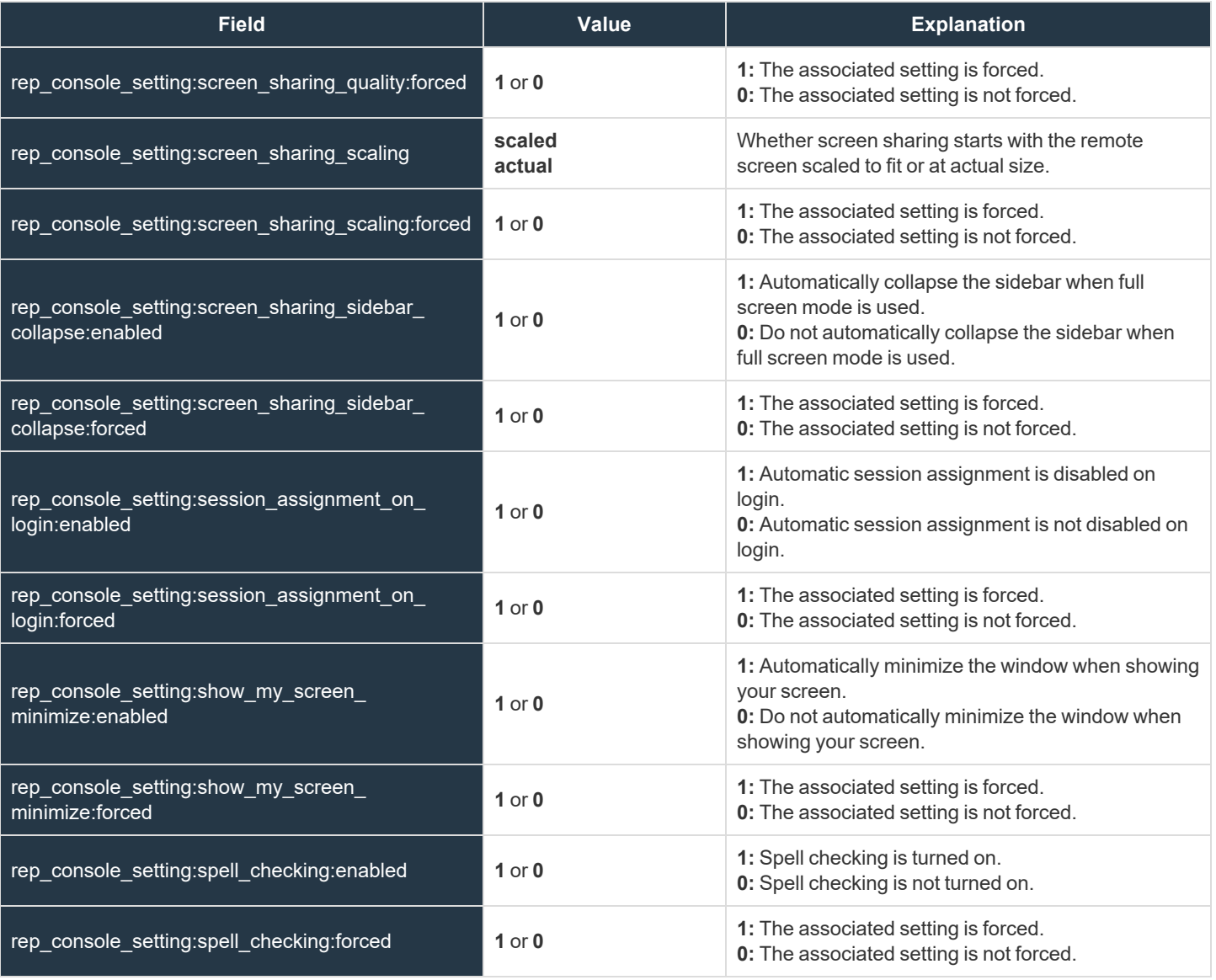

**SALES:** www.beyondtrust.com/contact **SUPPORT:** www.beyondtrust.com/support **DOCUMENTATION:** www.beyondtrust.com/docs 102

### **Rep Invite Fields**

These fields apply to the **rep\_invite\_added** and **rep\_invite\_removed** events.

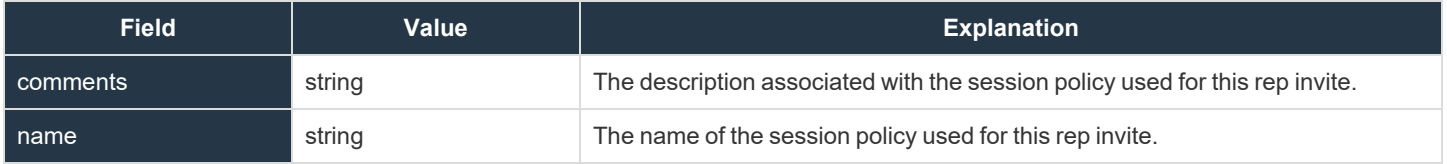

**SALES:** www.beyondtrust.com/contact **SUPPORT:** www.beyondtrust.com/support **DOCUMENTATION:** www.beyondtrust.com/docs 103

### **Rep Invite Setting Fields**

These fields apply to the **repinvite\_setting\_added** and **repinvite\_setting\_removed** events.

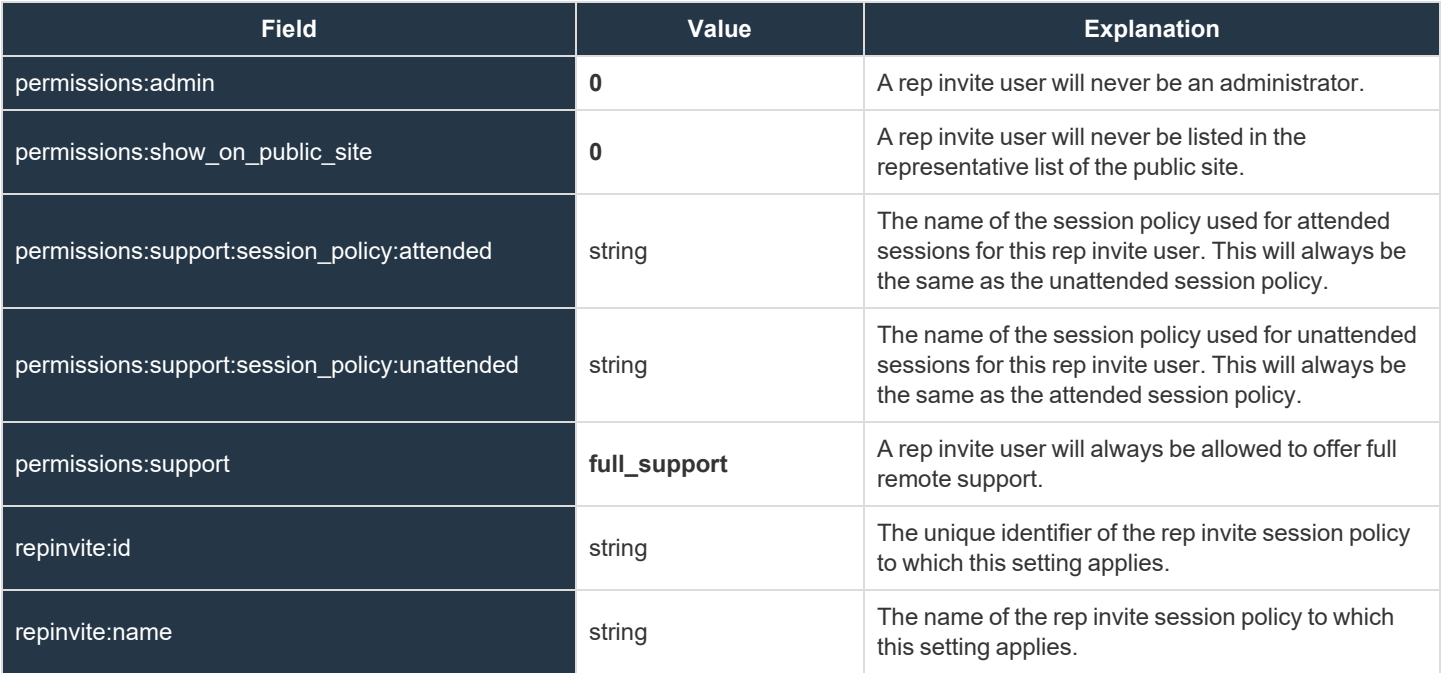

### **Report Fields**

These fields apply to the **license\_usage\_report\_generated**, **presentation\_session\_report\_generated**, **presentation\_session\_ detail\_generated**, **sdcust\_exit\_survey\_report\_generated**, **sdrep\_exit\_survey\_report\_generated**, **support\_session\_report\_ generated**, **support\_session\_detail\_generated**, **support\_session\_summary\_report\_generated**, and **team\_activity\_report\_ generated** events.

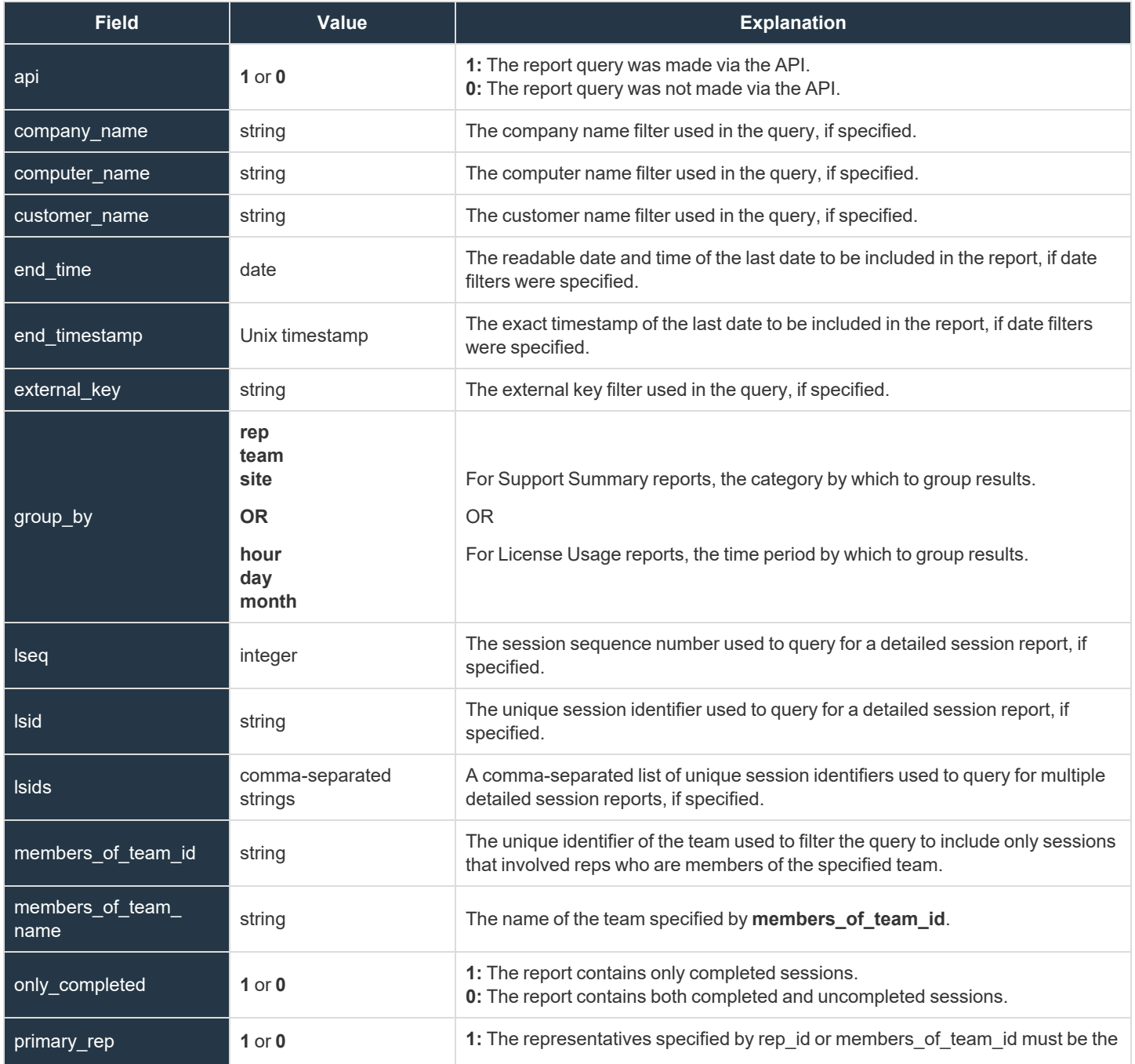

**SALES:** www.beyondtrust.com/contact **SUPPORT:** www.beyondtrust.com/support **DOCUMENTATION:** www.beyondtrust.com/docs 105

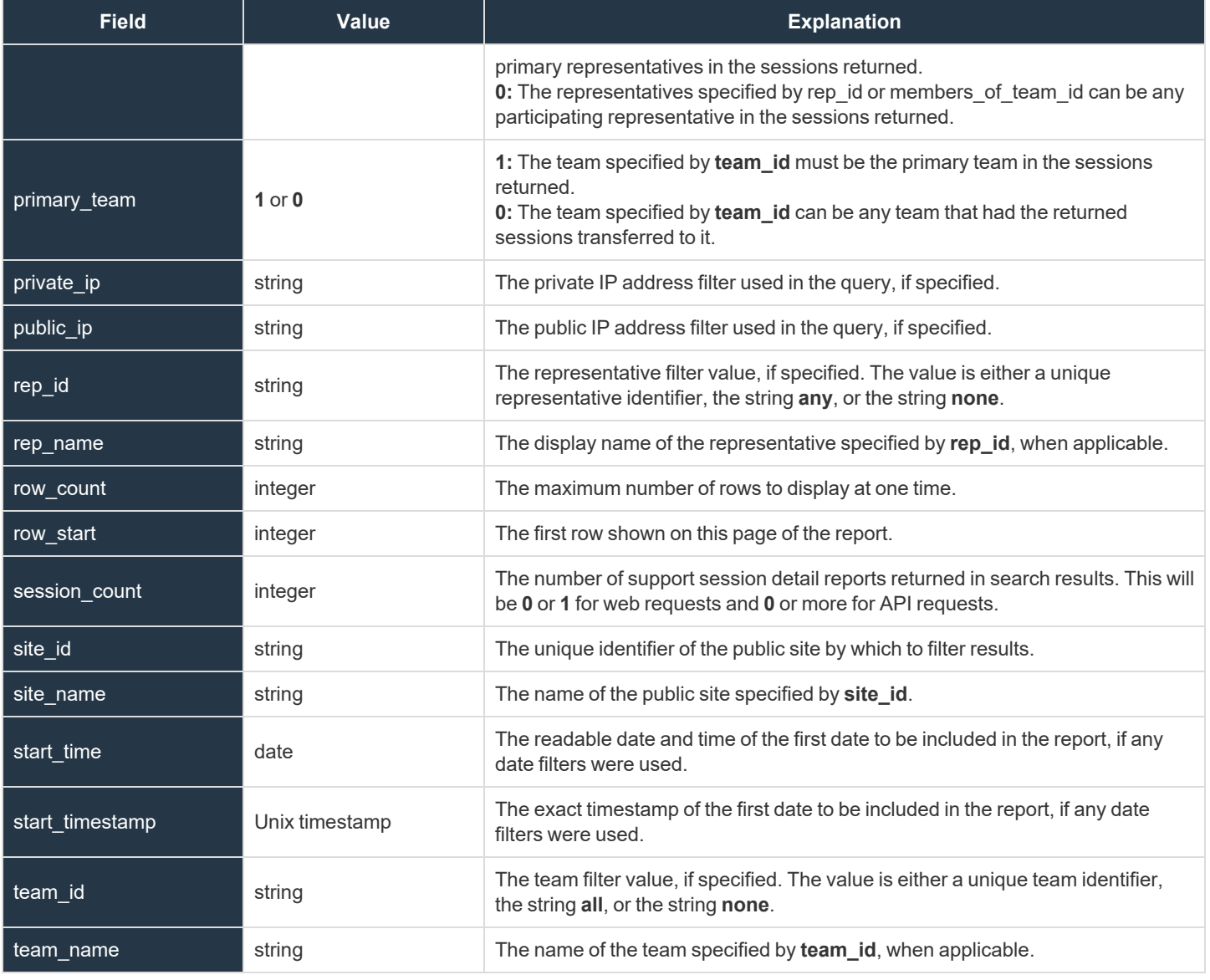

**SALES:** www.beyondtrust.com/contact **SUPPORT:** www.beyondtrust.com/support **DOCUMENTATION:** www.beyondtrust.com/docs 106

#### **Reporting Erasure Fields**

These fields apply to the **reporting\_erasure** event.

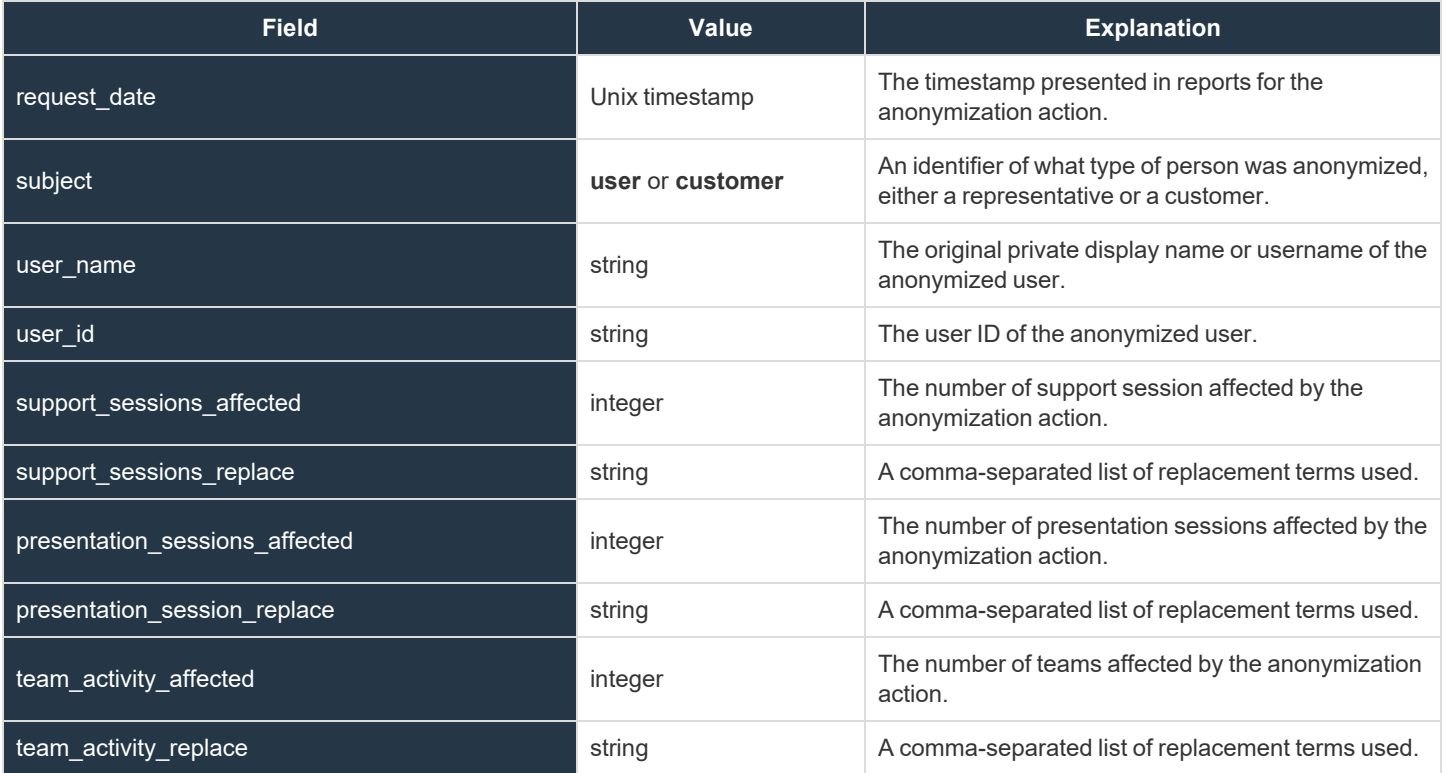

### **Security Provider Fields**

These fields apply to the **security\_provider\_added**, **security\_provider\_changed**, and **security\_provider\_removed** events.

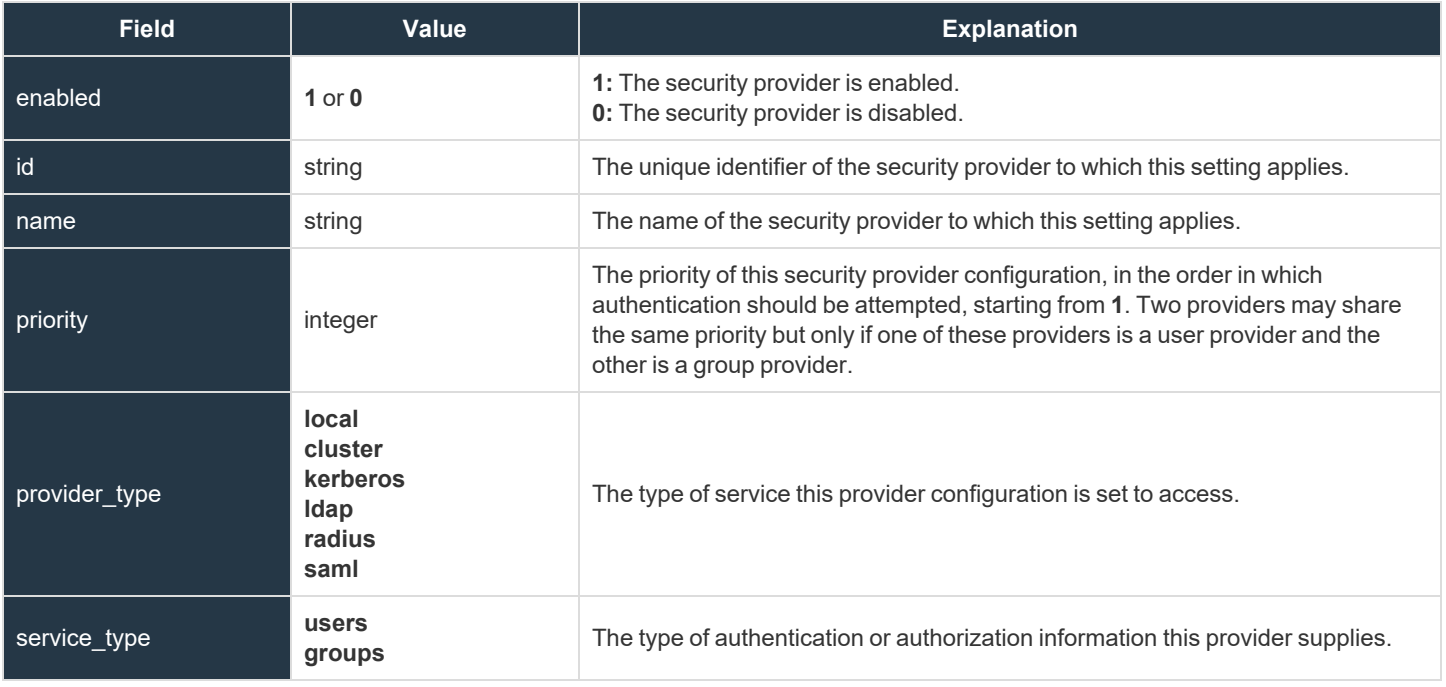
### **Security Provider Setting Fields**

These fields apply to the **security\_provider\_setting\_added**, **security\_provider\_setting\_changed**, and **security\_provider\_setting\_ removed** events.

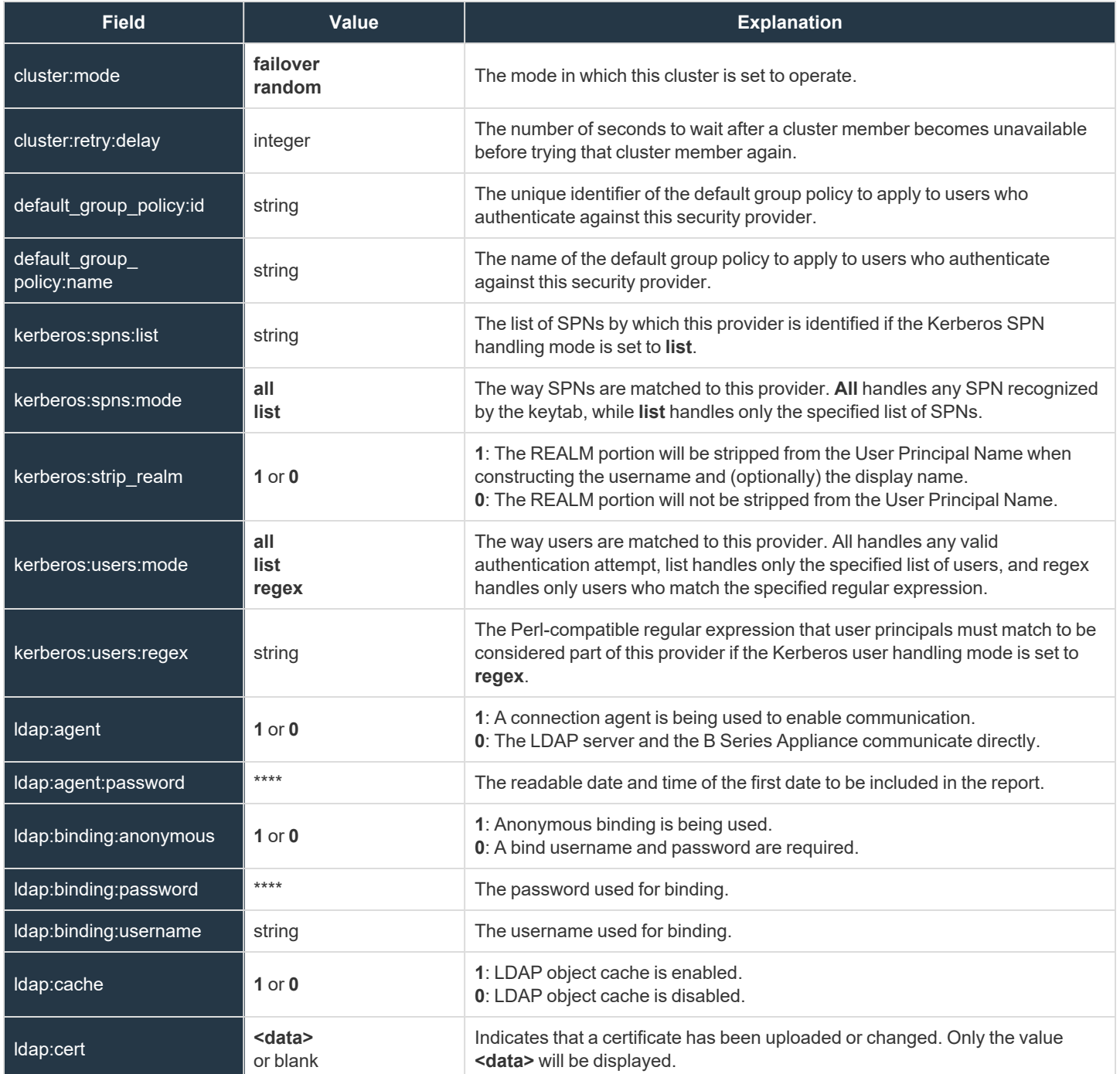

**SALES:** www.beyondtrust.com/contact **SUPPORT:** www.beyondtrust.com/support **DOCUMENTATION:** www.beyondtrust.com/docs 109

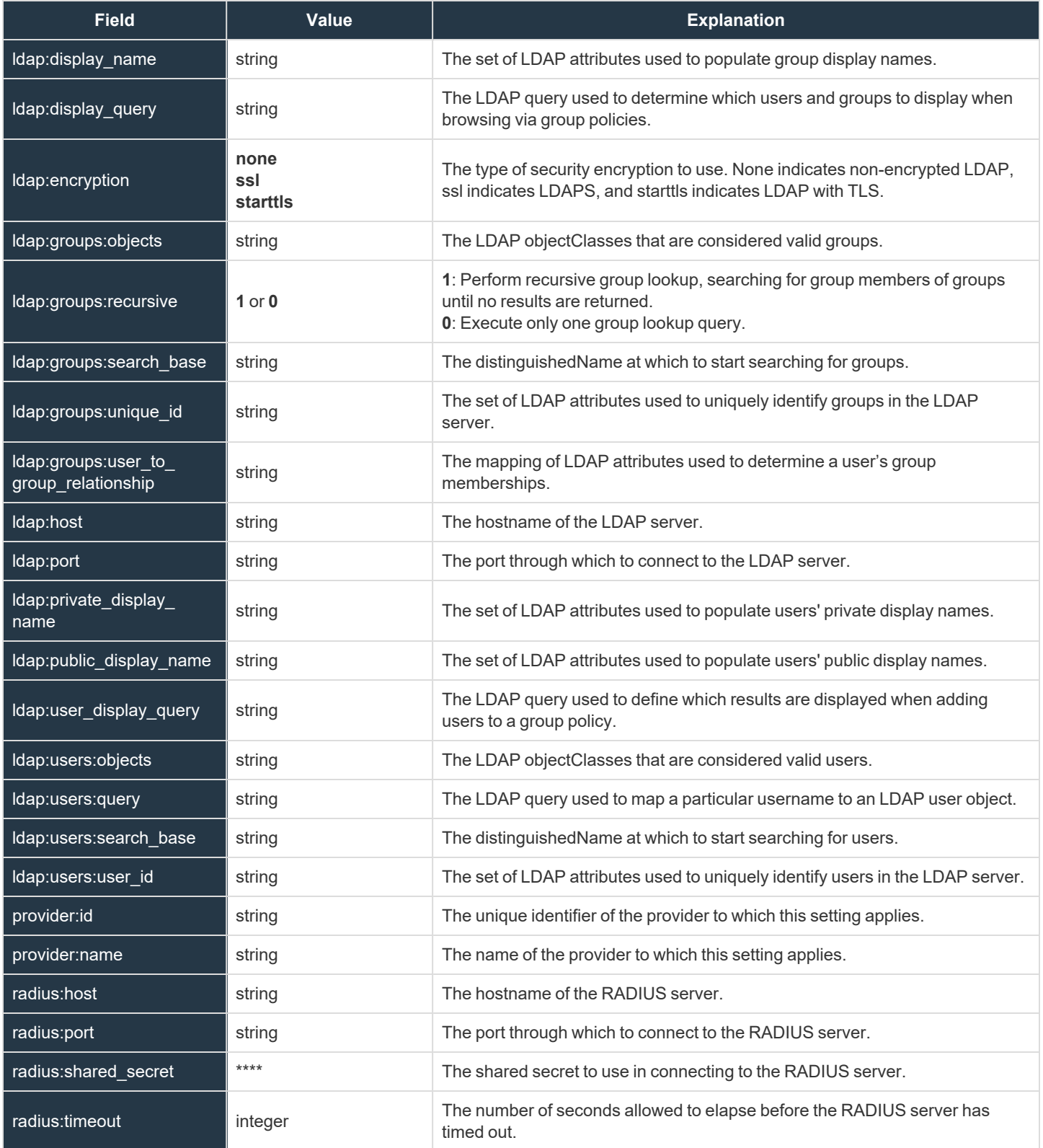

**SALES:** www.beyondtrust.com/contact **SUPPORT:** www.beyondtrust.com/support **DOCUMENTATION:** www.beyondtrust.com/docs 110

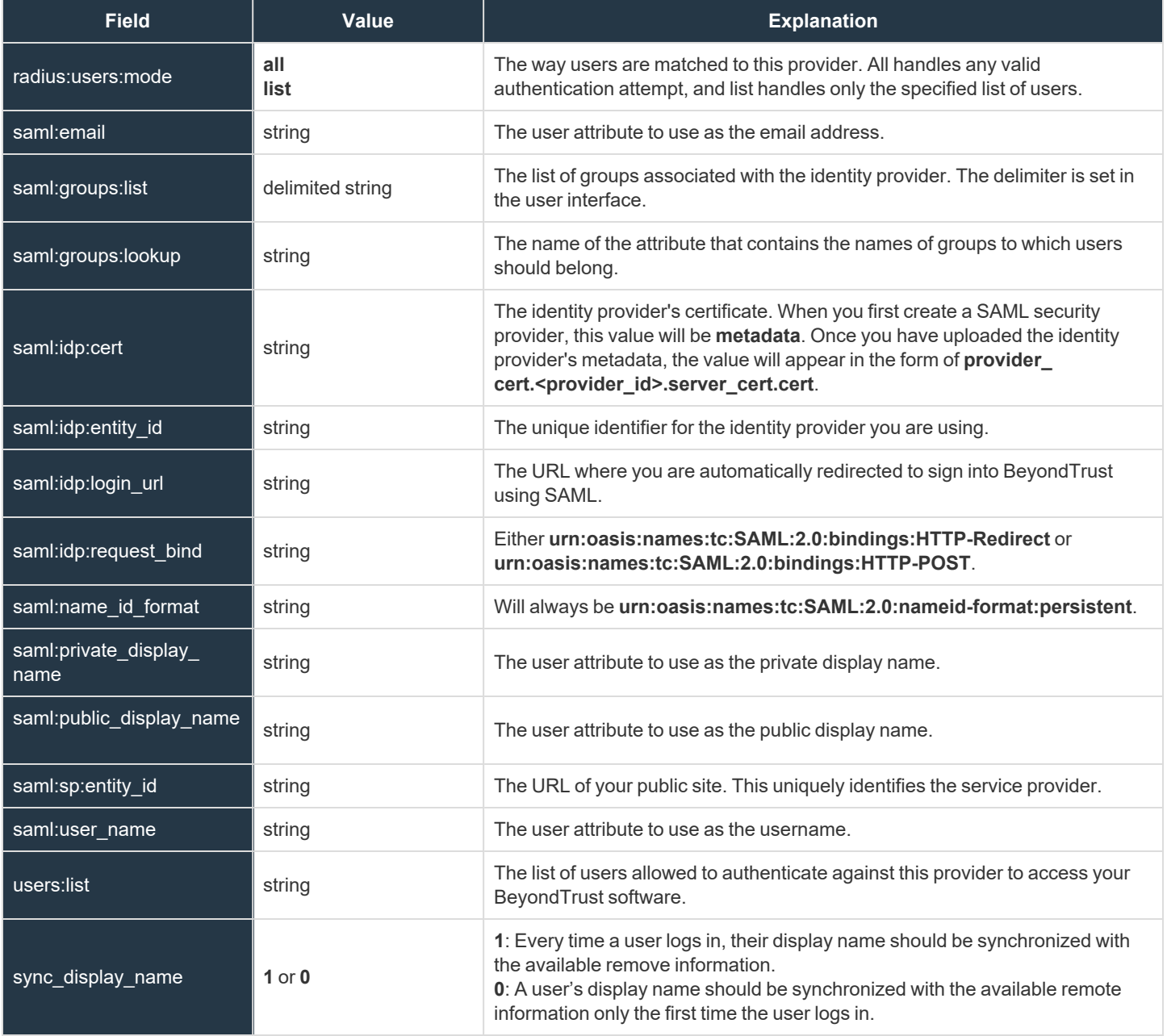

**SALES:** www.beyondtrust.com/contact **SUPPORT:** www.beyondtrust.com/support **DOCUMENTATION:** www.beyondtrust.com/docs 111

### **Session Policy Fields**

These fields apply to the **session\_policy\_added**, **session\_policy\_changed**, and **session\_policy\_removed** events. Session policy events also include the "Support [Permissions](#page-127-0) and Prompting Fields" on page 128.

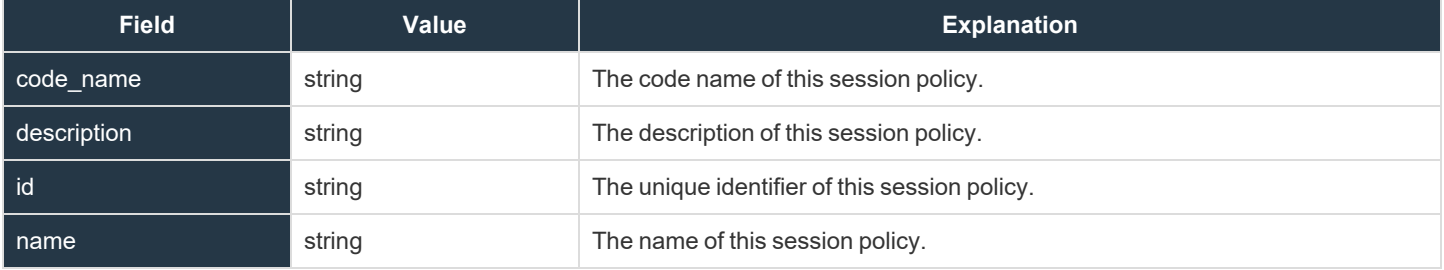

### **Setting Fields**

These fields apply to the **setting\_added** and **setting\_changed** events.

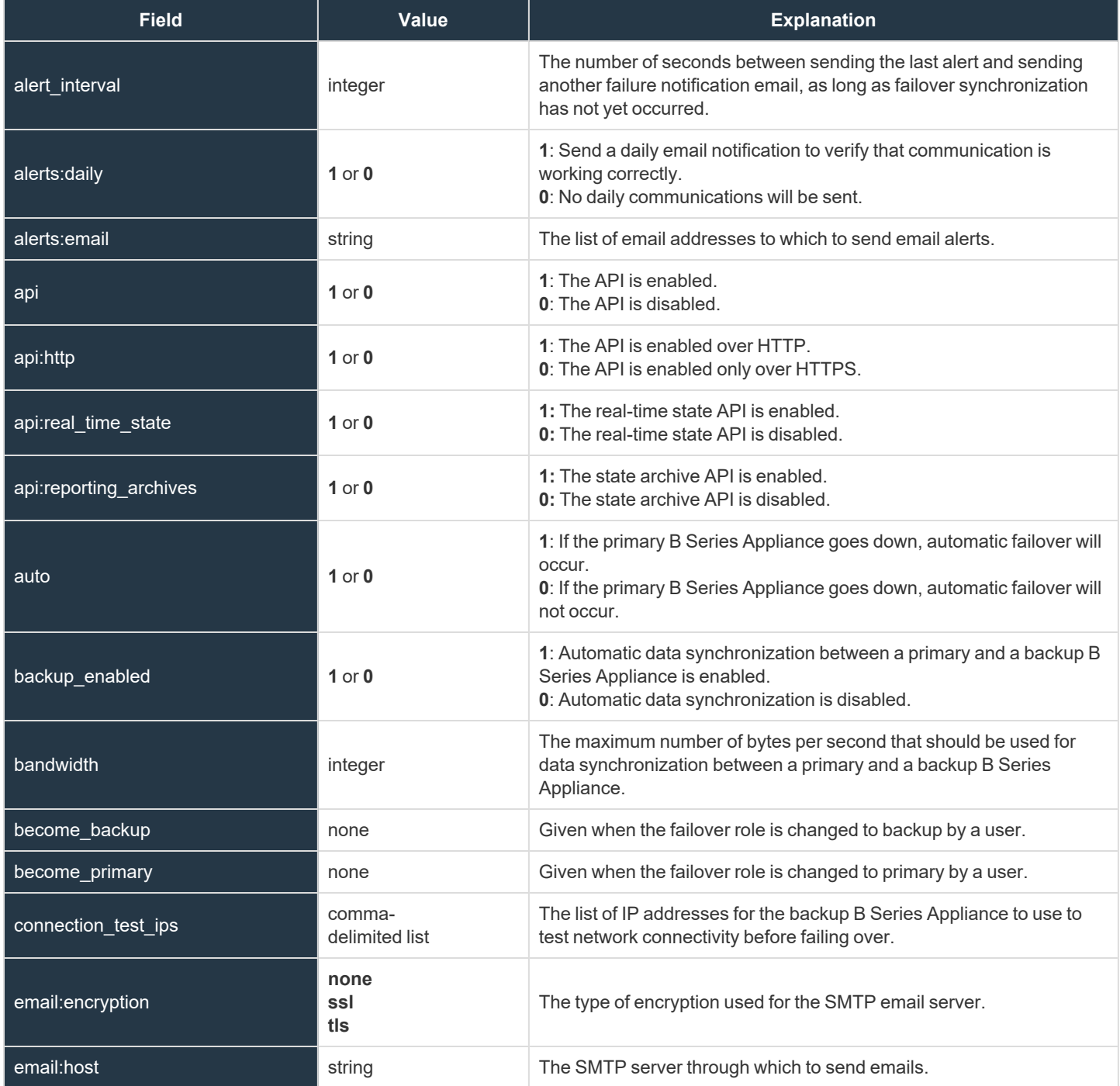

**SALES:** www.beyondtrust.com/contact **SUPPORT:** www.beyondtrust.com/support **DOCUMENTATION:** www.beyondtrust.com/docs 113

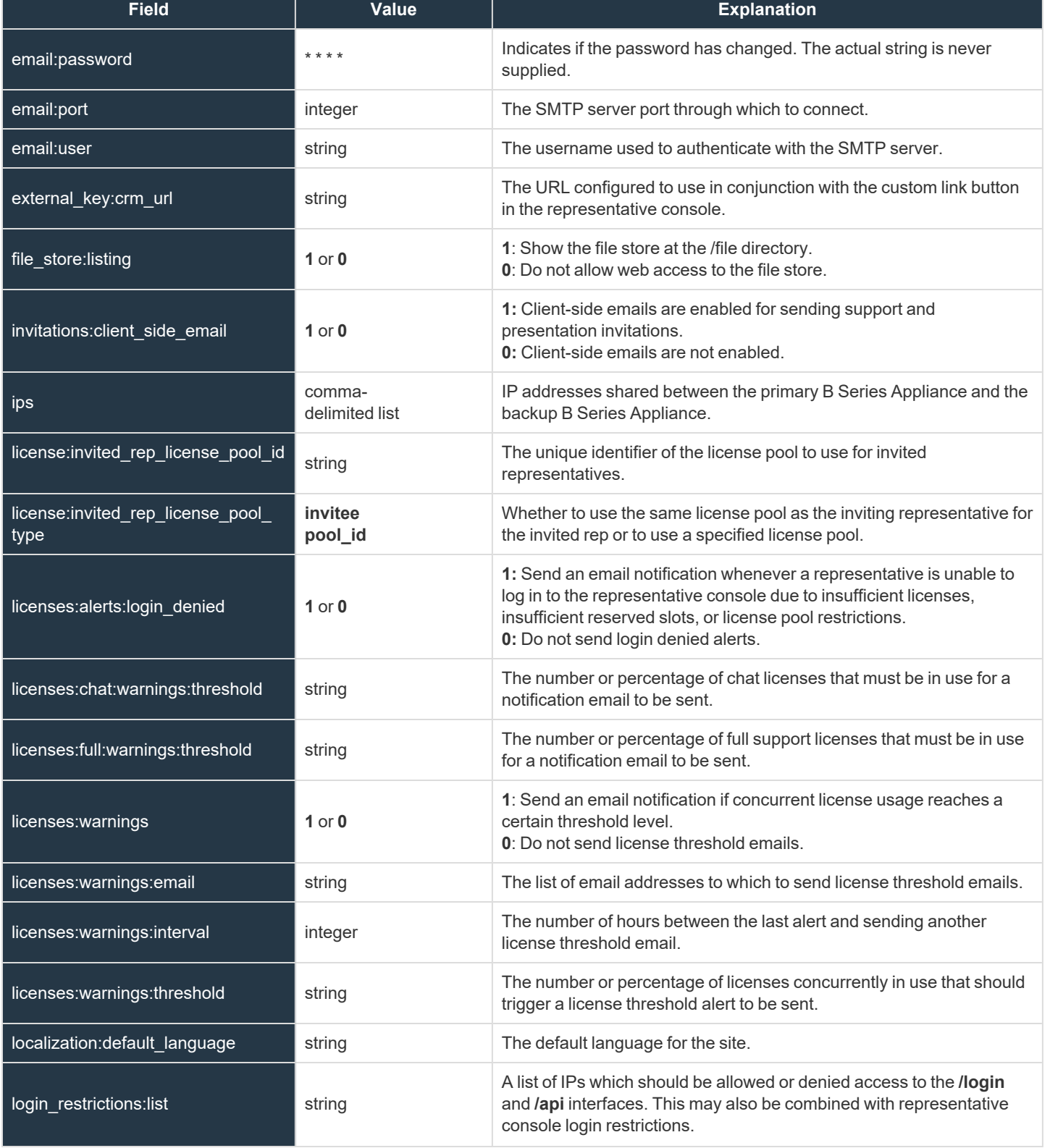

**SALES:** www.beyondtrust.com/contact **SUPPORT:** www.beyondtrust.com/support **DOCUMENTATION:** www.beyondtrust.com/docs 114

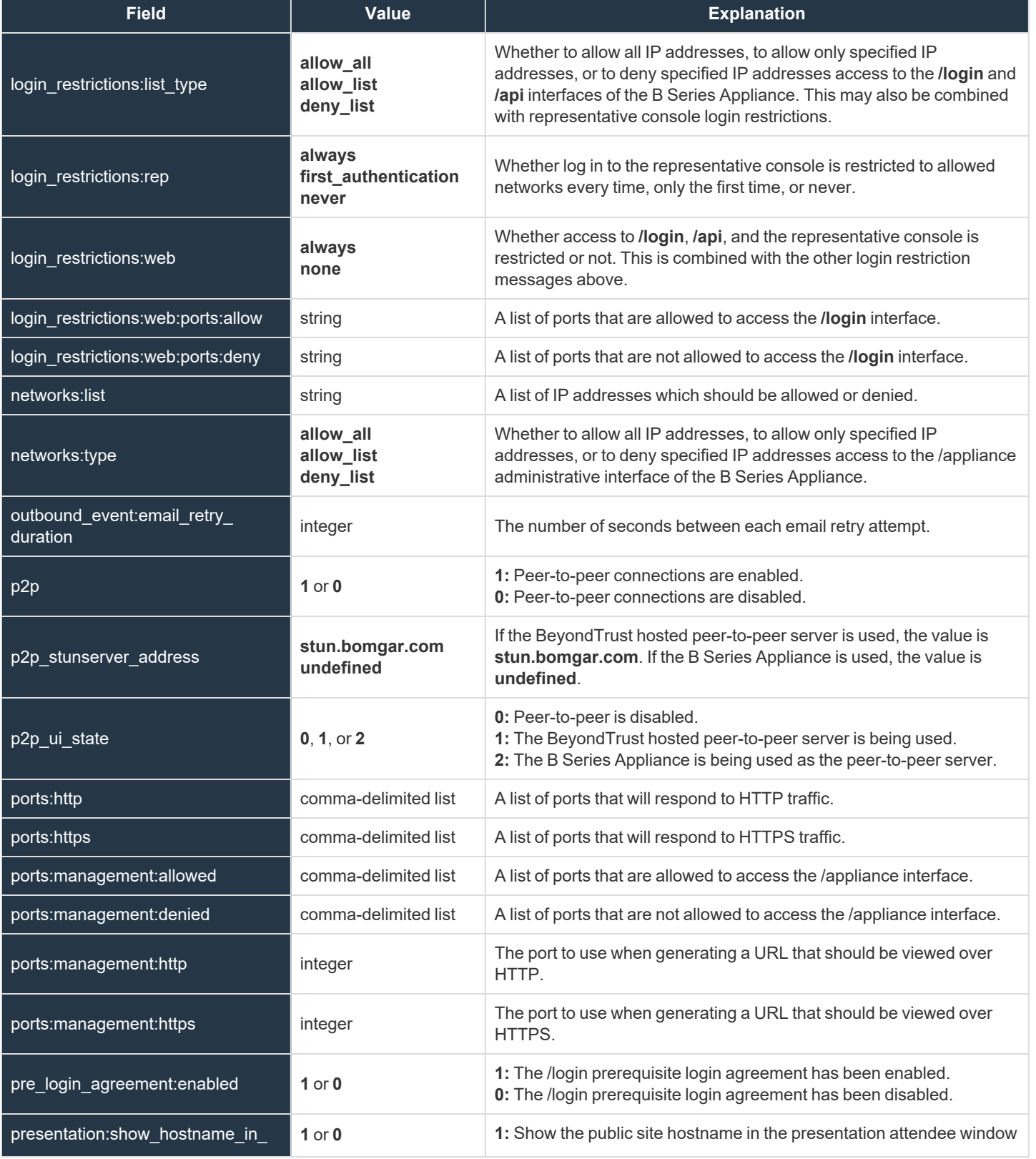

**SALES:** www.beyondtrust.com/contact **SUPPORT:** www.beyondtrust.com/support **DOCUMENTATION:** www.beyondtrust.com/docs 115

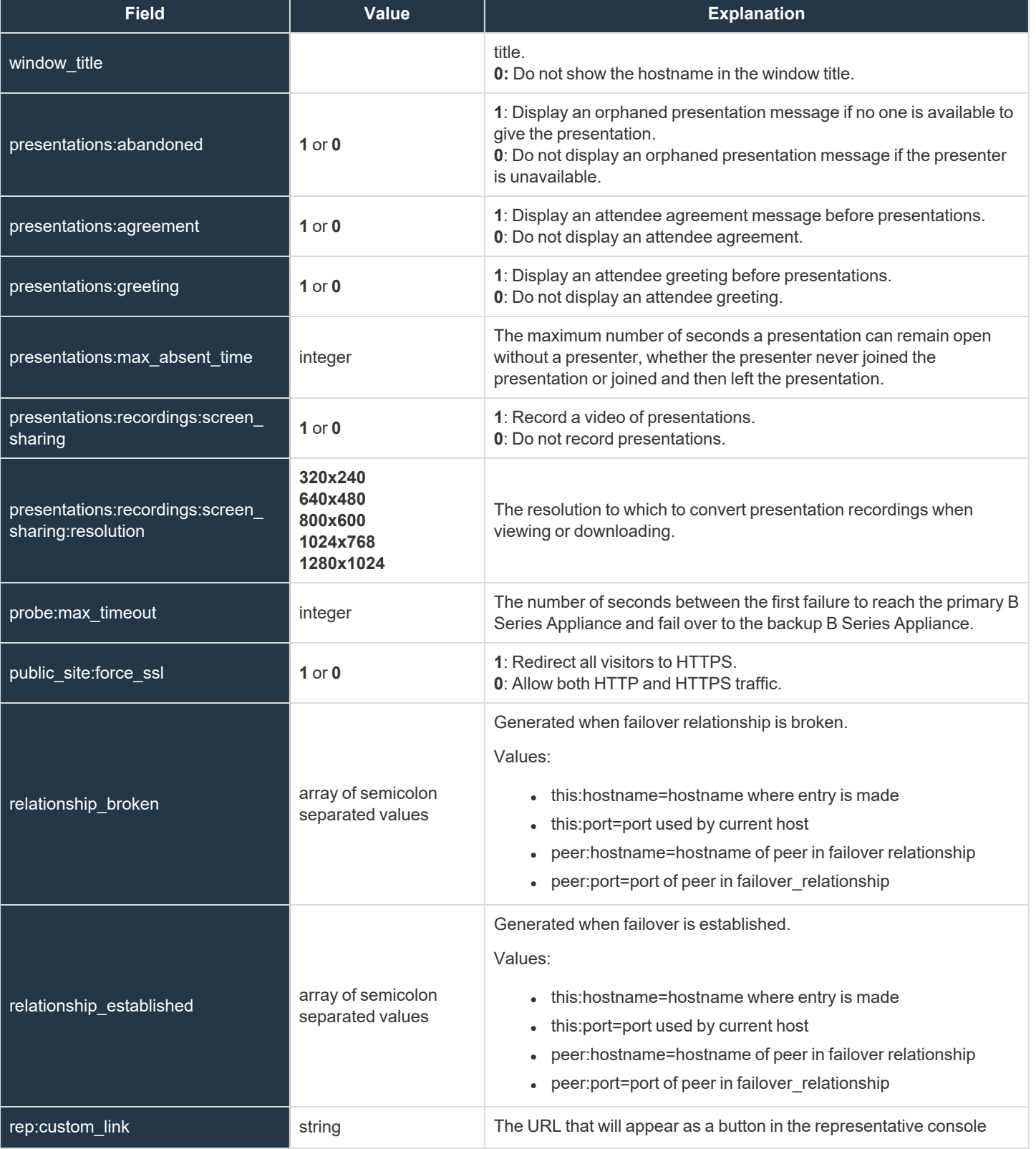

**SALES:** www.beyondtrust.com/contact **SUPPORT:** www.beyondtrust.com/support **DOCUMENTATION:** www.beyondtrust.com/docs 116

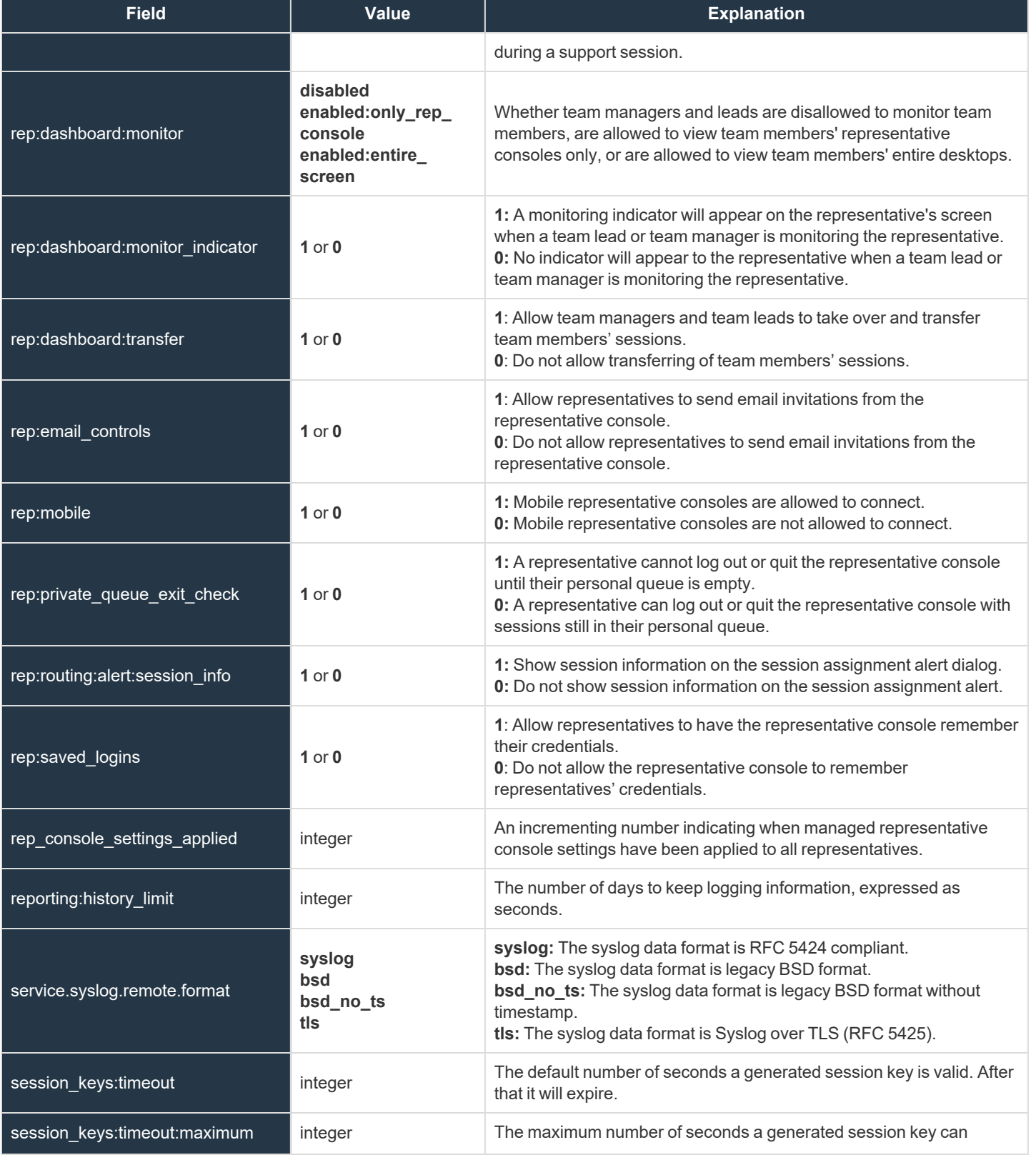

**SALES:** www.beyondtrust.com/contact **SUPPORT:** www.beyondtrust.com/support **DOCUMENTATION:** www.beyondtrust.com/docs 117

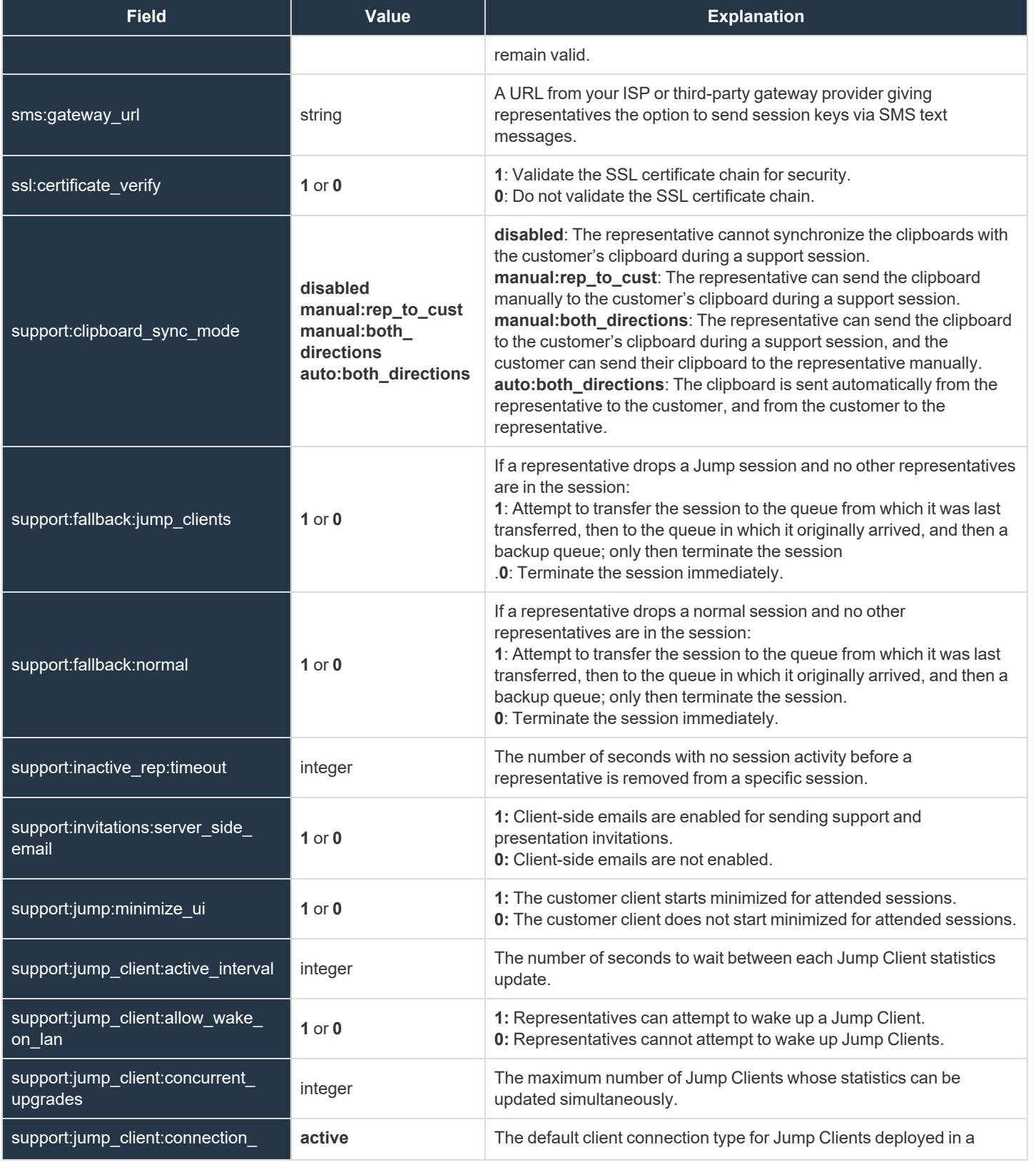

**SALES:** www.beyondtrust.com/contact **SUPPORT:** www.beyondtrust.com/support **DOCUMENTATION:** www.beyondtrust.com/docs 118

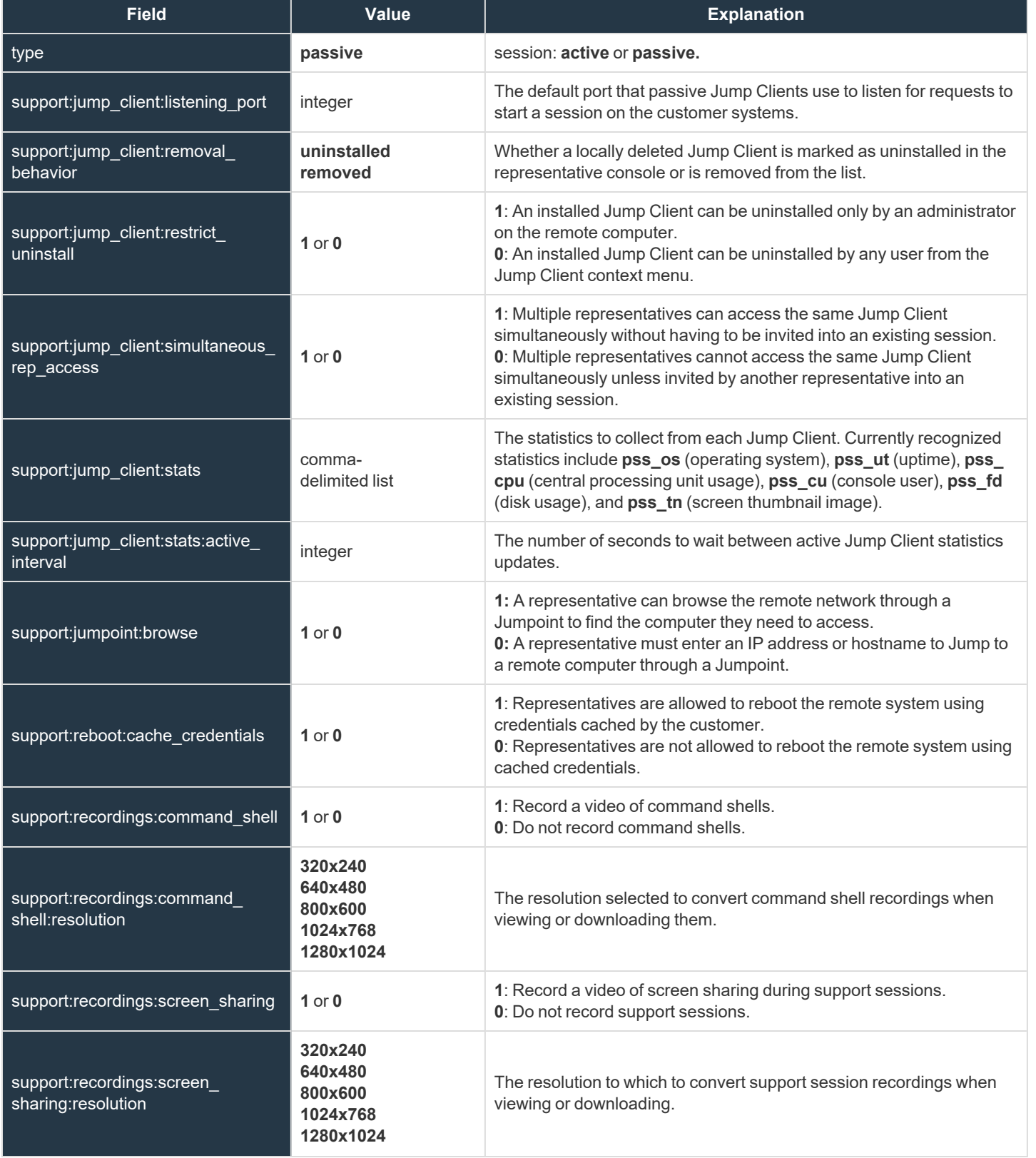

**SALES:** www.beyondtrust.com/contact **SUPPORT:** www.beyondtrust.com/support **DOCUMENTATION:** www.beyondtrust.com/docs 119

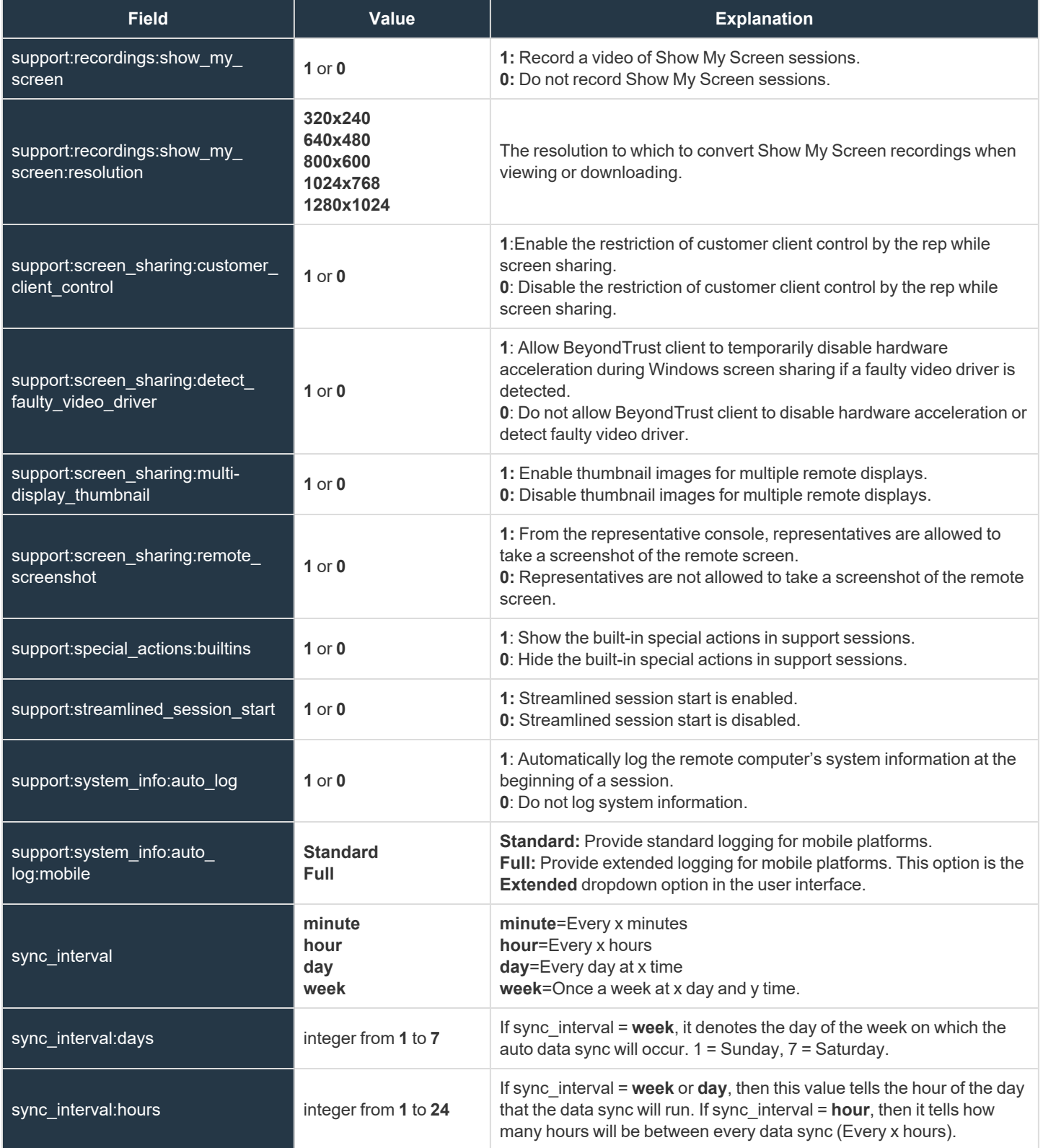

**SALES:** www.beyondtrust.com/contact **SUPPORT:** www.beyondtrust.com/support **DOCUMENTATION:** www.beyondtrust.com/docs 120

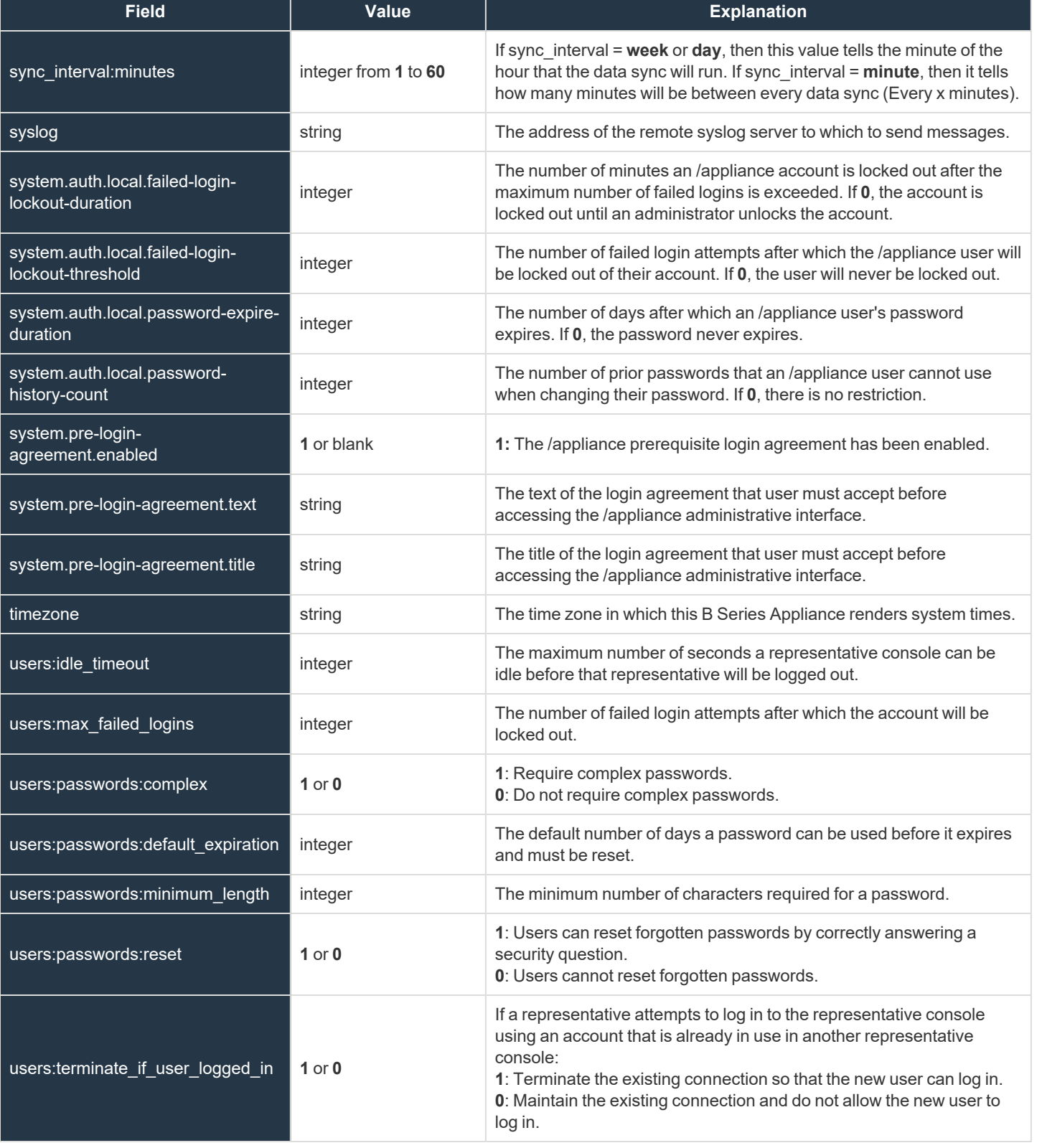

**SALES:** www.beyondtrust.com/contact **SUPPORT:** www.beyondtrust.com/support **DOCUMENTATION:** www.beyondtrust.com/docs 121

### **Skill Fields**

These fields apply to the **skill\_added**, **skill\_changed**, and **skill\_removed** events.

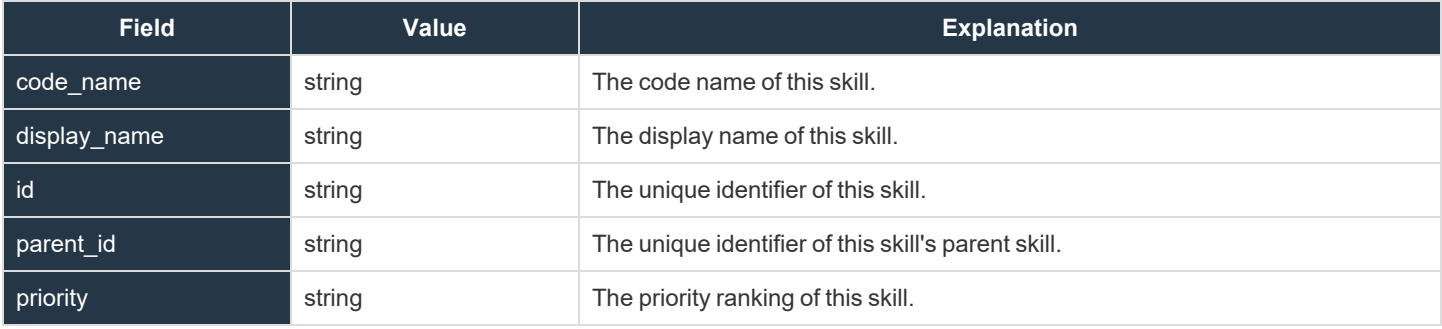

#### **SNMP Fields**

These fields apply to the **SNMP\_changed** event.

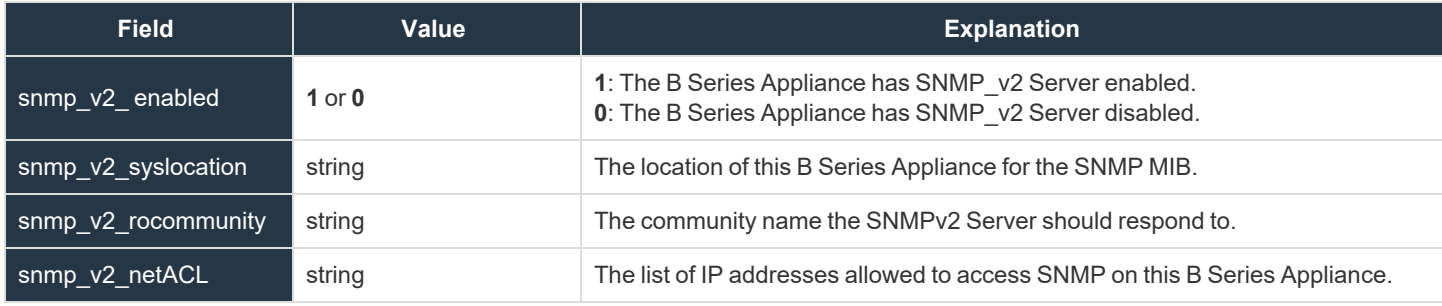

**SALES:** www.beyondtrust.com/contact **SUPPORT:** www.beyondtrust.com/support **DOCUMENTATION:** www.beyondtrust.com/docs 123

### **Support Button Profile Fields**

These fields apply to the **support\_button\_profile\_added**, **support\_button\_profile\_changed**, and **support\_button\_profile\_removed** events.

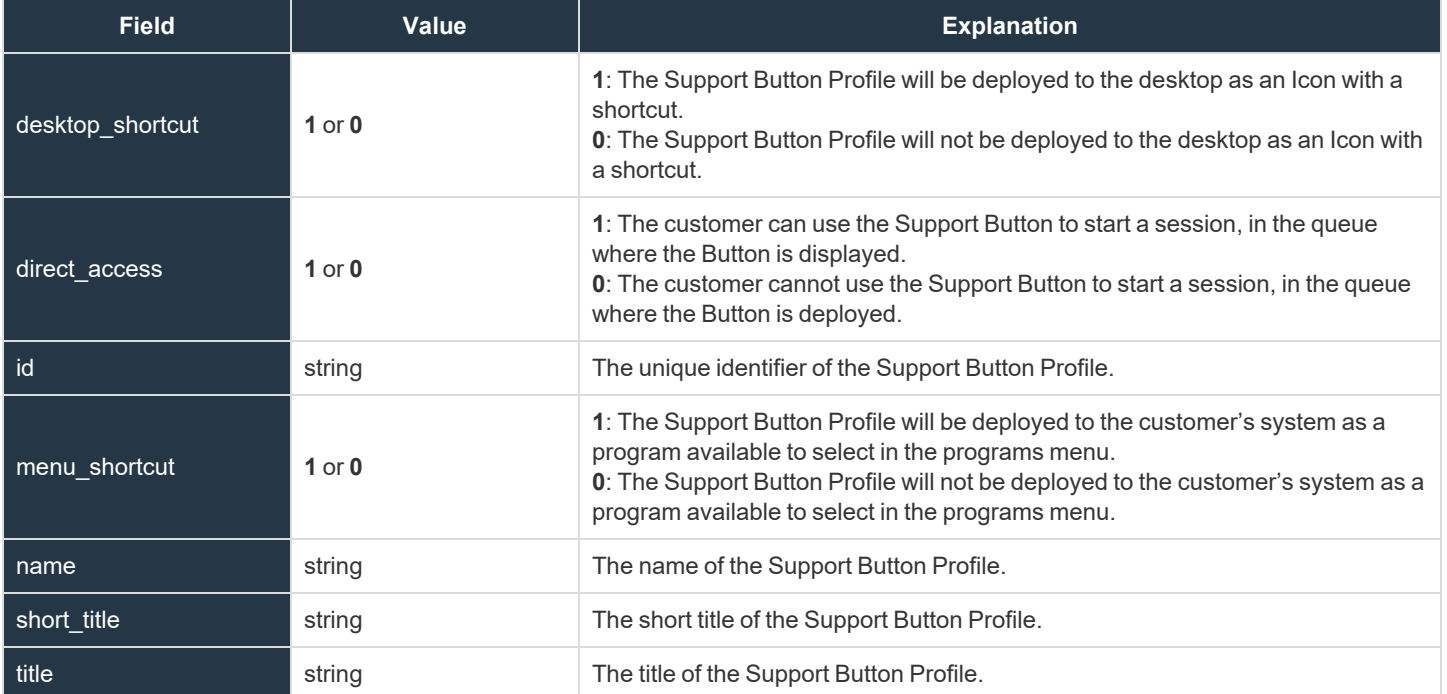

### **Support Button Profile Icon Fields**

These fields apply to the **support\_button\_profile\_icon\_uploaded** event.

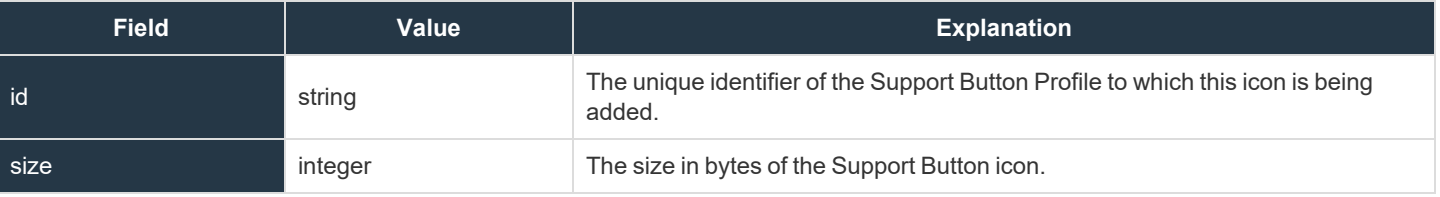

**SALES:** www.beyondtrust.com/contact **SUPPORT:** www.beyondtrust.com/support **DOCUMENTATION:** www.beyondtrust.com/docs 125

### **Support Issue Fields**

These fields apply to the **support\_issue\_added**, **support\_issue\_changed**, and **support\_issue\_removed** events.

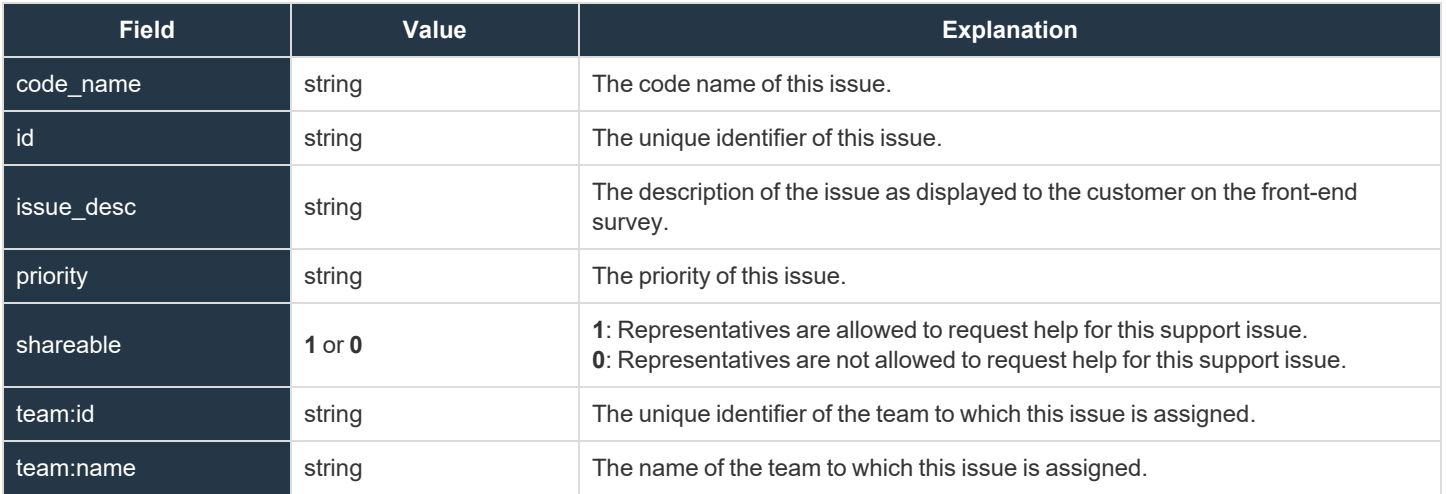

### **Support Issue Skill Fields**

These fields apply to the **support\_issue\_skill\_added** and **support\_issue\_skill\_removed** events.

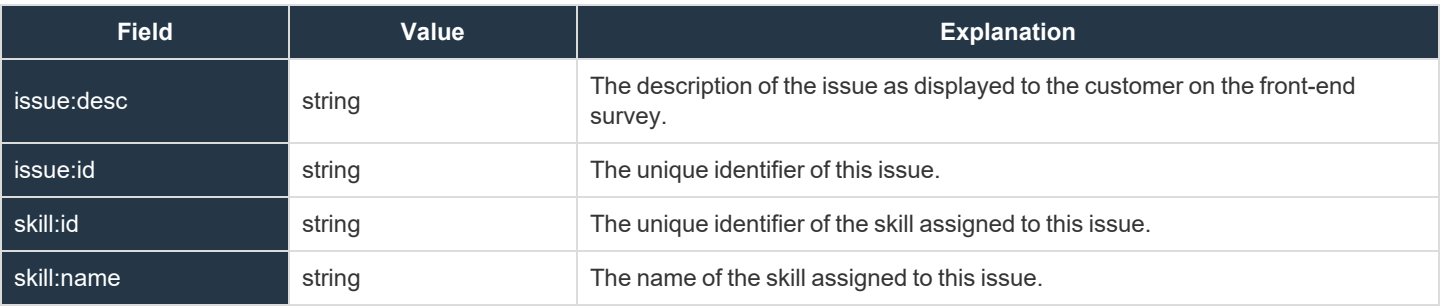

#### <span id="page-127-0"></span>**Support Permissions and Prompting Fields**

These fields apply to session policy and custom session policy events.

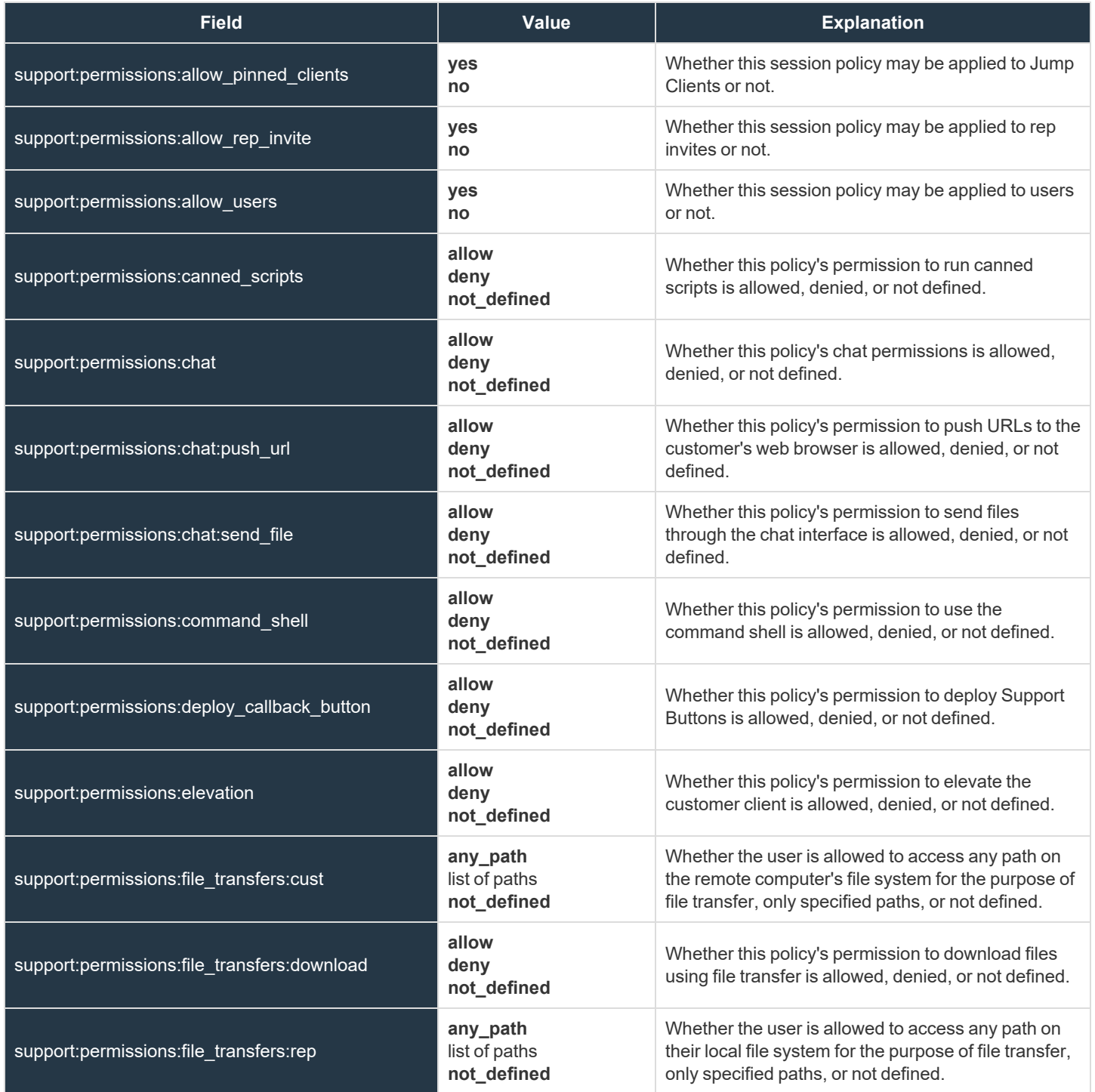

**SALES:** www.beyondtrust.com/contact **SUPPORT:** www.beyondtrust.com/support **DOCUMENTATION:** www.beyondtrust.com/docs 128

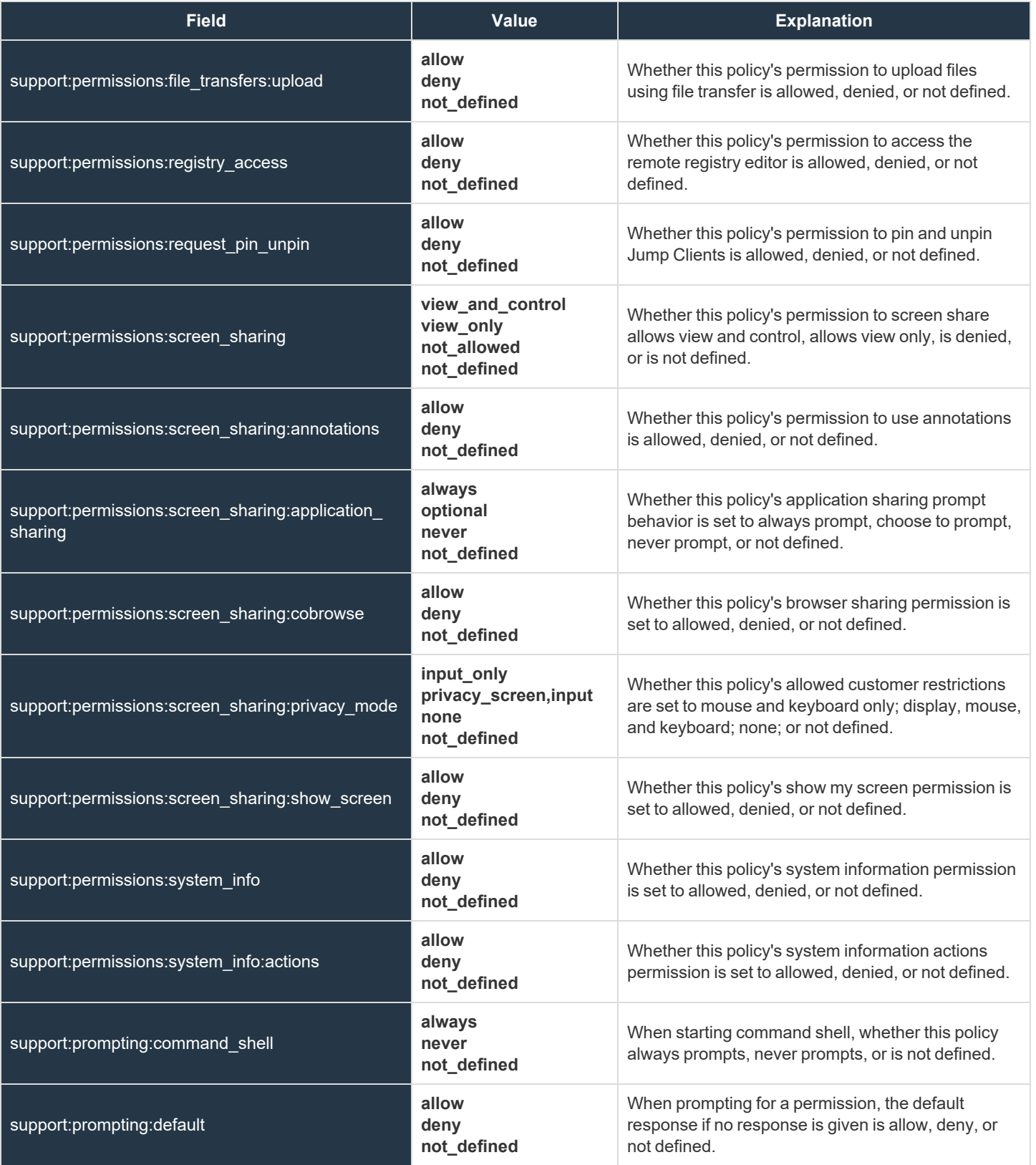

**SALES:** www.beyondtrust.com/contact **SUPPORT:** www.beyondtrust.com/support **DOCUMENTATION:** www.beyondtrust.com/docs 129

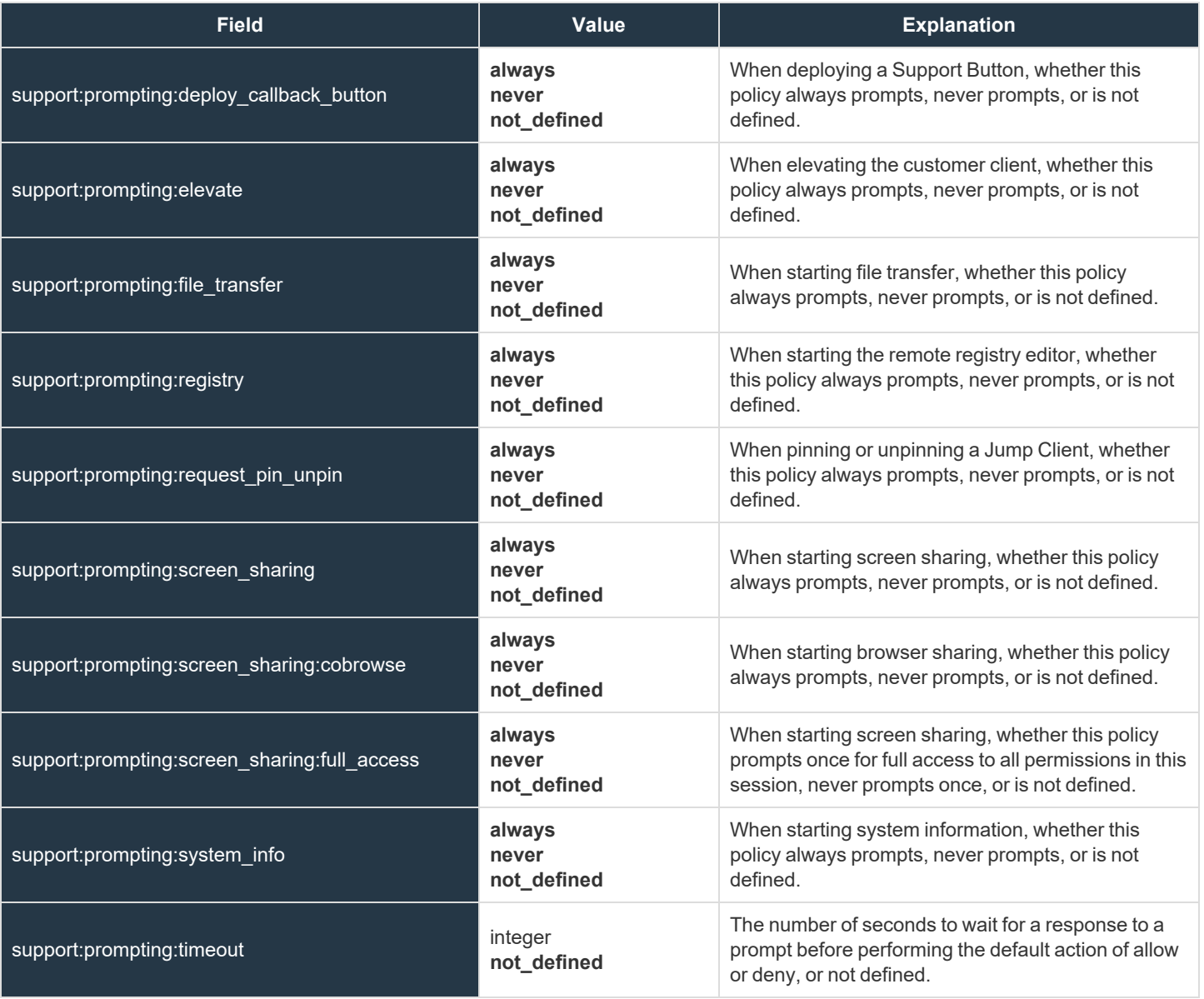

**SALES:** www.beyondtrust.com/contact **SUPPORT:** www.beyondtrust.com/support **DOCUMENTATION:** www.beyondtrust.com/docs 130

### **Support Team Fields**

These fields apply to the **support\_team\_added**, **support\_team\_changed**, and **support\_team\_removed** events.

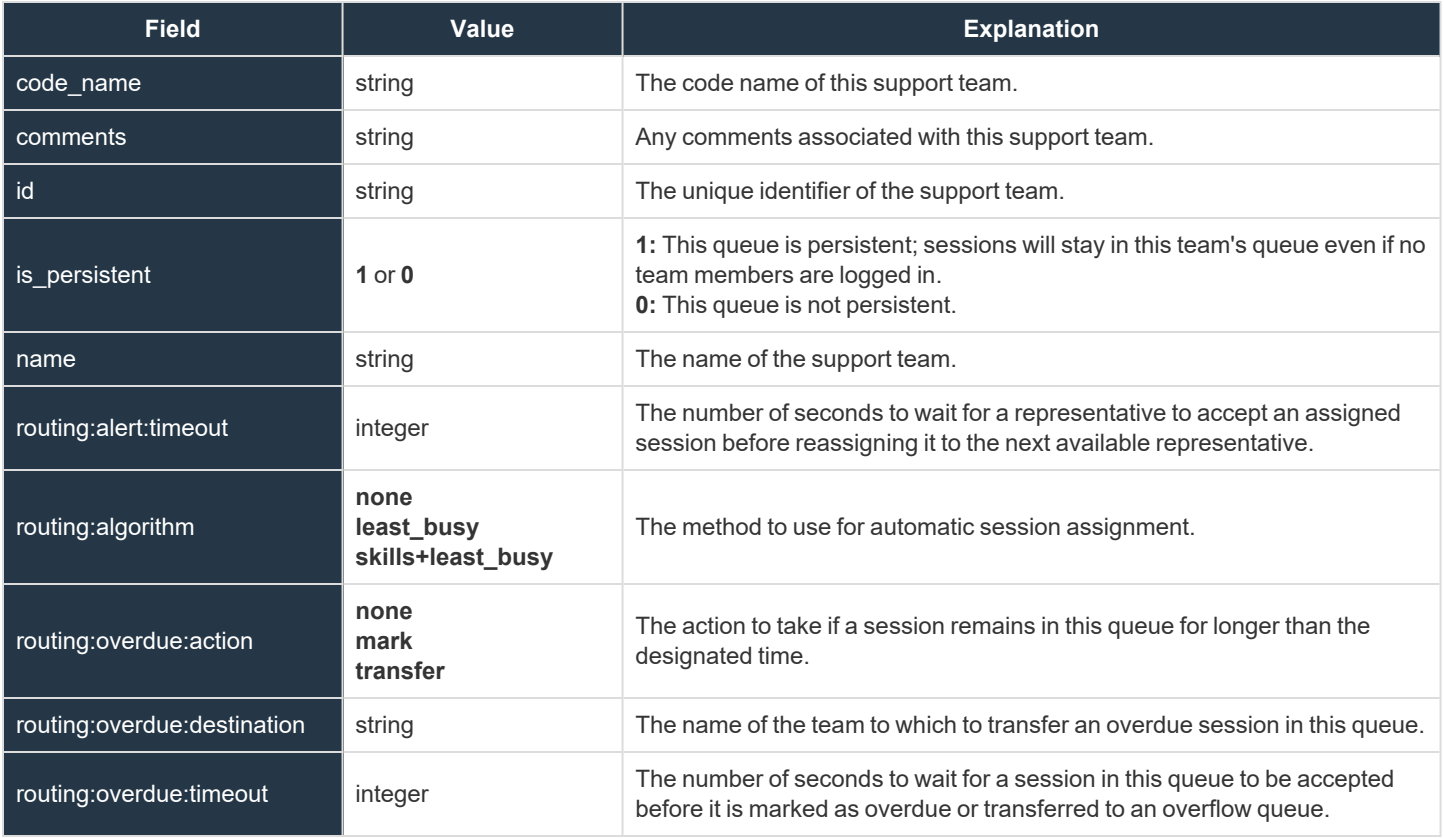

#### **Support Team Issue Fields**

These fields apply to the **support\_team\_issue\_added** and **support\_team\_issue\_removed** events.

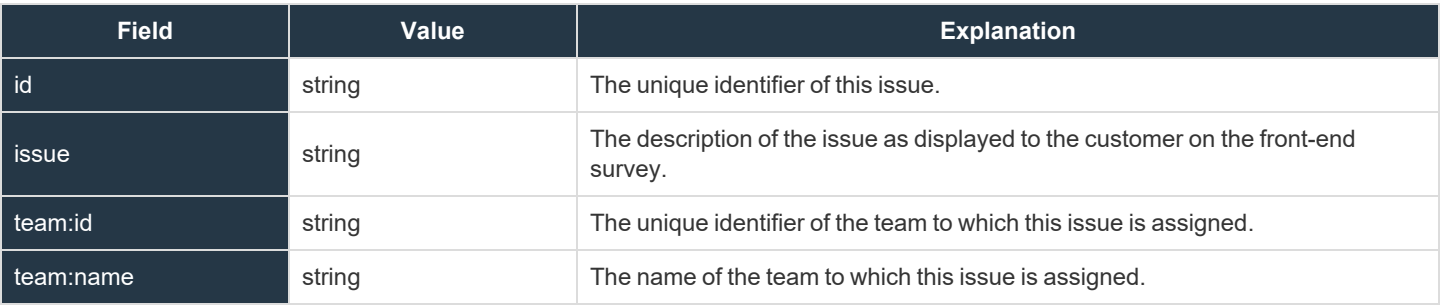

### **Support Team Jump Access Fields**

These fields apply to the **support\_team\_jump\_access\_added** and **support\_team\_jump\_access\_removed** events.

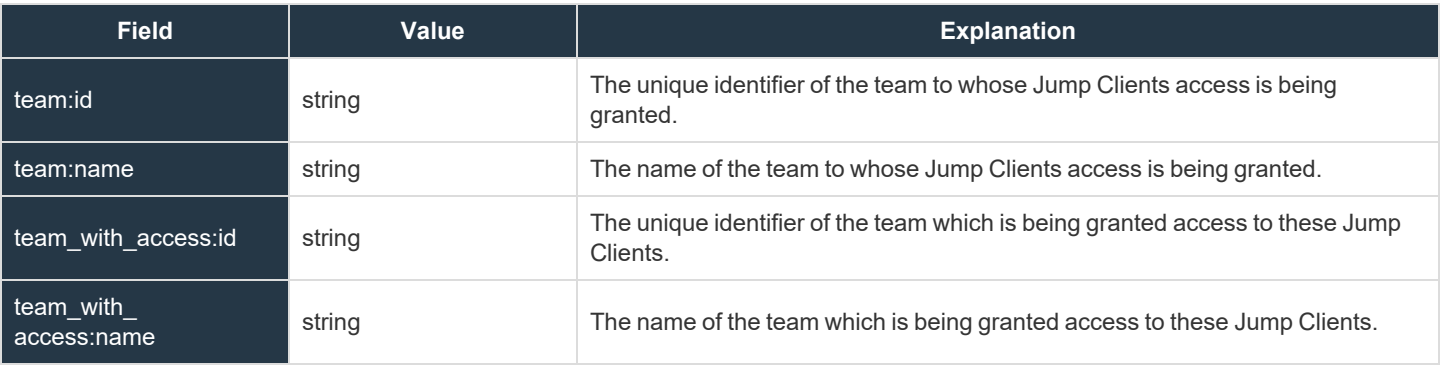

#### **Support Team Member Fields**

These fields apply to the **support\_team\_member\_added**, **support\_team\_member\_changed**, and **support\_team\_member\_removed** events.

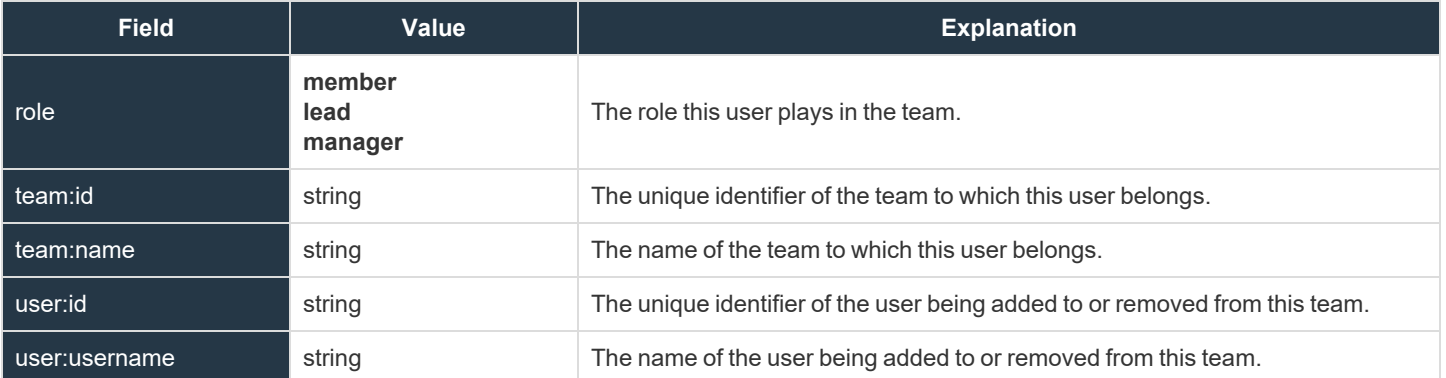

### **Syslog Server Fields**

These fields apply to the **syslog\_server\_changed** event.

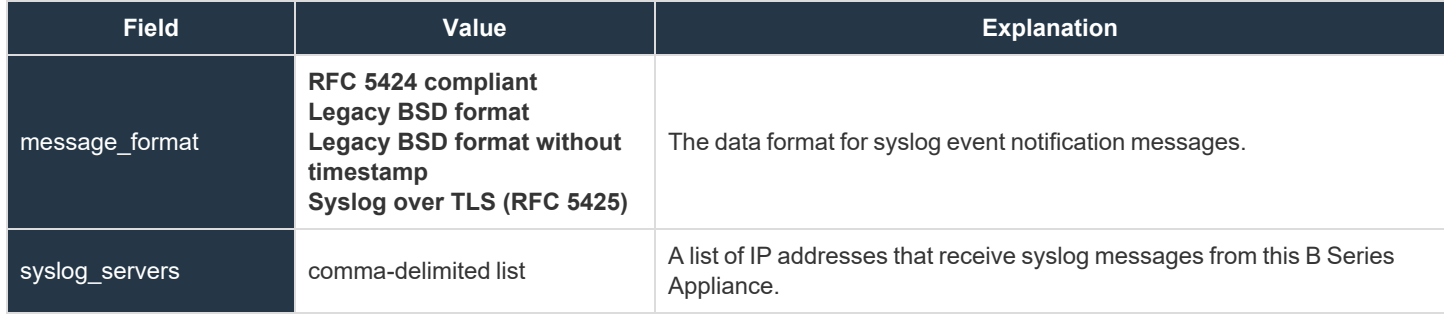

### **/login User Fields**

These fields apply to the **embassy\_user\_added**, **embassy\_user\_changed**, **embassy\_user\_removed**, **user\_added, user\_changed**, and **user\_removed** events. User events also include the ["Permission](#page-77-0) Fields" on page 78. These fields apply to users added to the /login interface.

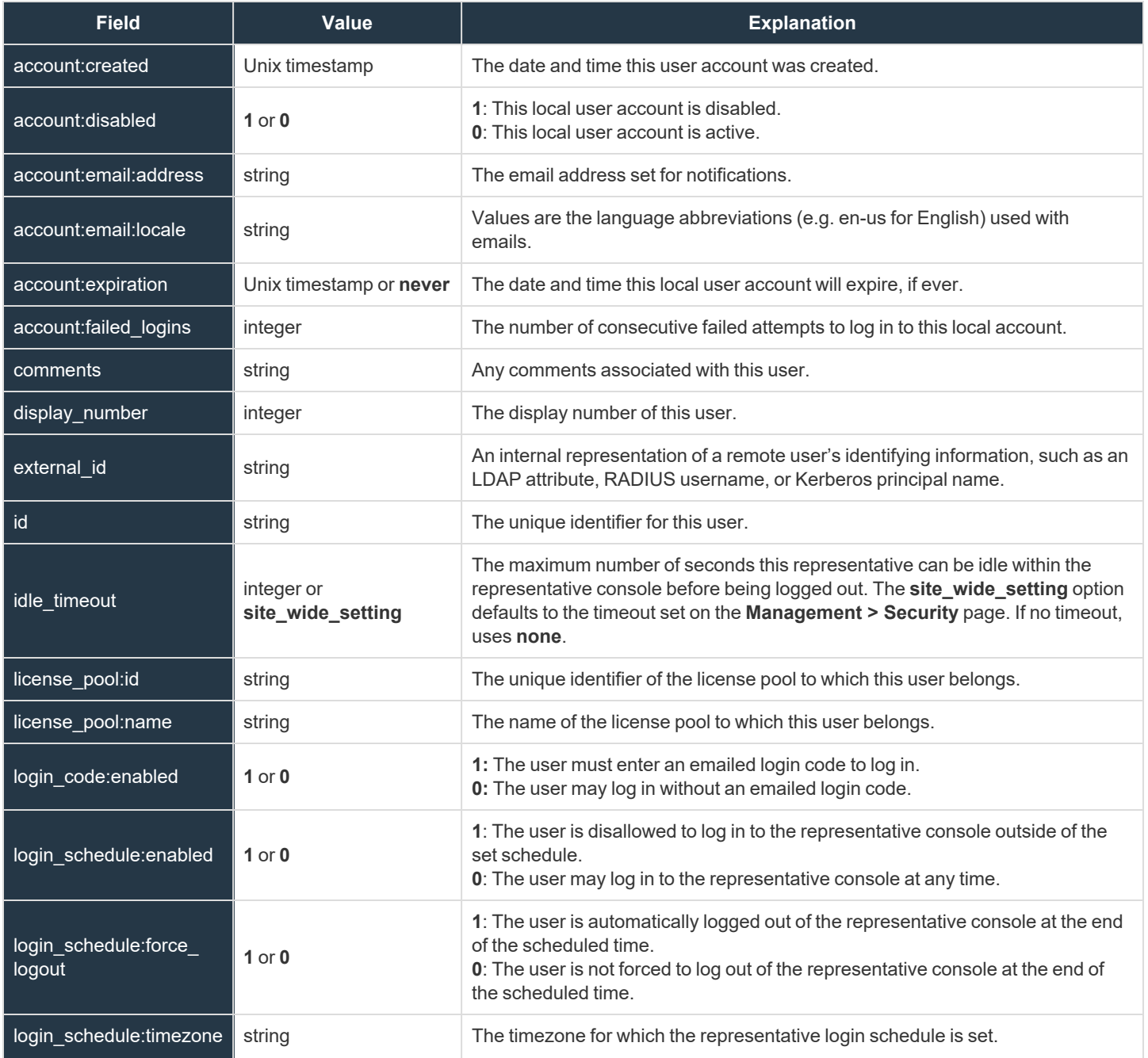

**SALES:** www.beyondtrust.com/contact **SUPPORT:** www.beyondtrust.com/support **DOCUMENTATION:** www.beyondtrust.com/docs 136

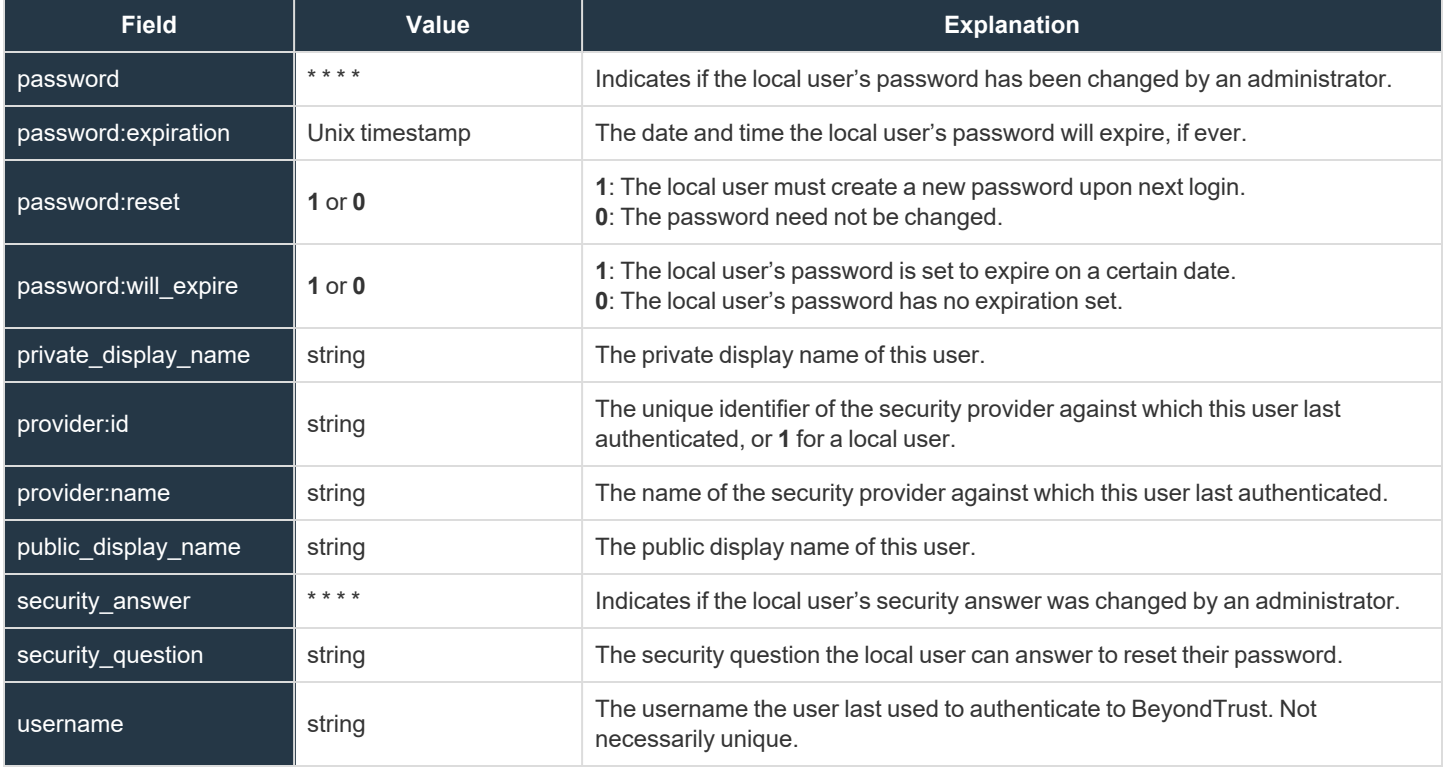

### **/appliance User Fields**

These fields apply to the **user\_added**, **user\_changed**, and **user\_removed** events. These fields apply to users added to the /appliance interface.

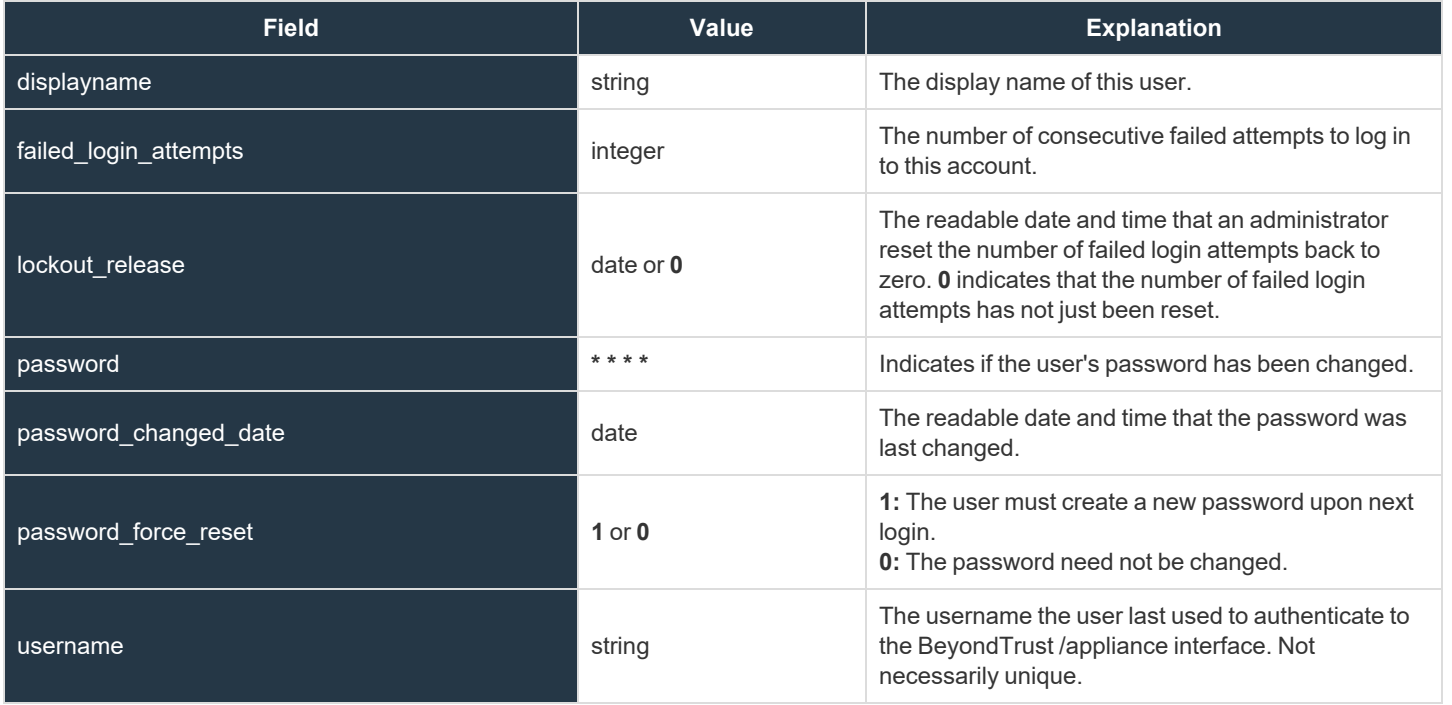

#### **User Account Report Generated Fields**

These fields apply to the **user\_account\_report\_generated** event.

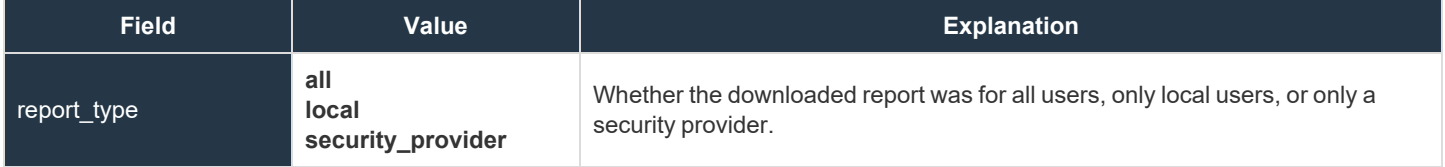

**SALES:** www.beyondtrust.com/contact **SUPPORT:** www.beyondtrust.com/support **DOCUMENTATION:** www.beyondtrust.com/docs 139

### **User Session Policy Fields**

These fields apply to the **user\_session\_policy\_added** and **user\_session\_policy\_removed** events.

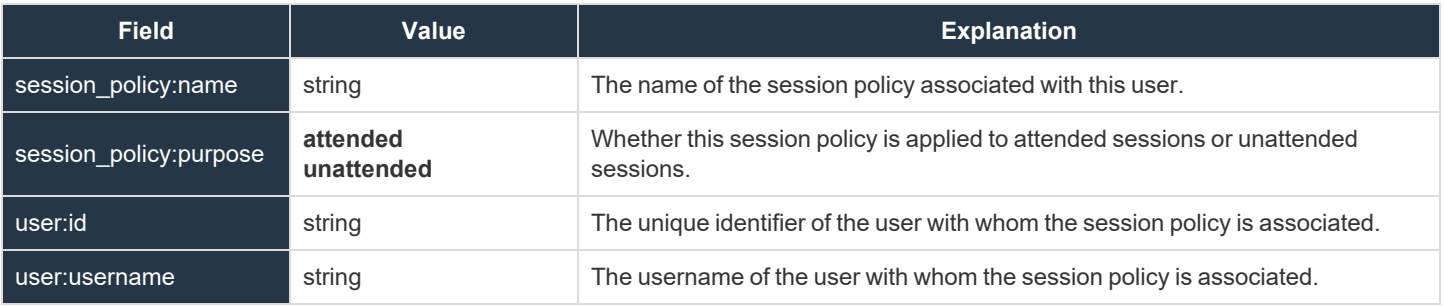

#### **User Skill Fields**

These fields apply to the **user\_skill\_added** and **user\_skill\_removed** events.

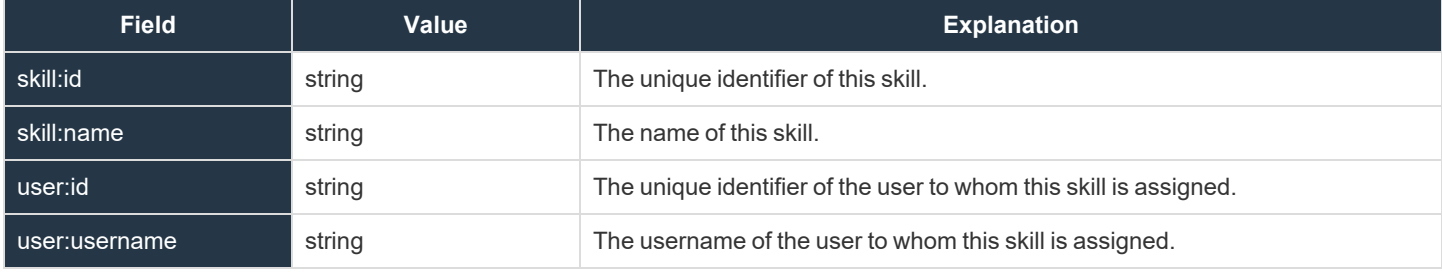

#### **Vault Account Password Rotation Fields**

These fields apply to the **vault\_account\_password\_rotation** event.

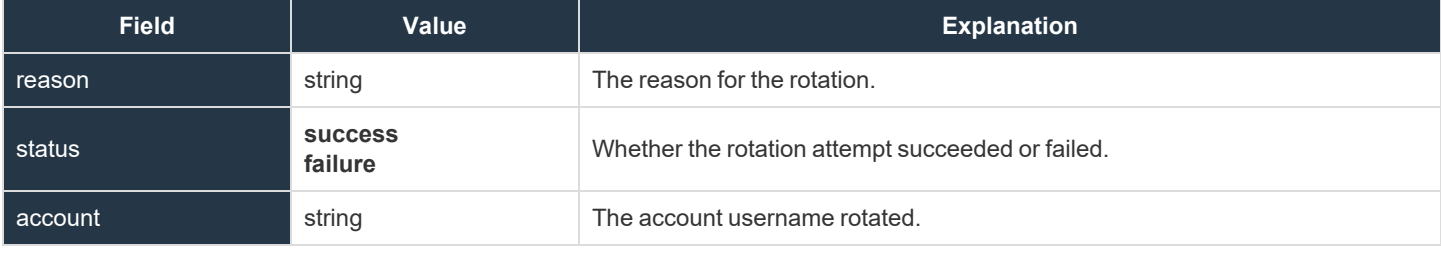

**SALES:** www.beyondtrust.com/contact **SUPPORT:** www.beyondtrust.com/support **DOCUMENTATION:** www.beyondtrust.com/docs 142